<span id="page-0-0"></span>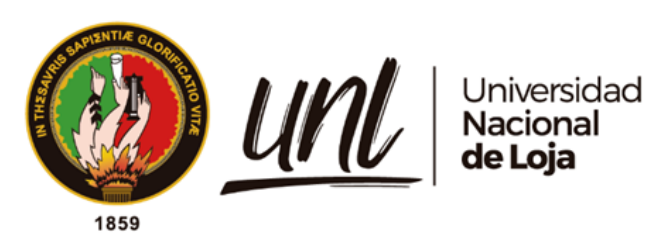

# **Universidad Nacional de Loja**

# **Facultad de la Energía, las Industrias y los Recursos Naturales No Renovables**

**Carrera Ingeniería en Mecánica Automotriz**

**Diseño e implementación del sistema eléctrico e instrumentación para** 

**una moto eléctrica** 

**Trabajo de Titulación previo a la obtención del Título de Ingeniero Mecánico Automotriz**

**AUTOR:**

Josué Andrés Gutiérrez Carpio

# **DIRECTOR:**

Ing. Rubén Darío Carrión Jaura, Mg.Sc.

Loja - Ecuador

2023

<span id="page-0-1"></span>Educamos para Transformar

#### **Certificación**

Loja, 17 de marzo del 2023

# Ing. Rubén Darío Carrión Jaura, Mg. Sc. **DIRECTOR DEL TRABAJO DE TITULACIÓN**

### **CERTIFICO:**

Que he revisado y orientado todo el proceso de elaboración del Trabajo de Titulación denominado: **Diseño e implementación del sistema eléctrico e instrumentación para una moto eléctrica**, previo a la obtención del título de **Ingeniero Mecánico Automotriz**, de la autoría del estudiante **Josué Andrés Gutiérrez Carpio**, con cédula de identidad **Nro.1104031396**, una vez que el trabajo cumple con todos los requisitos exigidos por la Universidad Nacional de Loja, para el efecto, autorizo la presentación del mismo para su respectiva sustentación y defensa.

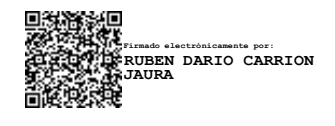

Ing. Rubén Darío Carrión Jaura, Mg. Sc. **DIRECTOR DEL TRABAJO DE TITULACIÓN** 

#### **Autoría**

<span id="page-2-0"></span>Yo, **Josué Andrés Gutiérrez Carpio**, declaro ser autor del presente Trabajo de Titulación y eximo expresamente a la Universidad Nacional de Loja y a sus representantes jurídicos, de posibles reclamos y acciones legales, por el contenido del mismo. Adicionalmente, acepto y autorizo a la Universidad Nacional de Loja la publicación de mi Trabajo de Titulación, en el Repositorio Digital Institucional - Biblioteca Virtual.

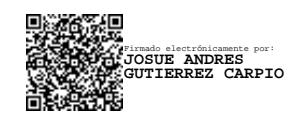

**Firma:**

**Cédula de identidad**: 1104031396

**Fecha:** 31 de agosto de 2023

**Correo electrónico:** [josue.gutierrez@unl.edu.ec](mailto:josue.gutierrez@unl.edu.ec)

**Teléfono:** 0982563571

**Carta de autorización por parte del autor, para consulta, reproducción parcial o total y/o, publicación electrónica del texto completo, del Trabajo de Titulación.**

Yo, **Josué Andrés Gutiérrez Carpio**, declaro ser autor del Trabajo de Titulación denominado: **Diseño e implementación del sistema eléctrico e instrumentación para una moto eléctrica,** como requisito para optar por el título de **Ingeniero Mecánico Automotriz**, autorizo al sistema Bibliotecario de la Universidad Nacional de Loja para que, con fines académicos, muestre la producción intelectual de la Universidad, a través de la visibilidad de su contenido en el Repositorio Institucional.

Los usuarios pueden consultar el contenido de este trabajo en el Repositorio Digital Institucional, en las redes de información del país y del exterior con las cuales tenga convenio la Universidad.

La Universidad Nacional de Loja, no se responsabiliza por el plagio o copia del Trabajo de Titulación que realice un tercero.

Para constancia de esta autorización, en la ciudad de Loja, a los treinta y un dias del mes de agosto del dos mil veintitrés.

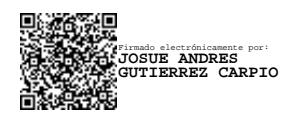

**Firma:**

**Autor:** Josué Andrés Gutiérrez Carpio **Cédula:** 1104031396 **Dirección:** Loja- Capulí **Correo electrónico:** Josue.gutierrez@unl.edu.ec **Teléfono:** 0982563571

### **DATOS COMPLEMENTARIOS:**

**Director del Trabajo de Titulación:** Ing. Rubén Darío Carrión Jaura, Mg. Sc.

### **Dedicatoria**

<span id="page-4-0"></span>Dedico el presente trabajo de titulación a mis padres, quienes han sido los pilares fundamentales en mi vida. Además, a mi familia y amigos por su ánimo y apoyo incondicional.

*Josué Andrés Gutiérrez Carpio*

### **Agradecimiento**

<span id="page-5-0"></span>Quiero agradecer a la Universidad Nacional de Loja por haberme aceptado ser parte de ella y abrirme las puertas al conocimiento, así como también a la Facultad de la Energía, las Industrias y los Recursos Naturales no Renovables por su arduo trabajo y compromiso con la educación. También quiero agradecerles a todos los docentes que impartieron sus conocimientos, por su experiencia compartida y por sus sabios consejos.

A mi director de Trabajo de Titulación el Ingeniero Rubén Carrión, por haberme guiado y facilitado la información pertinente, por su tiempo y su compromiso con el trabajo de investigación, con lo cual le estaré eternamente agradecido.

## *Josué Andrés Gutiérrez Carpio*

# Índice de contenidos

<span id="page-6-0"></span>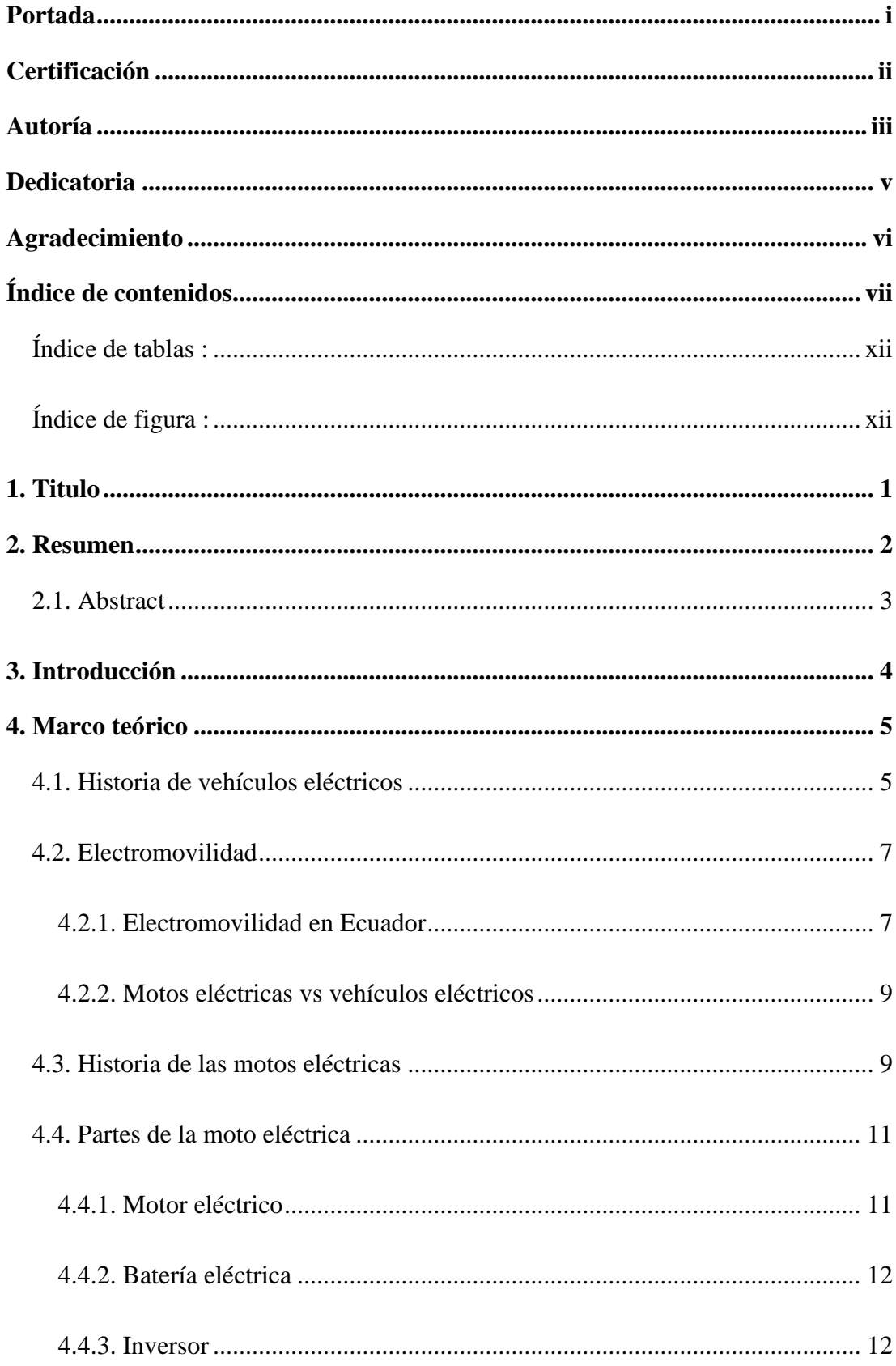

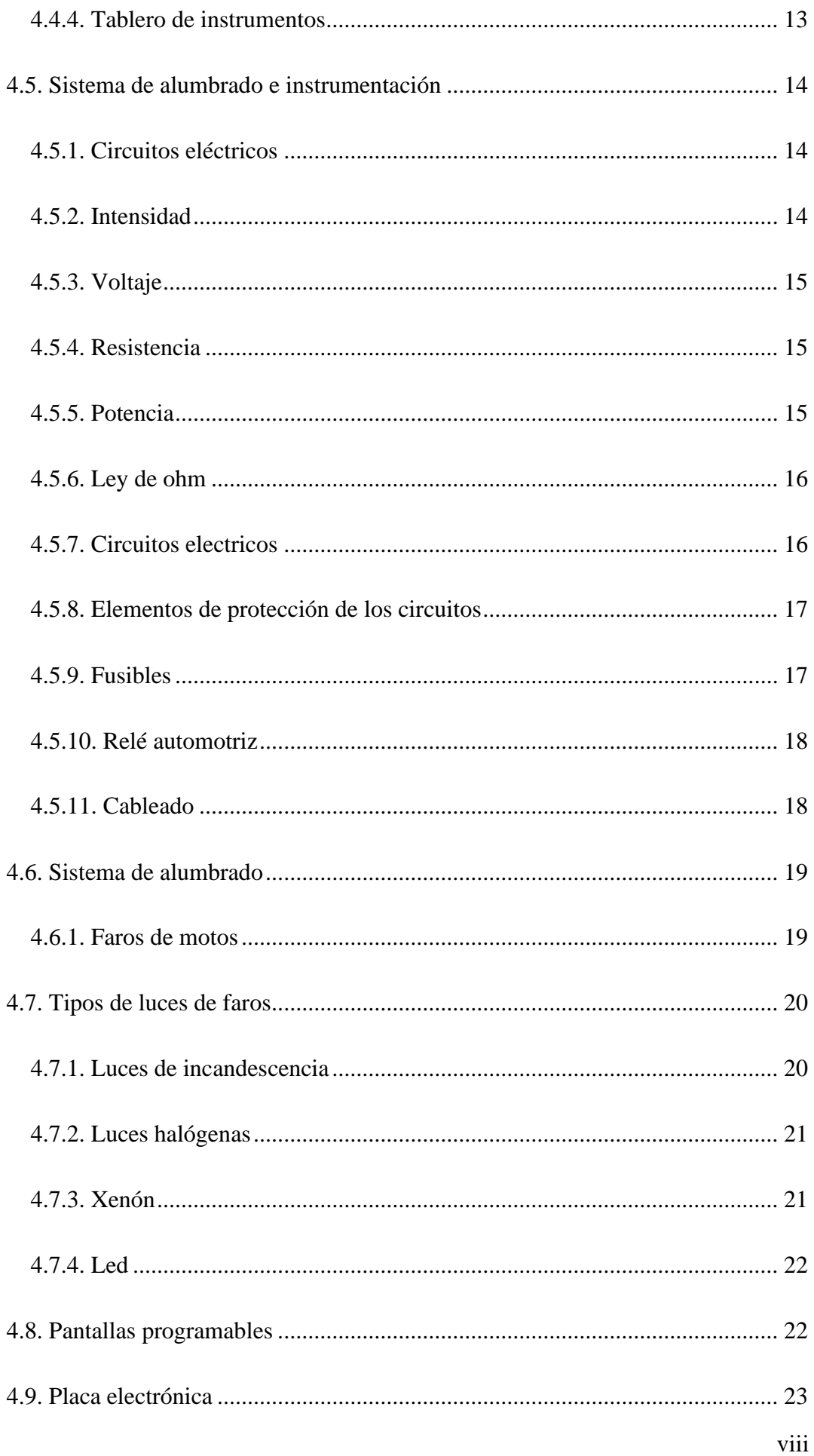

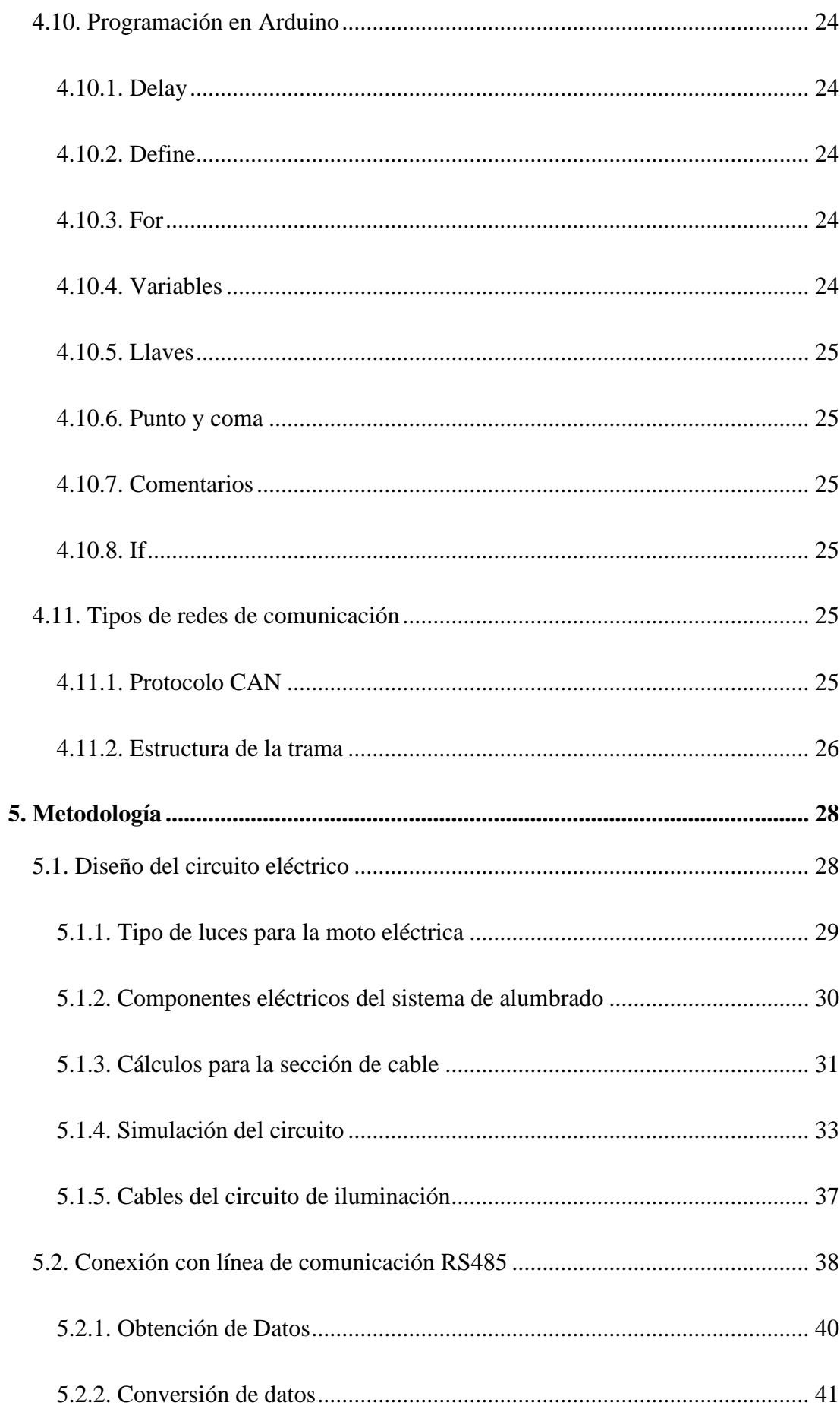

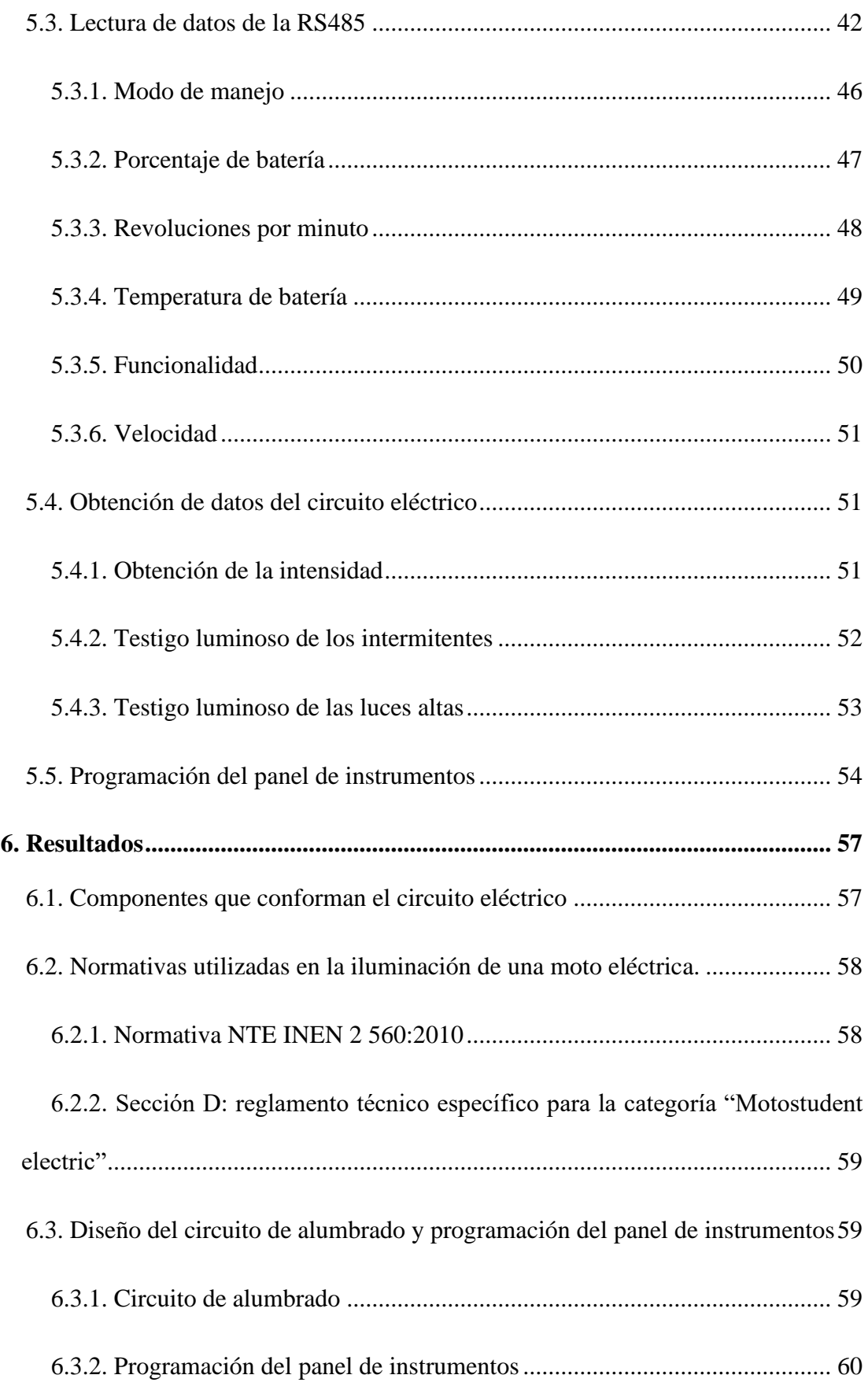

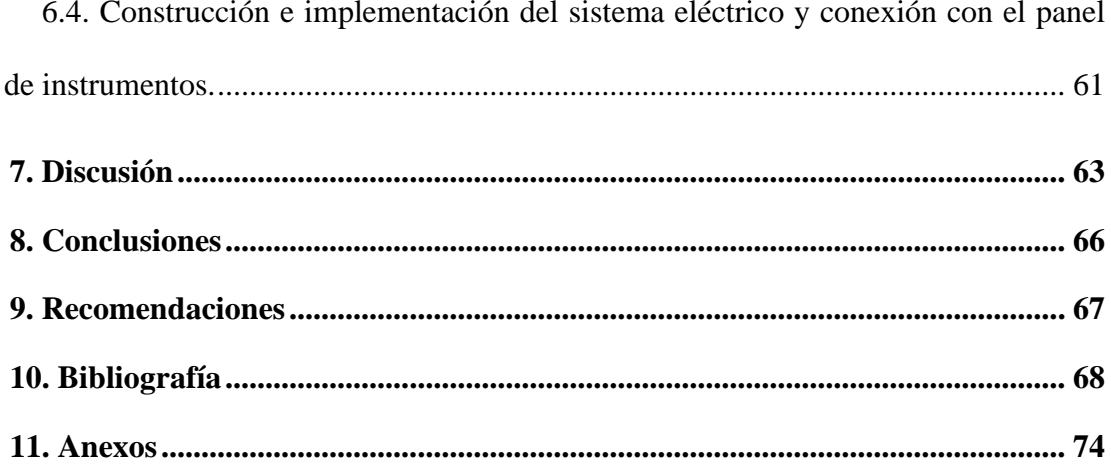

# <span id="page-11-0"></span>**Índice de Tablas:**

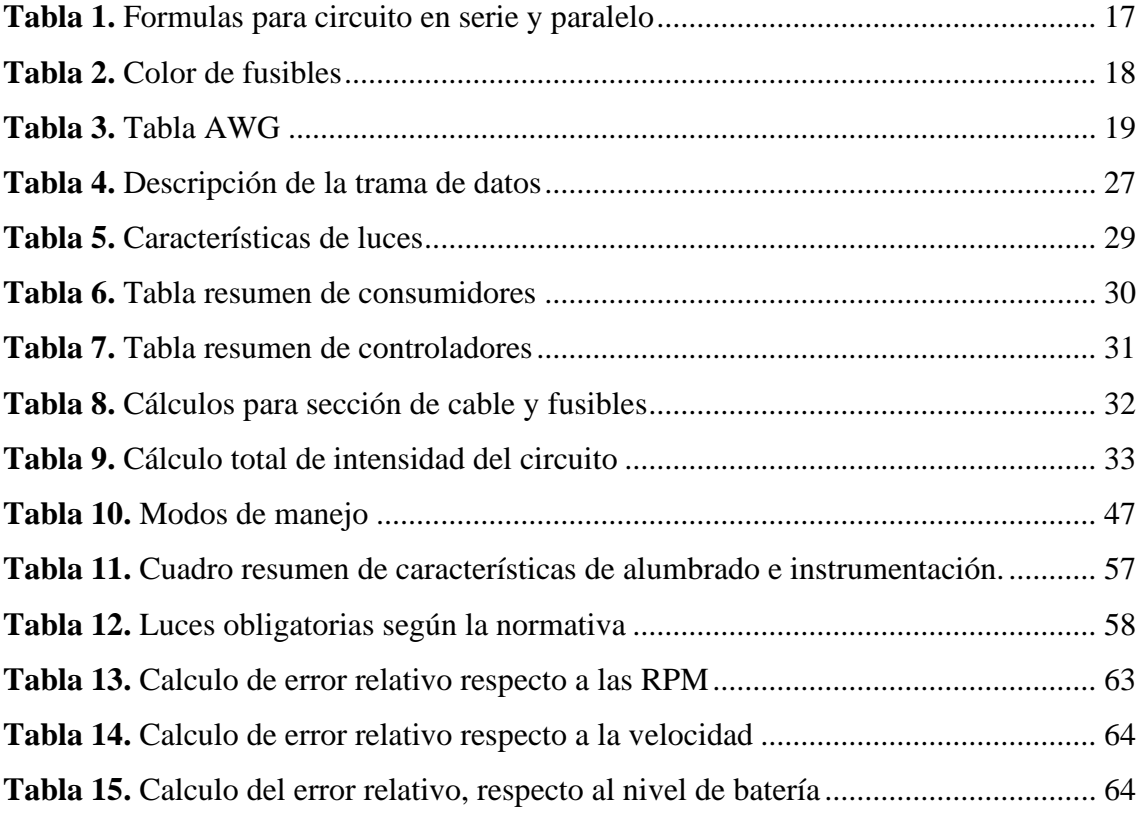

# <span id="page-11-1"></span>**Índice de Figuras:**

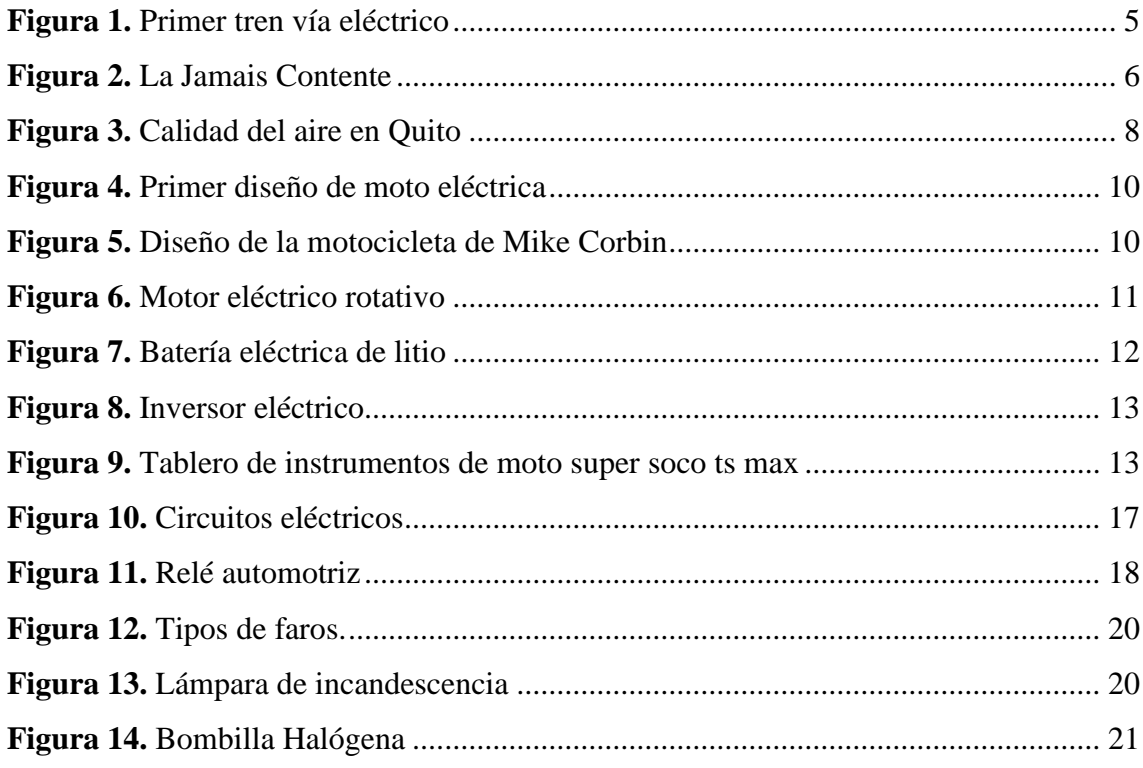

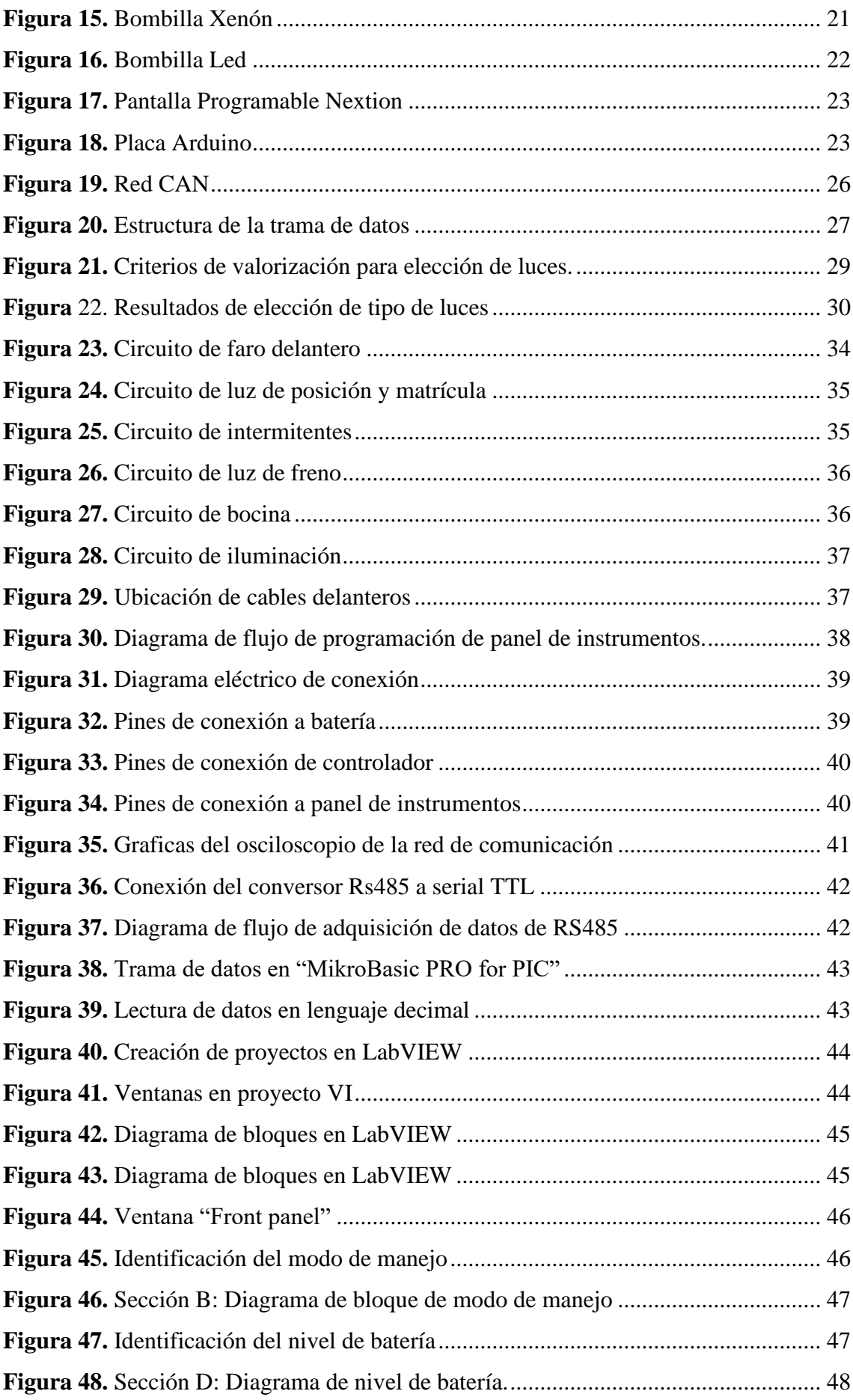

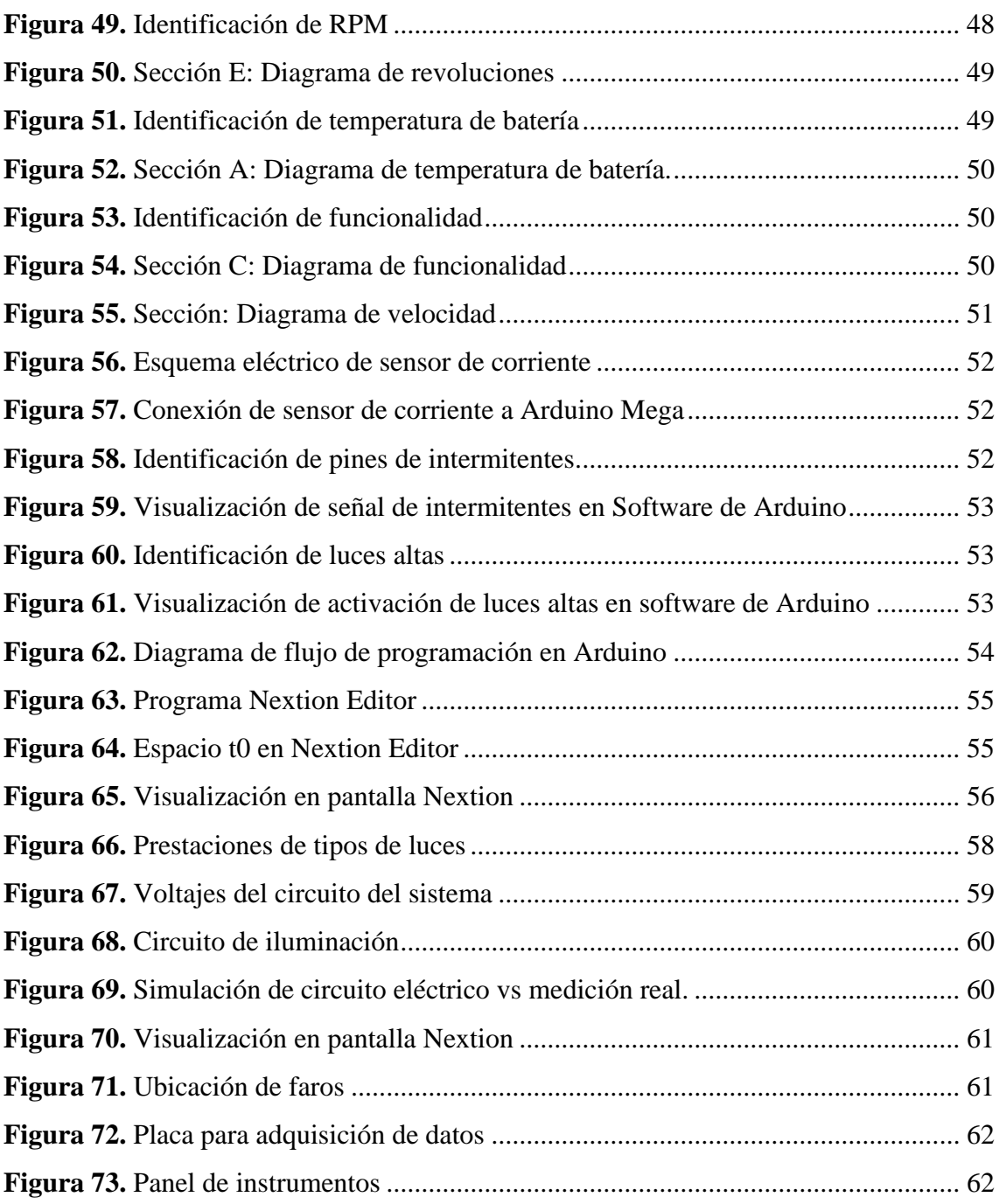

# **Índice de Anexos:**

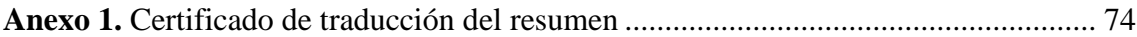

## **1. Titulo**

# <span id="page-14-0"></span>**Diseño e Implementación del Sistema Eléctrico e Instrumentación para una Moto Eléctrica.**

#### **2. Resumen**

<span id="page-15-0"></span>El presente trabajo de titulación tiene como objetivo diseñar y construir el sistema eléctrico y el panel de instrumentación de una moto eléctrica con la finalidad de contribuir con el aumento de la electromovilidad en la ciudad de Loja.

Se realizó un repaso sobre la historia de los vehículos eléctricos, los beneficios de su implementación, las partes que integra una moto eléctrica, los fenómenos físicos en los cuales basan su funcionamiento, los tipos de luces y faros que existen en el medio y los fundamentos básicos de programación, para de esta forma tener el conocimiento necesario para la construcción e implementación del presente proyecto.

En referente al diseño del circuito eléctrico, se realizaron los cálculos necesarios para la sección de cable y elementos de protección del sistema, y mediante el software Expert Choise se determinó que la opción óptima para la iluminación en la moto eléctrica, eran luces Led ya que estas contaban con un mejor rendimiento, vida útil elevada y menor consumo de corriente. Además, mediante el software Proteus se realizó la simulación del circuito para corroborar su correcto funcionamiento y proceder en su construcción.

En cuanto a la programación de la pantalla Nextion se utilizó software como "MikroBasic PRO for PIC" y "LabVIEW" para poder obtener la trama de datos y de esta forma mediante Arduino se programó las condiciones necesarias para que toda la información de interés se logre visualizar en el panel de instrumentos.

Como parte final se ubicó todo el sistema eléctrico y el panel de instrumentación en una maqueta para poder corroborar su optimo funcionamiento.

*Palabras clave: Eléctrico, led, pantalla, nextion, arduino, red de comunicación.*

#### <span id="page-16-0"></span>**2.1. Abstract**

The objective of this degree work is to design and build the electrical system as well as the instrumentation panel of an electric motorcycle in order to contribute to the increase of electromobility in the city of Loja.

In order to have the necessary knowledge for the construction and implementation of this project, a review of the history of electric vehicles was made considering the benefits of their implementation, the parts that make up an electric motorcycle, the physical phenomena on which they base their operation, the types of lights and headlights that exist in the environment and the basic fundamentals of programming,

In relation to the design of the electrical circuit, the necessary calculations were made for the cable section and protection elements of the system, and by means of the Expert Choise software it was determined that the optimal option for the lighting in the electric motorcycle were LED lights, since they had better performance, useful life and lower current consumption. In addition, the Proteus software was used to simulate the circuit to corroborate its correct operation and proceed with its construction.

As for the programming of the Nextion screen, software such as "MikroBasic PRO for PIC" and "LabVIEW" were used to obtain the data frame and in this way, by means of Arduino, the necessary conditions were programmed so that all relevant information could be seen on the instrument panel.

The entire electrical system and the instrumentation panel were set up in a mockup as a final step to confirm its optimal operation.

*Keywords: Electrical, led, display, nextion, arduino, communication network.*

#### **3. Introducción**

<span id="page-17-0"></span>El desplazamiento es necesario para todo ámbito de la vida, sin embargo, aunque el crecimiento vehicular tiene como objetivo satisfacer las necesidades de movilidad de los ciudadanos, esto trae consigo algunos inconvenientes.

El principal problema es la contaminación, ya que el transporte por carretera según Ritchie (2020) es participe del 11.9 % del total de las emisiones globales de gases de efecto invernadero. Por otra parte, el crecimiento a desmedida del parque automotriz ha ocasionado una congestión vehicular que no solo influye en el tiempo perdido, sino también tiene un gran impacto económico si nos enfocamos en el mayor consumo de combustible que genera esta situación.

Es por esto que la inclusión de vehículos eléctricos parece ser la opción óptima para contrarrestar la problemática que existe en el transporte del país, ya que trae beneficios como lo es la disminución de emisiones contaminantes, hacer frente a los elevados costos del combustible fósil y una mayor eficiencia con respecto a un vehículo a combustión.

Ante esta situación la necesidad de contribuir con el diseño y construcción de una moto eléctrica es alta, dado que esto beneficia a la sociedad, por lo que no solo se soluciona los problemas mencionados en el párrafo anterior, sino también la congestión vehicular que se produce por vehículos de 4 o más ruedas.

Es por esto que el siguiente proyecto tiene como finalidad el diseño e implementación del sistema eléctrico y del panel de instrumentos de una moto eléctrica, ya que esto es el punto de unión y de control de este medio de transporte. Esta investigación se basa en una amplia búsqueda bibliográfica de temas relacionados y necesarios para el proyecto, seguido del diseño de todo el sistema y finalmente, de la construcción e implementación del mismo.

#### **4. Marco teórico**

#### <span id="page-18-1"></span><span id="page-18-0"></span>**4.1. Historia de vehículos eléctricos**

Los vehículos eléctricos en la actualidad son cada vez más usados, y la razón de este progreso es que estos vehículos no solo reducen el ruido y la contaminación, sino que pueden sustituir la dependencia del transporte del petróleo siempre y cuando, tal energía se genere a partir de combustibles distintos del mismo.

Ahora bien, Beléndez (2008) afirma que la electromovilidad no es un tema nuevo, ya que su historia se remonta al siglo XIX. Michael Faraday hizo su primer experimento sobre electromagnetismo en 1821 y para 1831 descubrió la inducción electromagnética, lo que lo llevó a inventar el primer motor eléctrico. En 1832, William Sturgeon desarrolló el primer motor eléctrico de corriente continua tipo conmutador capaz de girar maquinaria. Algunas décadas después, el primer uso de la electrificación en una línea principal como se observa en la Figura 1, fue en Estados Unidos en el año de 1895, en un tramo de 6,4 km.

#### <span id="page-18-2"></span>**Figura 1.**

*Primer tren vía eléctrico*

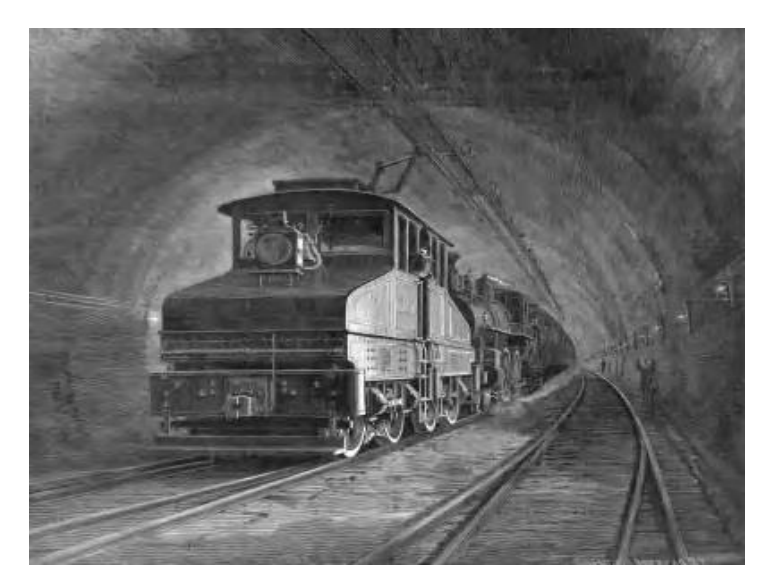

*Nota*. Primer uso de un tranvía impulsado por electricidad en 1895 en la Línea del Cinturón de Baltimore. (p. 22), por Larminie, J, 2012, Electric vehicle technology explained.

A finales del siglo XIX con la producción en masa de baterías recargables, los vehículos eléctricos se utilizaban bastante y en 1899 se desarrolló el primer automóvil en exceder los 100 Km/h conocido como "'La Jamais Contente" el cual podemos observar en la figura 2. (Larminie,2012)

#### <span id="page-19-0"></span>**Figura 2.**

*La Jamais Contente*

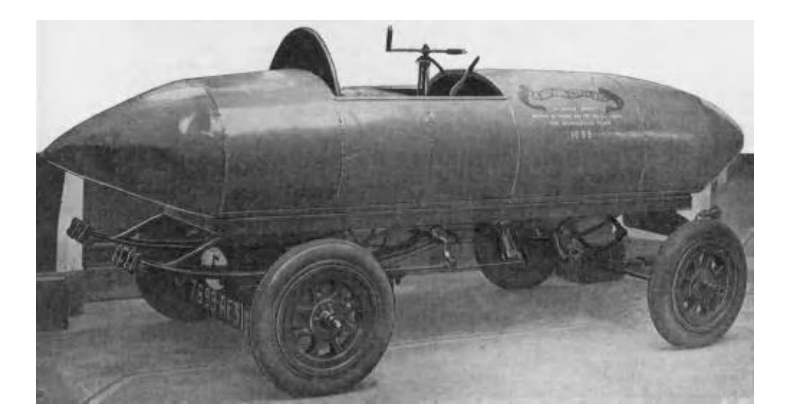

*Nota*. 'La Jamais Contente' de Camille Jenatzy. Este vehículo eléctrico ostentaba el récord mundial de velocidad en tierra en 1899 y fue el primer vehículo en superar los 100 km/h. (p. 24), por Larminie, J, 2012, Electric vehicle technology explained.

En la primera década del siglo XX se fabricaron y se empezaron a comercializar varios modelos de vehículos eléctricos, y según Larminie (2012) estos tenían una autonomía de entre 20 y 30 km, una velocidad media de 25 km/h y un precio de 2000 a 3000 USD. Sin embargo, aunque estos vehículos no tenían problemas al arrancar y no producían olores ni ruidos estrepitosos como los vehículos a combustión de esa época, su precio era muy costoso ya que para esos años como menciona Reinke (2020) un vehículo a combustión como el conocido Ford T costaba \$ 850, lo cual establecía un rango de diferencia bastante notorio.

Además, entre los años 1920 y 1930 en varios estados de USA se encontraron grandes reservas de petróleo, lo que abarató el combustible en vehículos a gasolina. Por otro lado, también se inventó el motor de arranque lo cual eliminaba la incómoda manivela. Para 1920 un vehículo eléctrico costaba 2000 USD con una autonomía de 25 km, sin embargo, uno a gasolina costaba unos 600 USD y su autonomía era prácticamente ilimitada.

Moreno (2016) afirma que, debido al conjunto de todos estos factores, para la década de los años 30 los vehículos eléctricos se dejaron de fabricar. Fue casi 40 años después cuando la gasolina empezó a subir y la sociedad empezó a tomar conciencia de los efectos de las emisiones al medio ambiente de los gases de combustión, que los vehículos eléctricos empezaron a resurgir.

Los vehículos eléctricos difieren de los impulsados por combustible en que estos pueden obtener la energía que consumen a partir de una amplia gama de fuentes, como puede ser la energía nuclear y fuentes renovables como la energía solar, mareomotriz y la eólica. La electricidad de estos vehículos puede ser almacenada en el vehículo por medio de baterías o con supercondensadores. Una de las ventajas de estos vehículos, es la capacidad para recuperar la energía perdida durante la frenada por medio del frenado regenerativo y la suspensión, de forma que la electricidad vuelve a la batería.

Para finales del siglo XX las grandes marcas del mundo automotriz comienzan a retomar el mercado de vehículos eléctricos e híbridos, hasta llegar a la situación actual.

#### <span id="page-20-0"></span>**4.2. Electromovilidad**

El transporte en Ecuador se encuentra en un proceso de transformación, donde se busca cambiar las bases de la movilidad de combustibles fósiles a energías limpias. La electromovilidad es una opción viable dentro del país, ya que la reserva nacional según Vásconez & Alvarado (2021) es del 49,99% de energía eléctrica, por lo que esta alternativa sería rentable para nuestro medio.

Además, los vehículos eléctricos actuales tienen beneficios respecto a su rendimiento, ya que estos vehículos logran reemplazar la base del movimiento tradicional proveniente de un motor térmico, el cual según Lovell (2020) pierde más del 60 % de su energía en forma de calor, a un motor eléctrico que tiene una eficiencia de más del 77%.

Ahora bien, aunque en los últimos años ha existido una considerable acogida por parte de las ciudades del Ecuador, todavía existen barreras que impiden su masificación en el medio. Sin embargo, es importante analizar los beneficios que traería la electromovilidad como principal fuente de transporte, los cuales se analizarán a continuación.

#### <span id="page-20-1"></span>*4.2.1. Electromovilidad en Ecuador*

Debido al crecimiento exponencial del campo automotor en el Ecuador, las emisiones contaminantes al medio ambiente crecen a la par, siendo el principal causante de enfermedades respiratorias.

En el caso particular de Quito, el INEC establece que el 43.5 % de las muertes son a causa de enfermedades cardiovasculares y el 18.6 % a causa de enfermedades respiratorias propiciadas por la contaminación del aire. Un estudio desarrollado en la capital durante el periodo del 12 de marzo hasta el 21 de octubre de 2018, detalla los índices de la calidad del aire, obteniendo unos resultados alarmantes, ya que en todos los meses en los cuales hicieron el estudio se obtuvo un puntaje mayor a 100, entrando en el rango de precaución como se observa en la figura 3. (Primicias,2018)

### <span id="page-21-0"></span>**Figura 3.**

#### *Calidad del aire en Quito*

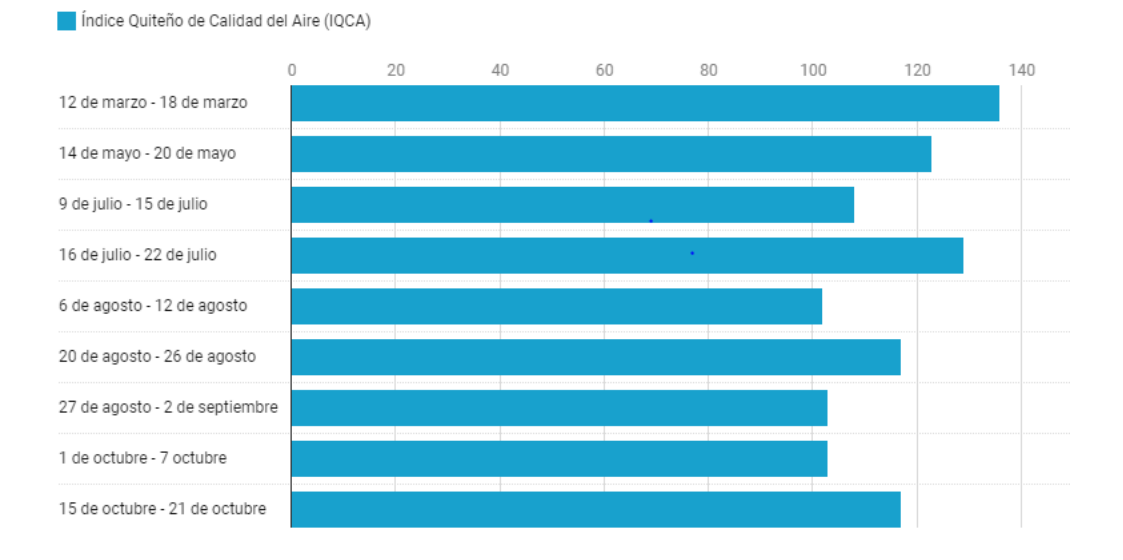

*Nota.* Para medir la contaminación, la secretaria general del estado establece una escala de 0 a 500 puntos siendo: 0-50 deseable; 510-100 Aceptable; 101-200 Precaución; 201-300 Alerta; Alarma 301-400 y Emergencia 401-500. Fuente (Primicias, 2018)

Por lo tanto, teniendo en cuenta estos antecedentes, las nuevas innovaciones en la tecnología automotriz apuntan a mejoras en cuanto a reducción de contaminación, como lo es la utilización de nuevos sistemas que ayuden a cumplir esta misión, siendo la electromovilidad una opción bastante viable para esta problemática. Entre las ventajas de la utilización de los vehículos eléctricos podemos encontrar.

- No emiten gases contaminantes al medio ambiente ya que no usan combustibles fósiles para funcionar.
- Los motores eléctricos son más compactos, baratos y requieren menos mantenimiento que un motor de combustión interna.
- El ruido que emiten es muy bajo, por lo tanto, también se reduce la contaminación sonora en el ambiente.
- Tiene una amplia duración ya que no sufren de grandes vibraciones en su funcionamiento.
- El motor eléctrico tiene la capacidad de usar cierta energía de su funcionamiento.
- Se evita el uso de aceites o aditivos en el motor que ocasionan contaminación en el medio ambiente. (Ruiz, 2015)

#### <span id="page-22-0"></span>*4.2.2. Motos eléctricas vs vehículos eléctricos*

Aunque los vehículos eléctricos en general dan numerosos beneficios, existe el problema de la congestión vehicular que no se logra solucionar con la inclusión en su totalidad de estos. Este inconveniente viene ocurriendo desde hace décadas en el país y aunque se ha querido contrarrestar con medidas de control de tránsito como lo es la restricción vehicular Pico y Placa, la cual según el diario El Telégrafo (2012) retenía 80 000 vehículos a la fecha de su implementación en la ciudad de Quito, al transcurso de los años este problema sigue más vigente que nunca.

Rodríguez et al (2015) hace una comparación interesante con la duración de un mismo trayecto utilizando diferentes medios de transporte. Este estudio reveló que el uso de una moto en particular genera una ventaja de 18 minutos con respecto a un viaje a pie, 15 minutos si se lo compara con el transporte público, 5 minutos en relación a una bicicleta o carro particular y de 4 minutos con un taxi. Además, el ministerio de transporte de Colombia (2016) mediante un estudio en el cual se toma en cuenta las personas que se desplazan en un mismo periodo de tiempo, menciona que en una misma calle y en un lapso de 1 hora, 14 000 personas se desplazan si utilizan una bicicleta o moto, frente a las 8 000 que movería el transporte urbano y las 1500 que se trasladarían si se usara el automóvil.

El transporte ha evolucionado en los últimos años y la moto se ha convertido en un medio que ha llamado el interés de un buen número de personas tomando un papel muy importante en nuestro medio. Es por esto que, al analizar los beneficios de la moto eléctrica frente a la contaminación y a inconvenientes como el tráfico, sería importante además conocer su historia.

#### <span id="page-22-1"></span>**4.3. Historia de las motos eléctricas**

El desarrollo de la primera moto eléctrica se dio por el ingeniero Odgen Bolton en el año 1865, sin embargo, no fue hasta el año de 1897 cuando este ingeniero revela su invento en la exposición de Stanley Cycle Show.

El diseño como se observa en la Figura 4 constaba de un motor eléctrico montado en el cubo de la rueda trasera y una batería suspendida del tubo superior del cuadro de la bicicleta. No había sistema de engranajes o manivela con pedales en el diseño. (Londoño,2019)

#### <span id="page-23-0"></span>**Figura 4.**

*Primer diseño de moto eléctrica*

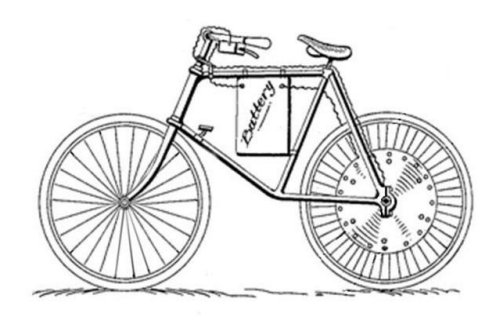

Nota: Tomada de https://publimotos.com/mtips/87-motos-electricas/2674-abc-de-las-motoselectricas

Para el año 1936 los hermanos Limelette fundaron la primera empresa encargada de la producción en serie de estos vehículos, manteniéndose en el mercado hasta el año 1948. No fue hasta 1940 cuando el científico Earle Williams, fue capaz de convertir una motocicleta convencional a una eléctrica, dándose las primeras modificaciones entre estas dos variantes. (Pumar,2021)

En el año 1973 Mike Corbin dio gran revuelo a la trayectoria de la motocicleta, ya que en esa fecha se alcanza a romper el récord de velocidad para una motocicleta eléctrica la cual se observa en la figura 5, donde la misma alcanza una velocidad máxima de 162 km/h. Un año más tarde se empiezan a comercializar estas motocicletas. (Pumar,2021)

#### <span id="page-23-1"></span>**Figura 5.**

*Diseño de la motocicleta de Mike Corbin*

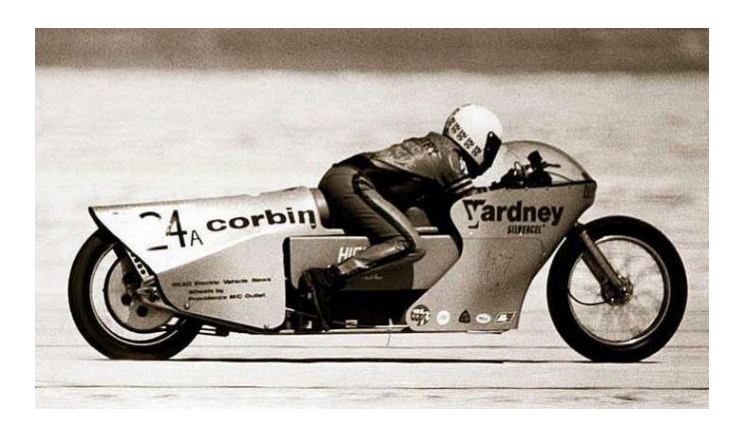

*Nota.* Tomada de https://www.soymotero.net/mike-corbin-y-su-historico-record-electrico-de-

#### 1974-12388

No fue hasta el año de 1996 cuando sale a la venta Peugeot Scoot'Elec la cual fue el primer scooter en venderse de forma masiva, dando paso a lo que sería la nueva generación de vehículos biciclos, cada vez con mejores prestaciones, autonomía, y eficiencia. (Pumar,2021)

#### <span id="page-24-0"></span>**4.4. Partes de la moto eléctrica**

Al analizar una moto eléctrica, esta trabaja de forma diferente a una de combustión, simplificando su estructura y teniendo tres componentes bases en su funcionamiento como lo es el motor eléctrico, la batería e inversor, además del panel de instrumentos para su control.

#### <span id="page-24-1"></span>*4.4.1. Motor eléctrico*

El tipo de motor que integran este tipo de motos utiliza una batería como fuente de alimentación, y como en cualquier otro tipo de vehículo, transforma esa energía acumulada en movimiento, o en otras palabras, en energía mecánica.

#### <span id="page-24-2"></span>**Figura 6.**

*Motor eléctrico rotativo*

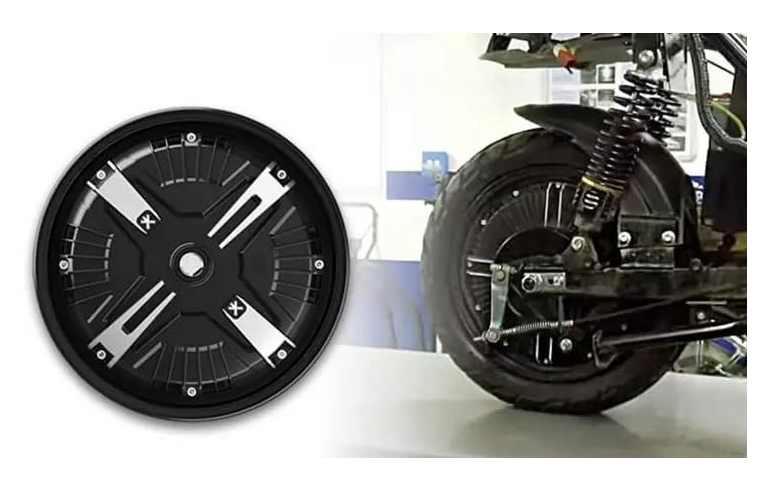

*Nota.* Tomado de *Como funcionan las motos eléctricas*, por Ortiz, 2020, Akira Motos.

Como se observa en la Figura 6, estas motos integran un motor rotativo el cual se denomina así, porque uno de sus componentes base de su estructura, que se denomina rotor, gira debido a la electricidad inducida en el estator y las bobinas, por los campos magnéticos. Su movimiento se basa en la fuerza de repulsión que ejercen los polos magnéticos. Son libres de escobillas y no usan aceite, por lo que no necesitan un mantenimiento como los motores a combustión. Su potencia se expresa en Kw. (Rana,2021)

#### <span id="page-25-0"></span>*4.4.2. Batería eléctrica*

Al igual que el combustible es la fuente de alimentación de un motor a combustión, la batería es esa fuente en el caso de un vehículo eléctrico. En la actualidad las baterías más usadas son las de iones de litio ya que ofrecen mayor confiabilidad y pueden aumentar la autonomía del motor. Por ejemplo, en una moto actual, estas baterías rondan una capacidad de 60 voltios y 32 Ah dependiendo de su utilidad y de su tamaño. (Supersoco,2020)

#### <span id="page-25-2"></span>**Figura 7.**

*Batería eléctrica de litio*

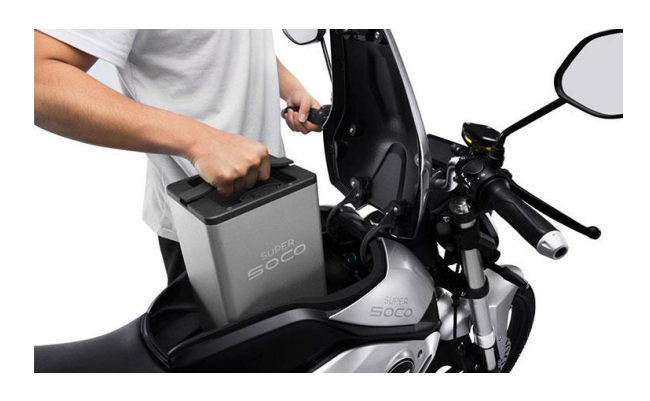

*Nota:* Tomado de *Super Soco TC: Todas las versiones, autonomía, precios y fotos, 2019,*  Enchúfalo*.*

Estas baterías se alojan en un lugar estratégico en el chasis de la moto eléctrica como se observa en la Figura 7 para prevenir sobrecalentamiento de la misma. En sí su rendimiento depende de la química celular que exista, ya que si su estabilidad química de la celda mejora, puede permitir cargar a voltajes más elevados, aumentando su capacidad. (Verger,2021)

Estas baterías tienen una capacidad no mayor a los 3kWh, y con una carga completa pueden ofrecer una autonomía de aproximadamente 70 a 80 kilómetros, dependiendo de la carga y de la velocidad de manejo respectivamente. (González, 2021)

### <span id="page-25-1"></span>*4.4.3. Inversor*

En otras palabras, es un controlador de paso de la energía desde la batería al motor y así mismo a los demás componentes electrónicos de la moto.

#### <span id="page-26-1"></span>**Figura 8.**

*Inversor eléctrico*

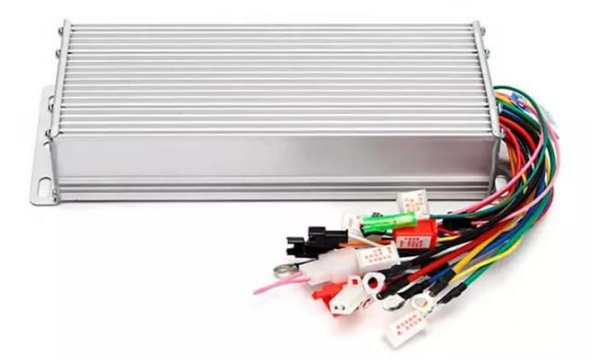

*Nota:* Tomado de *Que partes componen la moto eléctrica: componentes y funcionamiento*, por Rana, 2021, Bullfrag.

El inversor el cual se contempla en la Figura 8, transforma la energía que se origina de la batería al tipo de corriente que admite el motor. De la misma forma regula el voltaje para que los componentes puedan funcionar, como pueden ser los intermitentes, faros o incluso el panel de instrumentos. (Rana,2021)

#### <span id="page-26-0"></span>*4.4.4. Tablero de instrumentos*

El tablero de instrumentos es el conjunto de indicadores que se usa como datos y parámetros de funcionamiento de un vehículo, como por ejemplo la velocidad, el amperaje, las revoluciones y porcentaje de batería entre las más importantes. En el caso de la mayoría de las motos cuenta con una pantalla LCD que incorpora un sensor de luz y acorde a este dato ilumina la pantalla cuando sea necesario. Los indicadores se muestran en la **[Figura](#page-26-2)** *9*. (Super SOCO,2020)

#### <span id="page-26-2"></span>**Figura 9.**

*Tablero de instrumentos de moto super soco ts max*

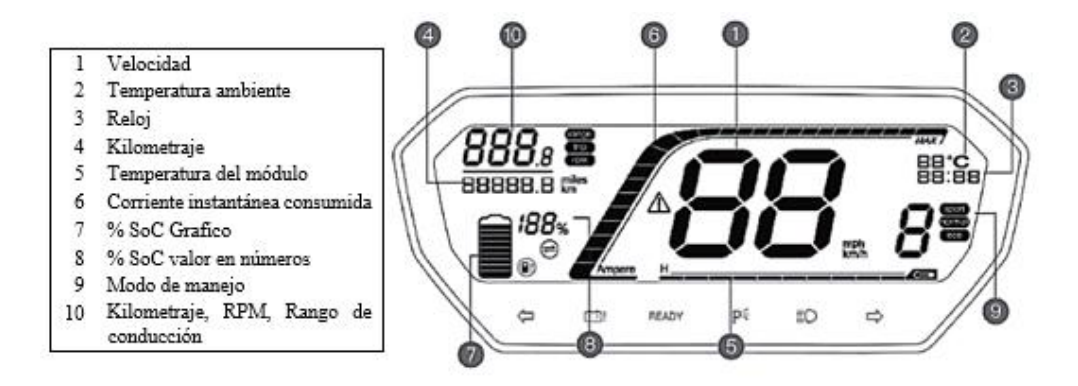

*Nota.* Fuente (Super SOCO,2020)

#### <span id="page-27-0"></span>**4.5. Sistema de alumbrado e instrumentación**

Ahora bien, para poder unir los sistemas y observar el funcionamiento como por ejemplo de las luces de cruce, luz de carretera, indicadores de dirección y luces de freno, hay que diseñar los circuitos de iluminación partiendo desde conceptos básicos como son los fundamentos base de la electricidad y las características de las partes que integran estos circuitos.

Además, para observar el funcionamiento de la moto en general, como su velocidad, sus revoluciones, el nivel de batería, el amperaje o demás información que aparece en el panel de instrumentos, hay que obtener esa información por medio de la programación, conociendo cómo funciona las redes de comunicación de los sistemas principales de la moto, para de esa forma obtener los datos necesarios. Gracias a la programación se puede agrupar la información para que pueda ser visible en el panel de instrumentos.

De esa forma analizaremos conceptos de electricidad, de iluminación, de programación y de comunicación para poder establecer los sistemas de iluminación e instrumentación de una moto eléctrica.

#### <span id="page-27-1"></span>*4.5.1. Circuitos eléctricos*

Dentro de un sistema eléctrico, hay diferentes circuitos con características propias. Para poder entender cómo funciona la corriente dentro de una moto eléctrica hay que analizar conceptos básicos de la electricidad como a su vez los tipos de circuitos que existen.

#### <span id="page-27-2"></span>*4.5.2. Intensidad*

En términos simples, es la cantidad de electrones que se mueven a través de un cable conductor en un segundo de tiempo. Según Boylestad (2004) su unidad es el amperio (A) y se representa con la letra I. Con el fin de poder determinar valores numéricos se definió un coulomb (C) de carga como la carga asociada con 6.242 x 10<sup>-18</sup> electrones por lo que la carga asociada con un electrón se determina:

$$
\frac{Carga}{Electrón} = Q_e = \frac{1 C}{6.242 \times 10^{18}} = 1.6 \times 10^{-19} C
$$
 (1)

Para calcular la intensidad se utiliza la siguiente fórmula:

$$
I = \frac{Q}{t} \tag{2}
$$

Donde:

$$
I = Intensidad (A)
$$

Q=Coulombs (C)

 $t =$  Tiempo  $(S)$ 

#### <span id="page-28-0"></span>*4.5.3. Voltaje*

El voltaje es la diferencia de potencial de cargas positivas y negativas, cuanto mayor sea esta diferencia mayor será el voltaje. Su unidad es el voltio (V), y se representa con la letra V. (Boylestad, 2004)

Se puede calcular mediante

$$
V = \frac{W}{Q} \tag{3}
$$

Donde:

 $V = Vol<sub>t</sub>(V)$ 

 $W =$  Energía (J)

Q=Coulombs (C)

#### <span id="page-28-1"></span>*4.5.4. Resistencia*

La resistencia es aquel elemento de un circuito que se opone al paso de corriente a través de él. Esta energía opuesta se convierte en calor la cual se denomina efecto Joule y la unidad de medida de este material es el ohm la cual se representa con el símbolo Ω. En corriente alterna a la resistencia se la representa con la letra Z y en corriente continua con la letra R. (Boylestad, 2004)

Para cualquier material con un área transversal uniforme, la resistencia se puede determinar mediante 4 factores: material, longitud, área transversal y temperatura. Se puede calcular mediante:

$$
R = \rho \frac{l}{A} \tag{4}
$$

Donde

R= Resistencia

 $\rho$  = Resistividad del material

l= Longitud

A= Área transversal

#### <span id="page-28-2"></span>*4.5.5. Potencia*

Según Grainger (1996) la potencia dentro de un circuito eléctrico es el trabajo que se realiza en un determinado tiempo. La unidad de potencia es el watt(w) y su fórmula para calcularse es la siguiente.

$$
P = V * I \tag{5}
$$

Donde:

P=Potencia en watt(W)

V=voltaje en voltios (V)

I=Intensidad en amperios (A)

#### <span id="page-29-0"></span>*4.5.6. Ley de ohm*

Esta ley es una teoría básica que explica cómo se comporta la electricidad. Según Boylestad (2004) es básicamente una relación entre la corriente, voltaje y resistencia. La ley de ohm afirma que la electricidad es directamente suministrada a la variación de voltaje, y paralela e inversamente a la resistencia. Esa relación viene dada por la siguiente expresión

$$
I = \frac{V}{R} \tag{6}
$$

Donde

I= Intensidad

V= Voltaje

 $R=$  Resistencia

#### <span id="page-29-1"></span>*4.5.7. Circuitos electricos*

En la Figura 10 observamos que un circuito en serie tiene un solo camino para la corriente, por lo que cada componente tiene la misma intensidad, sin embargo en un circuito en paralelo la corriente tiende dos o mas caminos donde fluir, y su valor depende de la resistencia que atraviesa. La resistencia total en un circuito en serie es la suma de las resistencias individuales, en cambio en un circuito en paralelo se debe relacionar la resistencia total y las resistencias individuales del circuito. (Boylestad, 2004)

#### <span id="page-30-3"></span>**Figura 10.**

*Circuitos eléctricos*

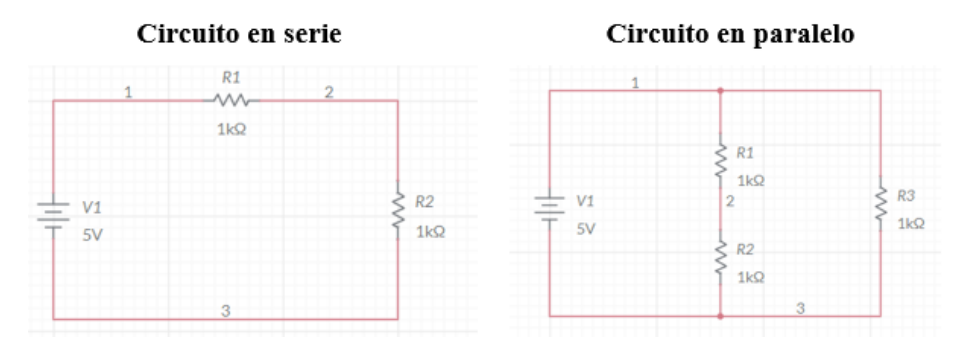

En la **[Tabla 1](#page-30-2)** se describen las fórmulas para calcular la intensidad, voltaje y resistencia tanto para un circuito en serie como para circuitos en paralelo.

#### <span id="page-30-2"></span>**Tabla 1.**

*Formulas para circuito en serie y paralelo*

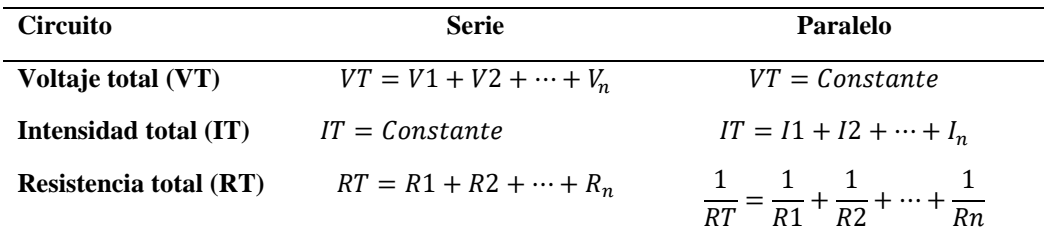

#### <span id="page-30-0"></span>*4.5.8. Elementos de protección de los circuitos*

Son dispositivos que protegen al circuito en general de posibles sobrecargas de tensión y a la vez actúan como componentes de seguridad respecto al operario, ya que una posible falla en el sistema, podría ocasionar algún tipo de accidente.

#### <span id="page-30-1"></span>*4.5.9. Fusibles*

Se compone de un hilo conductor de una determinada sección. Cuando la corriente del circuito se eleva por encima del límite prefijado, el hilo conductor se funde lo que ocasiona una situación de "circuito abierto". Si un fusible soporta mayor o menor corriente, dependerá de la sección del hilo conductor y una vez que este se rompe, es necesario reemplazarlo por otro nuevo del mismo valor.

Para seleccionar el fusible en un circuito se debe calcular la intensidad normal de funcionamiento y elegir el fusible que soporte una intensidad superior a la calculada. En la **[Tabla](#page-31-2)** *2* se aprecian los tipos de fusibles más usados en circuitos eléctricos automotrices con su color identificativo. (Blade fuse, 2021)

### <span id="page-31-2"></span>**Tabla 2.**

*Color de fusibles*

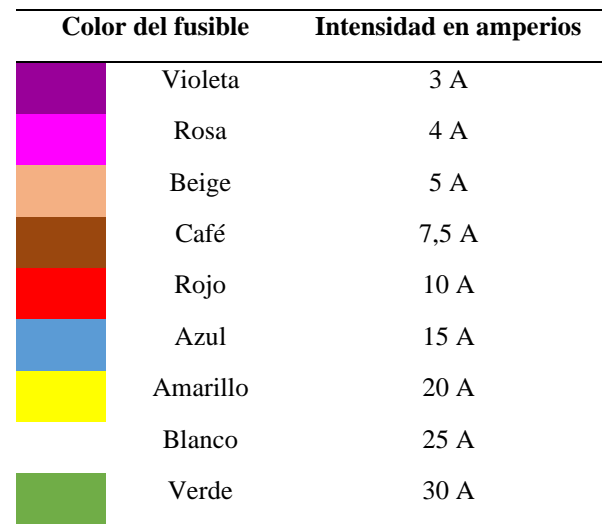

*Nota:* Tomado de (Blade fuse, 2021)

### <span id="page-31-0"></span>*4.5.10. Relé automotriz*

Es un componente eléctrico que funciona como interruptor. Se compone de una bobina electromagnética que cuando se excita provoca un campo magnético que ocasiona que se cierren los contactos del interruptor. En las motos eléctricas se emplean para el accionamiento de las luces. (Ernesto, 2012)

#### <span id="page-31-3"></span>**Figura 11.**

*Relé automotriz*

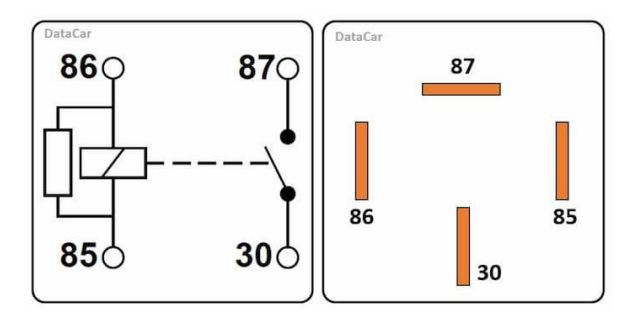

*Nota:* Pin 30 voltaje permanente, pin 87 directo al consumidor, pin 85 tierra y pin 86 positivo de la llave. Tomado de https://www.datacar-manualrepair.com/tutoriales/relevador-automotriz/

### <span id="page-31-1"></span>*4.5.11. Cableado*

Al seleccionar el tamaño de cables eléctricos en nuestro vehículo, es el valor nominal del fusible el que determina la sección transversal del cable. Él tamaño de cada cable se debe basar en las condiciones imperantes, y los cables exteriores deben de estar de acuerdo con los requisitos de tensión mecánica del sistema, ya que, si se integra un tamaño incorrecto, esto produciría una sobretensión en el sistema. (Scania, 2016) Para la sección de un cable conductor según Boylestad (2004) partimos de lo siguiente:

$$
I = \frac{P}{V} \tag{6}
$$

Despues para determinar el calibre del cable , utilizamos la tabla 3 para encontrar el numero de cable AWG necesario para cada consumidor.

#### <span id="page-32-2"></span>**Tabla 3.**

Tabla AWG

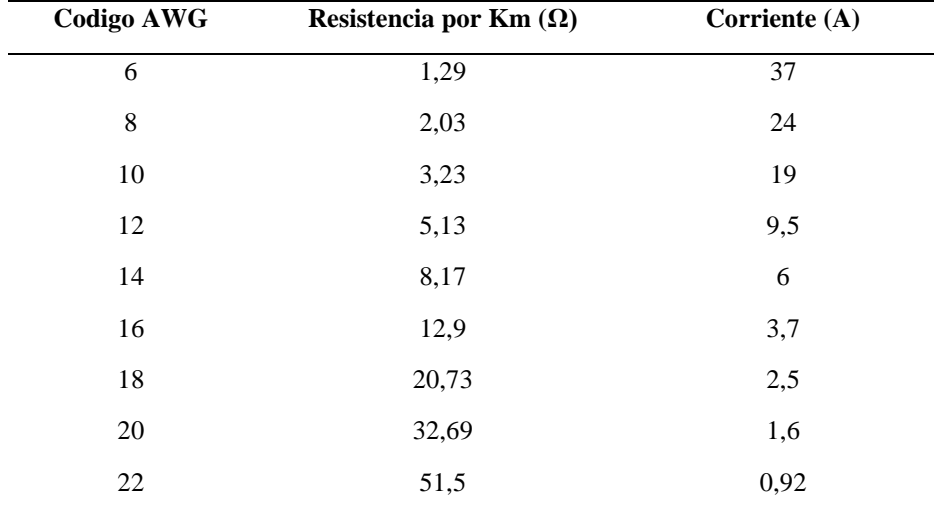

*Nota*. Obtenido de *Circuitos Eléctricos Auxiliares del Vehículo* (p.15), por E. Sánchez, 2012, Macmillan Profesional.

#### <span id="page-32-0"></span>**4.6. Sistema de alumbrado**

La iluminación es uno de los sistemas de seguridad más importante de cualquier vehículo, sin embargo, pertenece a los conjuntos que menos atención recibe en cuanto a mantenimiento y control. La función principal de los faros delanteros son la de iluminar la calzada y emitir señales que sirvan de identificación al tráfico en sentido opuesto. Las luces de la parte trasera señalan la posición de la misma, y la dirección en la cual se va a desplazar.

#### <span id="page-32-1"></span>*4.6.1. Faros de motos*

Entre los faros más importantes dentro de la industria encontramos los faros paraboloides y de geometría libre. Los faros paraboloides tienen en la superficie del reflector una forma paraboloide, esta geometría en su construcción es la técnica más antigua para poder distribuir la luz en un faro. Su funcionamiento es simple ya que la fuente lumínica se sitúa de manera que la luz sea direccionada hacia arriba como se aprecia en la [Figura 12](#page-33-2), y reflejada a su vez hacia el lado opuesto en dirección a la carretera.

En cambio, los faros de geometría libre, poseen una forma libre configurada en la superficie del reflector lo que significa que solo pueden calcularse y optimizarse con ayuda de una computadora. Casi todos los sistemas modernos vienen con estas superficies. Las superficies de estos faros están diseñadas para que todos los segmentos de luz se reflejen hacia abajo como se percibe en la [Figura 12](#page-33-2). (Hella,2022)

#### <span id="page-33-2"></span>**Figura 12.**

*Tipos de faros.*

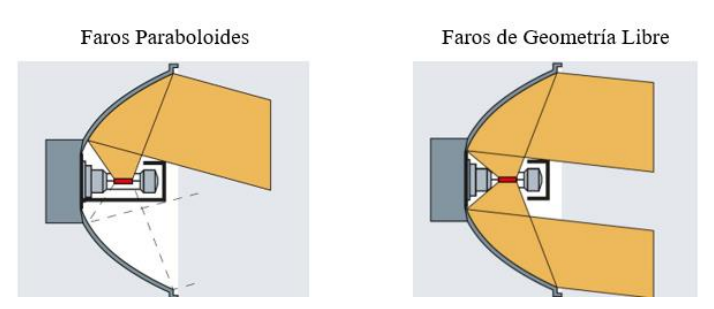

*Nota:* Tomado de (Hella,2022)

#### <span id="page-33-0"></span>**4.7. Tipos de luces de faros**

En las motos el tipo de luces que tengan los faros es de vital importancia ya que esas características se valoran a la hora de analizar su fiabilidad y su duración. Algunas de estas luces son las siguientes.

#### <span id="page-33-1"></span>*4.7.1. Luces de incandescencia*

Su funcionamiento consiste en un filamento de wolframio que se ilumina de forma incandescente al ser atravesado por una corriente eléctrica. Estas lámparas tienen un rendimiento luminoso promedio de 17 lm/w. (Iluminica,2020)

#### <span id="page-33-3"></span>**Figura 13.**

*Lámpara de incandescencia*

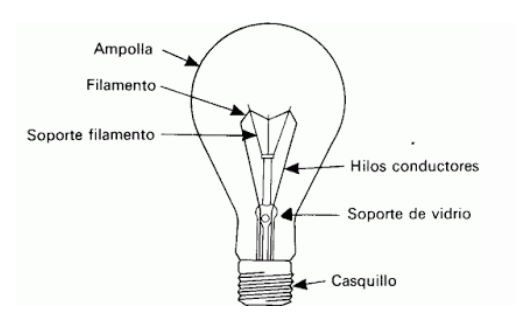

*Nota:* Tomada de https://www.pulserasfluorescentesfluor.com/blog/lampara-incandescente-ysu-transformacion-a-calor-n43

#### <span id="page-34-0"></span>*4.7.2. Luces halógenas*

Su funcionamiento consiste en una bombilla que contiene un filamento, con una pequeña cantidad de gas halógeno (yodo o bromo). Este filamento se calienta a unos 3400°C gracias al aporte de energía eléctrica, y por consecuencia produce luz. Su estructura la observamos en la **[Figura](#page-34-2)** *14*. (Motodeal, 2020)

### <span id="page-34-2"></span>**Figura 14.**

*Bombilla Halógena*

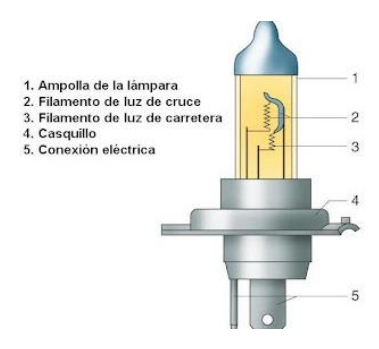

*Nota*: Tomada de<http://investigacion-reconstruccion-trafico.blogspot.com/2012/11/>

Estas lámparas pueden ser de un solo filamento (H1, H2, H3, etc.) o de dos(H4) utilizados principalmente para luz de carretera. Además, según Hella (2017) la temperatura de su fuente de luz alcanza los 3200°K. Tienen una potencia de 60/45 W y un rendimiento luminoso de 22 a 26 Im/W a causa de la extrema temperatura que alcanza su filamento. Las más utilizadas son las H4 y H7, con una potencia promedio de 55/60W y una duración de 500 horas (RACE,2006)

#### <span id="page-34-1"></span>*4.7.3. Xenón*

Estas lámparas tienen un amplio rendimiento respecto a la luminosidad, un menor consumo y una vida útil más larga. Respecto al color de temperatura que alcanza la fuente de luz proveniente de estas lámparas es de 4200°K. (Hella,2017)

#### <span id="page-34-3"></span>**Figura 15.**

*Bombilla Xenón*

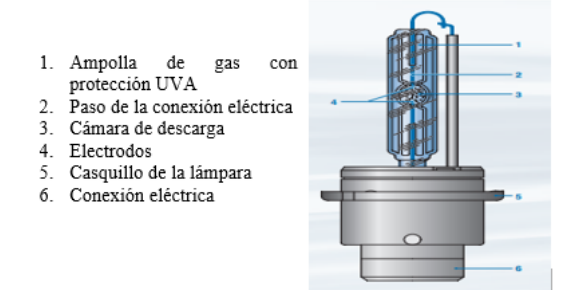

*Nota.* Fuente (Partzilla, 2022)

Su funcionamiento consiste en una ampolla de vidrio llena con el gas Xenón y una mezcla con halogenuros metálicos. La tensión eléctrica ioniza el gas el cual comienza a brillar. Un cebador electrónico acelera este proceso para alcanzar la potencia lumínica completa. Su consumo energético es de 35 W lo cual es un ahorro en el combustible y un rendimiento luminoso de 90 Im/W. Además, al no poseer filamentos incandescentes aumentan su durabilidad rondando una vida útil de 2500 a 3000 h. (Bosch, 2012)

#### <span id="page-35-0"></span>*4.7.4. Led*

Su funcionamiento consiste en un semiconductor unido a dos terminales en donde al circular una corriente eléctrica crea un efecto denominado electroluminiscencia, el cual convierte la energía eléctrica en radiación visible. Son fuentes luminosas en estado sólido, sin incorporar filamentos ni gases en su interior.

#### <span id="page-35-2"></span>**Figura 16.**

*Bombilla Led*

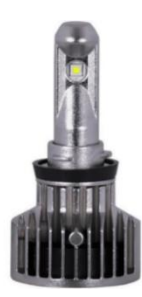

#### *Nota.* Fuente (Partzilla, 2022)

Estas lámparas tienen una eficacia luminosa de 100 lm/w con una proyección de alcanzar los 200-230 lm/w en menos de una década. Su vida útil oscila entre las 5000 a 10000 horas. Además, tiene un consumo de 10-15 W lo cual es un ahorro en costos del vehículo. (Comunidad de Madrid, 2018)

#### <span id="page-35-1"></span>**4.8. Pantallas programables**

En la actualidad es posible trabajar con pantallas más nítidas y de fácil lectura, con las cuales poder realizar una interfaz para su programación, por lo que existe la considerable opción de su uso como panel de instrumentos en cualquier vehículo, ya que cuentan con una rápida respuesta, utilizando un hardware de apoyo como puede ser el caso de Arduino.

Una pantalla programable no es más que una interfaz hombre-máquina la cual tiene la capacidad de conectarse a una placa hardware por medio de un puerto serial o TTL. Una de las pantallas programables más usadas en el mundo es fabricadas por
Nextion, ya que tiene una buena relación calidad-precio, además de su facilidad para su programación por medio del software Nextion editor. (Hernandez,2020)

# **Figura 17.**

*Pantalla Programable Nextion* 

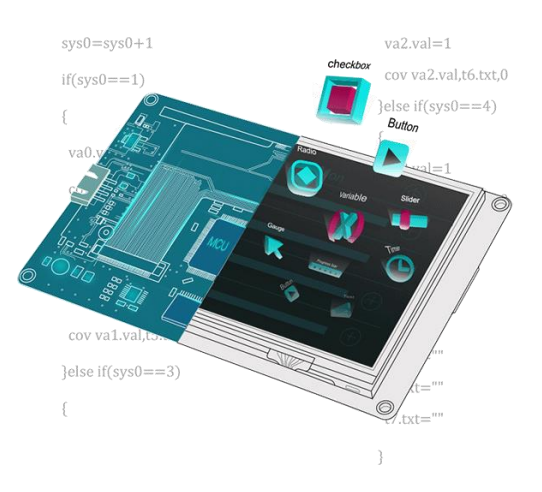

*Nota.* Esquema de pantalla programable Nextion tomado de https://programarfacil.com/esp8266/nextion-esp8266-openweathermap-cloudmqtt/

# **4.9. Placa electrónica**

Hardware hace referencia a todas las partes físicas tangibles de un sistema informático, en otras palabras, es todo aquello que podemos tocar. Dentro del hardware encontramos componentes eléctricos, electrónicos, electromecánicos y mecánicos.

Arduino es una plataforma de hardware libre, y consta de un microcontrolador Atlmel AVR, puertos de entrada y salida digitales y entradas análogas como se aprecia en la **[Figura](#page-36-0)** *18*. (Andino, 2015)

# <span id="page-36-0"></span>**Figura 18.**

*Placa Arduino*

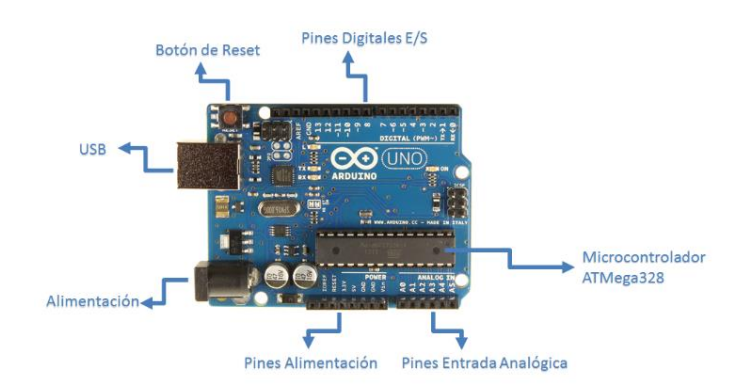

*Nota.* Partes de la placa Arduino por Ritsasv, 2016, tomado de https://www.ritsasv.com/2016/08/11/conociendo-arduino/

Ahora bien, un hardware libre es toda pieza de hardware cuyas especificaciones y diagramas esquemáticos son de acceso público, lo cual indica que estas piezas pueden ser modificadas, recreadas y distribuidas por cualquier individuo. Esto permite experimentar con las plataformas emergentes a nuestro antojo, logrando crear aplicaciones distintas para una misma plataforma. (Andino, 2015)

### **4.10. Programación en Arduino**

La estructura del lenguaje de programación en Arduino es bastante simple. Está compuesta básicamente por dos funciones obligatorias las cuales encierran bloques de sentencia. Una función es un bloque de código que tiene nombre y una sección de instrucciones que se ejecutan cuando se llama a la función. La primera función se denomina **Setup (),** y es donde se define la configuración del programa, es decir, su preparación. En la segunda función llamada, **Loop (),** se codifica el programa el cual se ejecutará de forma cíclica en Arduino. (Evans, 2007)

Existen más funciones además de las descritas, que son las más utilizadas dentro de la programación y se definen a continuación.

## *4.10.1. Delay*

Esta función permite detener de forma temporal la ejecución del programa de Arduino. Este tiempo en el cual se detiene el programa se indica en milisegundos. Por ejemplo, *delay (300)*.

## *4.10.2. Define*

En esta sentencia se definen los valores constantes de todo el programa. Esto permite crear constantes con el valor de pin que vamos a utilizar en nuestra placa. De esta forma si es el caso de cambiar el número del pin en la que tenemos conectado nuestro circuito, no se tendrá que cambiar en todas las sentencias donde se utiliza la salida, sino que de forma automática se cambia en todas las sentencias.

#### *4.10.3. For*

Esta sentencia es utilizada si se requiere repetir alguna acción o secuencia de acciones. Por ejemplo, si queremos que un led se encienda y apague varias veces se utiliza un bloque de condiciones para que un bucle FOR funcione de manera correcta.

#### *4.10.4. Variables*

Se diferencian de las constantes ya que pueden almacenar diferentes valores los cuales cambian durante la ejecución del programa. Son elementos de programación que sirven para almacenar valores temporalmente. Algunos tipos de variables son:

- *Int*: representa un número entero de 16 bits el cual está comprendido entre -32767 y 32768
- *Bool:* solo puede tener dos valores. TRUE si es verdadero o FALSE si es falso.
- *Byte*: valor de 8 bits sin décimas comprendido entre 0 y 255

# *4.10.5. Llaves*

Definen el principio y el final de los bloques de funciones y de declaraciones. La llave de apertura ({) debe ir siempre seguida de una llave de cierre (}). (Moreno,2021)

# *4.10.6. Punto y coma*

Se usa el punto y coma en la programación para finalizar una instrucción y separar elementos del programa. También se usa para la separación de elementos en un bucle. Si no se usa esta instrucción, el programa producirá un error de compilación**.** (Moreno,2021) *4.10.7. Comentarios* 

Estos comentarios no ocupan espacio en la memoria y el programa los ignora. Los comentarios se usan para proporcionar más información sobre cualquier declaración que se esté realizando o para proporcionar un recordatorio a futuro. (Moreno,2021)

# *4.10.8. If*

La sentencia if ("si" en español) comprueba si se ha alcanzado una determinada condición y ejecuta las sentencias si esta es verdadera. Si es falsa, el programa ignora la instrucción. (Moreno,2021)

#### **4.11. Tipos de redes de comunicación**

Los vehículos actuales se diferencian por su alta tecnología, seguridad y su confort. Para lograr todo esto dentro del vehículo, es necesario instalar unidades de control en respectivos lugares, que cumplan una función específica.

Hoy en día los vehículos pueden contar con 100 UCE o incluso más, que van desde lo esencial como lo es el control del motor, hasta cosas relacionadas a la comodidad, como ventanas eléctricas, asientos, etc. También las UCE tienen el control de elementos de la seguridad pasiva del vehículo, como los airbags, y de la seguridad activa como puede ser el frenado automático de emergencia. (APTIV, 2020)

Ahora bien, para poder comunicar todas estas unidades de control, para que compartan datos entre sí, es necesario un sistema multiplexado para la comunicación de datos en red. Existen varios protocolos de comunicación y a continuación veremos los más utilizados.

## *4.11.1. Protocolo CAN*

El protocolo CAN se basa en el principio de la técnica de transmisión broadcast, lo que significa una conexión multipunto en la cual los datos a transmitir se envían a todos los nodos del circuito como se aprecia en la **[Figura](#page-39-0)** *19* incluyendo claro está, aquel al que va destinado el mensaje.

## <span id="page-39-0"></span>**Figura 19**

*Red CAN*

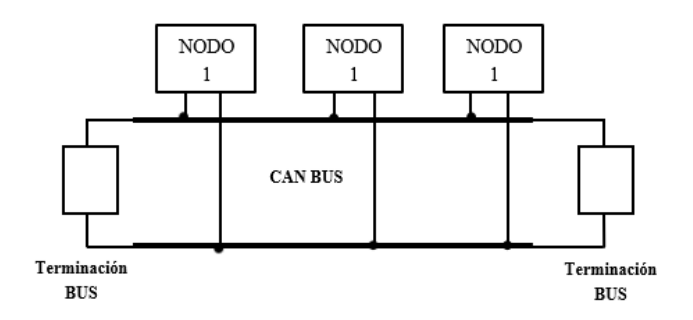

*Nota:* Tomada de<https://books.google.com.ec/>

Un nodo comprende un microcontrolador, que integra un controlador CAN y un transceptor CAN. El controlador CAN es el responsable de los modos de transmisión y recepción. Genera el flujo de bits para la comunicación de datos a partir de los datos binarios que se van a transmitir, y los envía al transceptor en la línea TxD. Este amplifica las señales, genera el nivel de tensión necesario para la transferencia de datos y transmite el flujo de bits procesados en serie en la línea de bus CAN. (Bosch,2007)

Los mensajes entrantes son procesados por el transceptor y se envían al controlador CAN en la línea RxD. El microcontrolador, que ejecuta el programa de aplicación, controla el controlador CAN, prepara los datos que se van y evalúa los datos recibidos. (Bosch,2007)

CAN es básicamente un mecanismo de protocolo activado por eventos (ETP). Esto significa que la transferencia de datos solo se activa cuando ocurren ciertos eventos. Por ejemplo, la transmisión de datos puede tener lugar cuando se presiona un botón o se tira de una palanca. Debido a esta propiedad, el ancho de banda disponible se aprovecha al máximo, gracias a una carga mínima en el sistema de bus. La combinación de alta velocidad y corta longitud de los mensajes se traduce en un bajo retardo, por lo que CAN se implementa en sistemas de control mecatrónicos que tienen una tolerancia muy baja a los retrasos. (Fijalkowski, 2011)

## *4.11.2. Estructura de la trama*

Todos los datos en el protocolo CAN se envían en trama. Los nodos no pueden enviar directamente mensajes entre sí, pero si envían datos a la red donde están disponibles para cualquier nodo. Este protocolo no tiene ninguna perdida de información ya que utiliza un método de arbitraje bit a bit para resolver estos inconvenientes. (Smith, 2021)

Hay dos diferentes tipos de mensajes, el estándar y el extendido siendo la diferencia en que este último tiene un identificador adicional de 18 bit en el campo de arbitraje. Su estructura se contempla en la **[Figura](#page-40-0)** *20* y la descripción en la **[Tabla](#page-40-1)** *4*. (Encinas et al., 2009)

# <span id="page-40-0"></span>**Figura 20**

*Estructura de la trama de datos*

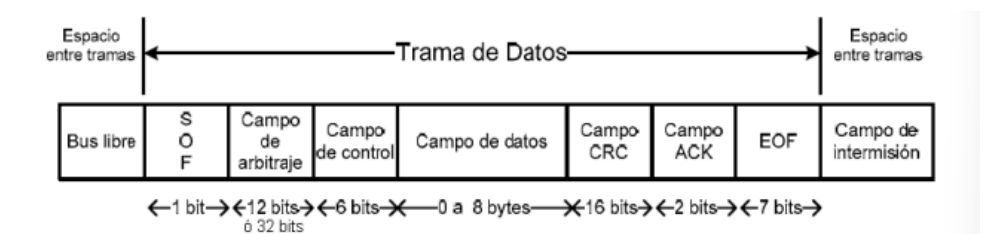

*Nota:* Tomado de (Encinas et al., 2009)

## <span id="page-40-1"></span>**Tabla 4**

*Descripción de la trama de datos*

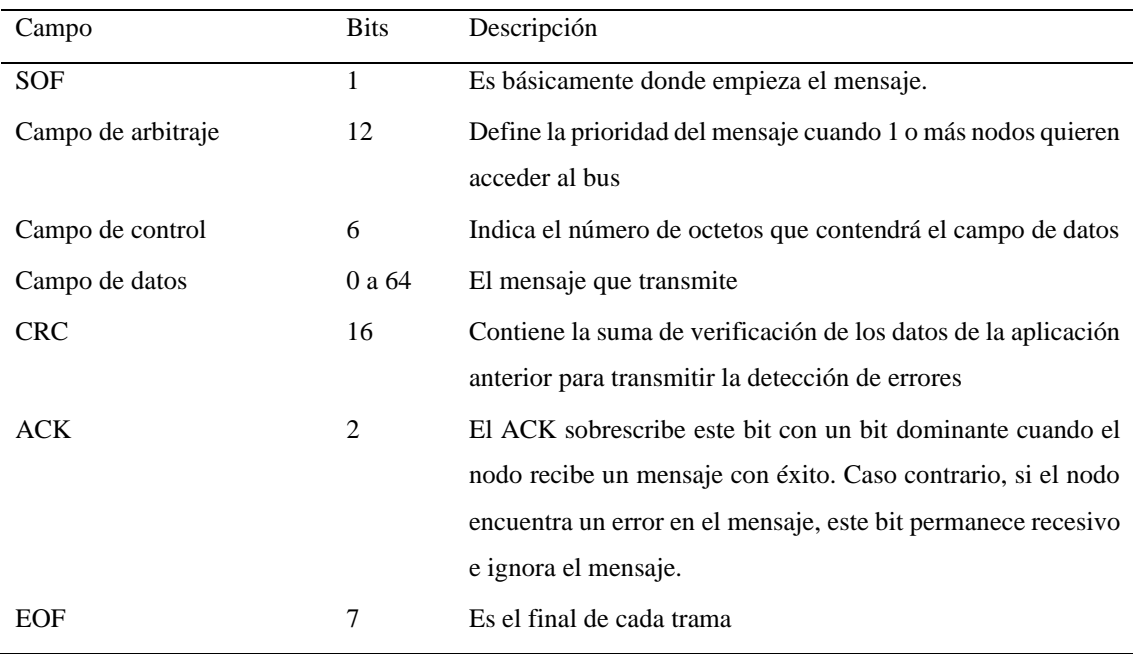

#### **5. Metodología**

La finalidad de este proyecto es realizar el sistema eléctrico e instrumentación de una moto eléctrica usando diferentes métodos de investigación tales como: cuantitativo, descriptivo, experimental y analítico. Una parte fundamental de este proyecto se basa en la investigación bibliográfica minuciosa respecto al tema, y para esto se hizo uso de las bases de datos de la Universidad Nacional de Loja donde se encuentran plataformas como ProQuest o Scielo, las cuales nos aportan información actual por medio de: libros, artículos y revistas específicas para nuestra cuestión.

Con respecto a la iluminación de la moto eléctrica, se sigue como base fundamental la norma INEN-2 560:2010 que establece las características y los faros obligatorios que se debe implementar en una moto. Para su simulación se utilizó un software estándar de diseño y simulación de electrónica de potencia, analógica y digital, denominado Proteus, ya que este programa nos permitirá visualizar y analizar al instante la forma en que se comportan los circuitos de todo nuestro sistema. El diseño del sistema eléctrico se realizará considerando apartados de la Motostudent 2022 sección D, ya que a nivel nacional no existe una reglamentación guía para vehículos eléctricos, pues la matriculación de motocicletas eléctricas aún no rige en el país.

Para la programación del panel de instrumentos se hará uso de herramientas de medición como lo son el multímetro y el osciloscopio, con los cuales se podrá medir la intensidad, voltaje, resistencia del circuito y poder identificar las señales del sistema. Además, se usará un conversor de señales para que mediante una tarjeta de adquisición de datos como la placa Arduino Mega pueda interpretar la información captada.

La trama de datos será procesada mediante programas como Arduino, MikroBasic Pro for PIC y LabVIEW con los cuales será posible identificar la información como el voltaje, amperaje, nivel de batería, revoluciones, activación de luces y modo de manejo, necesarios para la programación del panel de instrumentos de la moto.

Se usará el programa Nextion para crear la interfaz con la pantalla Nextion versión NX8048P070-011C y la placa de adquisición de datos Arduino Mega, ya que mediante este programa se logrará funciones de animación necesarias para nuestra instrumentación del presente proyecto.

### **5.1. Diseño del circuito eléctrico**

En este apartado se definirán los tipos de luces, los componentes que integran todo el sistema, los cálculos de la sección del cable de cada faro y la simulación del circuito.

## *5.1.1. Tipo de luces para la moto eléctrica*

Los tipos de luces más se suelen utilizar en el medio para los faros de vehículos son de tipo halógeno, xenón y led. Las características de estas luces se logran describir en la **[Tabla](#page-42-0)** *5*, la cual contiene el promedio de valores como la vida útil, potencia, el rendimiento luminoso y el precio en la ciudad de Loja.

# <span id="page-42-0"></span>**Tabla 5**

*Características de luces*

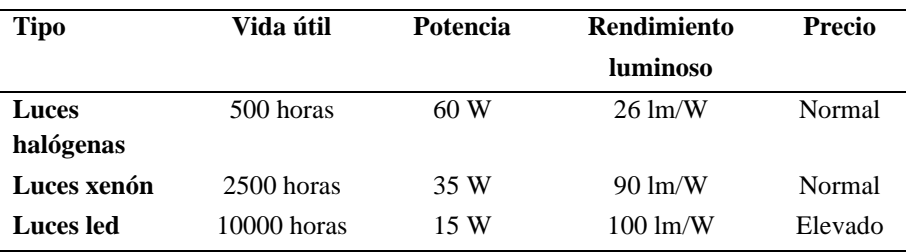

Ahora bien, el software Expert Choise es utilizado para la toma de decisiones, definiendo múltiples atributos que sirven para escoger la mejor opción en relación a nuestras necesidades. Las variables a considerar para la elección de luces en el medio son las siguientes:

- Costo
- Mantenimiento
- Instalación
- Duración
- Accesibilidad
- Eficiencia

Se realiza un análisis donde se define la importancia de cada una de las variables como se observa en la **[Figura](#page-42-1)** *21*.

# <span id="page-42-1"></span>**Figura 21**

*Criterios de valorización para elección de luces.*

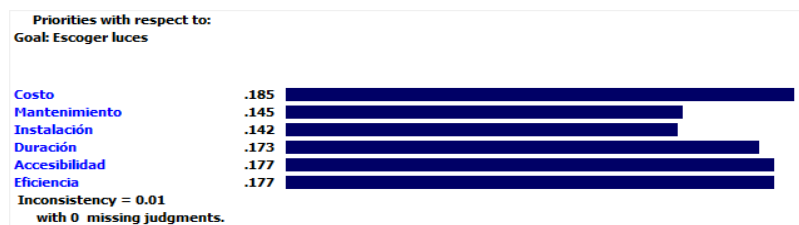

*Nota.* Se considera como parámetro de mayor interés el costo del producto seguido de eficiencia, ya que la relación calidad-precio es primordial.

Como resultado se logra observar en la **[Figura](#page-43-0)** 22 que según el análisis realizado por el software Expert Choise, la opción más viable y con mayor ventaja en relación al resto de alternativas son las luces de tipo Led, para los faros principales de la moto eléctrica.

# <span id="page-43-0"></span>**Figura** *22*

*Resultados de elección de tipo de luces*

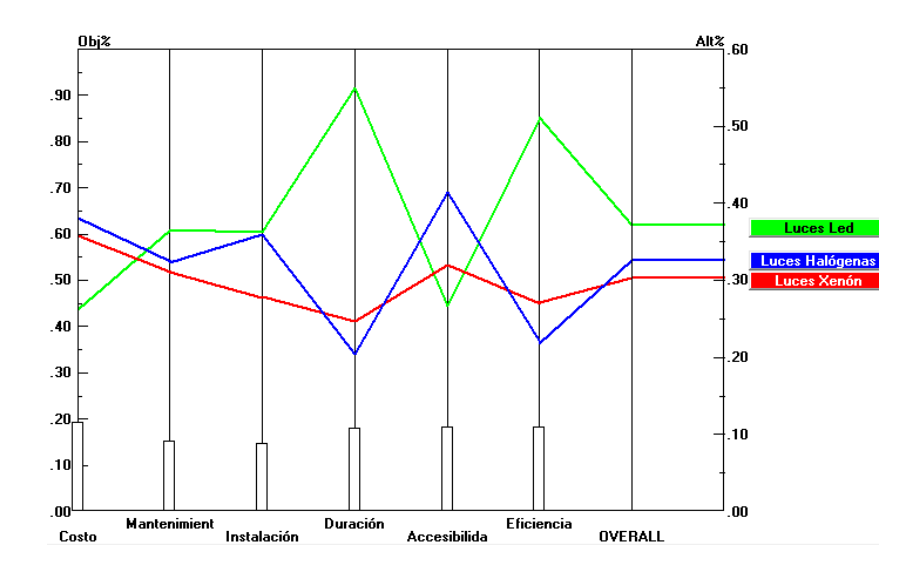

*Nota*. La grafica demuestra que la luces Led (línea verde) es la mejor opción.

# *5.1.2. Componentes eléctricos del sistema de alumbrado*

Los componentes del circuito eléctrico que integran el sistema de luces, se conforman por dos grupos en los cuales se encuentran los consumidores y los controladores del sistema, y se logran describir en las **[Tabla](#page-43-1)** *6* y **[Tabla](#page-44-0)** *7*. Estos componentes se caracterizan por ser de bajo consumo y sus características son las puestas por el fabricante.

#### <span id="page-43-1"></span>**Tabla 6**

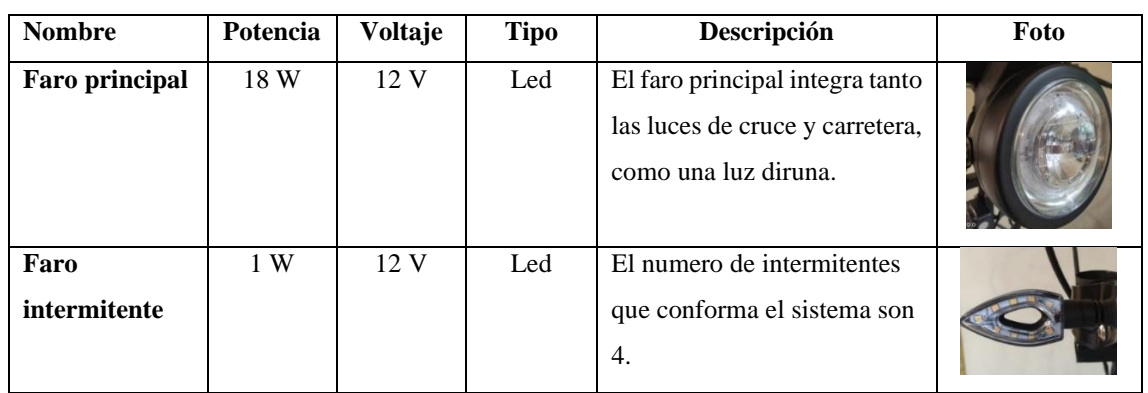

*Tabla resumen de consumidores*

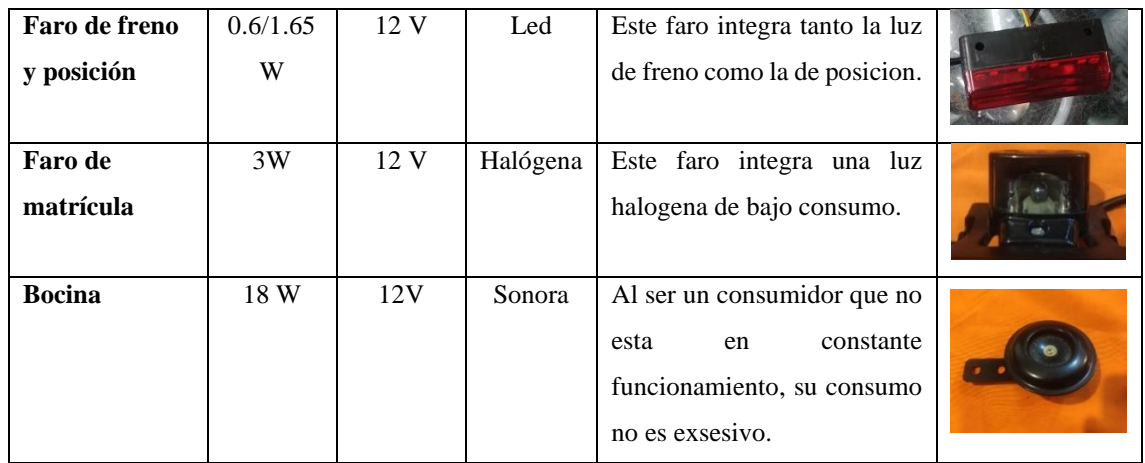

# <span id="page-44-0"></span>**Tabla 7**

*Tabla resumen de controladores*

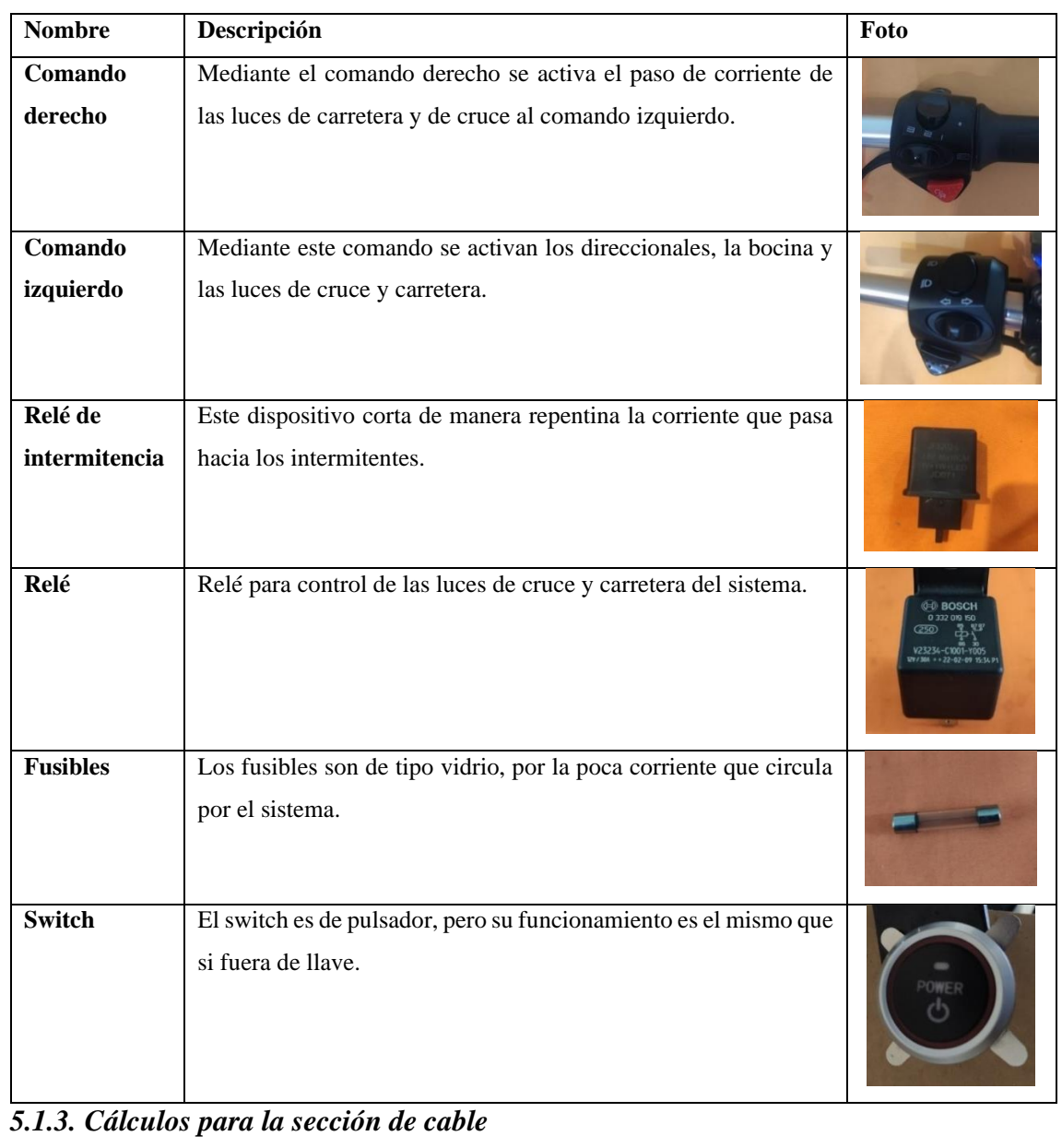

Los cálculos necesarios para la determinación de la sección de cable y sus elementos de protección como los fusibles y relés del faro principal, intermitentes, de posición, freno y faro de matrícula, se muestran en la **[Tabla](#page-45-0)** *8*, tomando en cuenta las características teóricas que disponen estos componentes según su fabricante.

# <span id="page-45-0"></span>**Tabla 8**

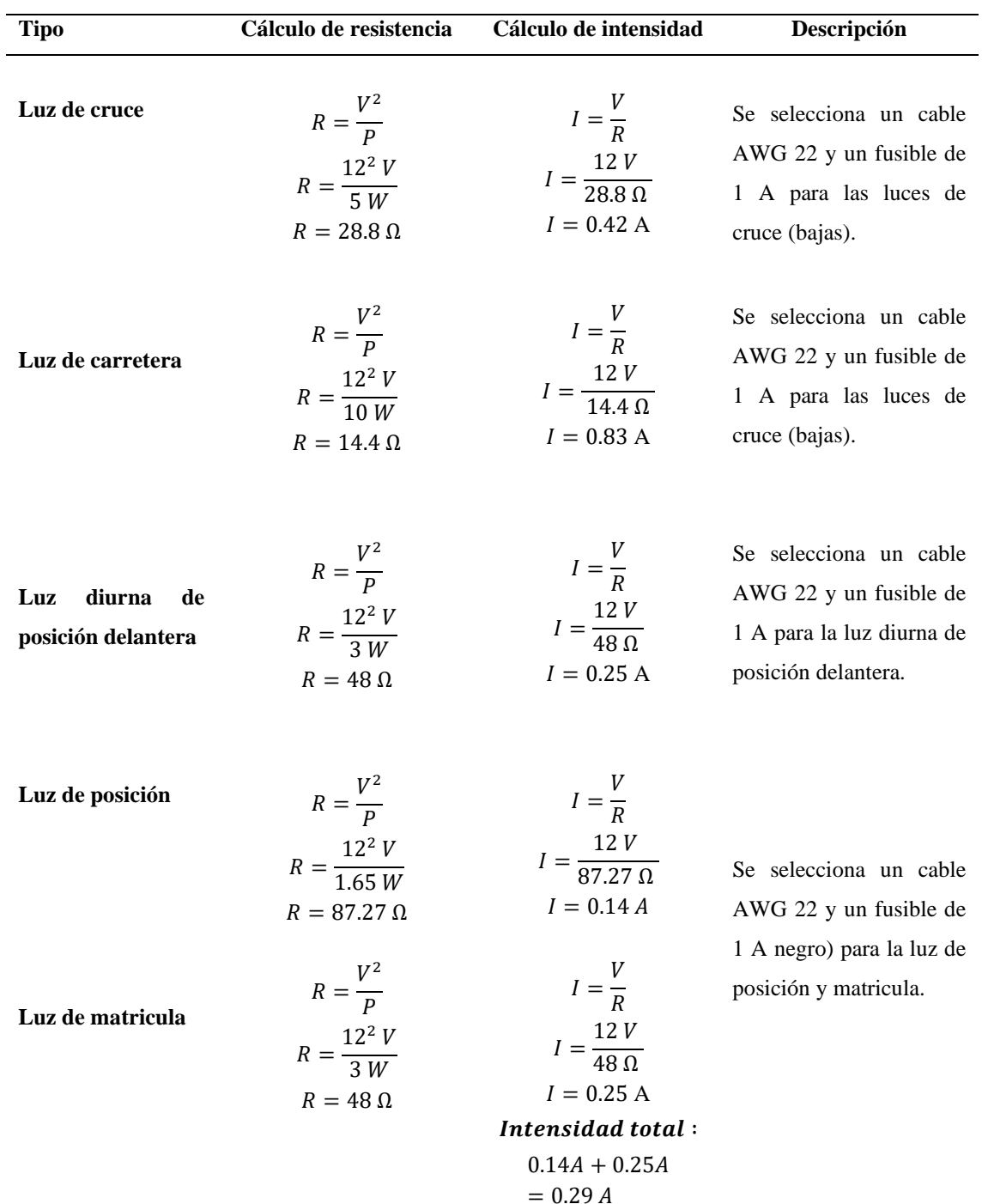

*Cálculos para sección de cable y fusibles*

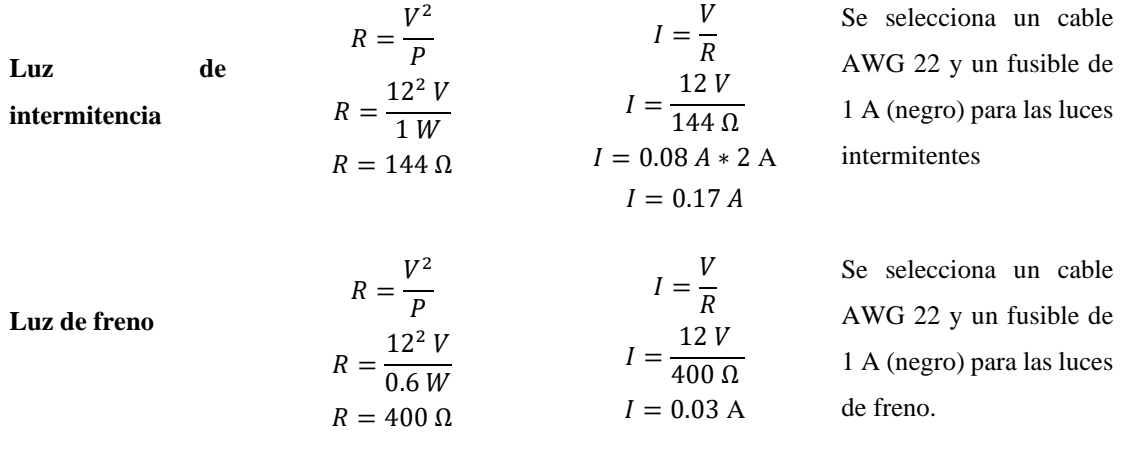

La intensidad que pasa por la bocina es de 1.5 A designada por el fabricante, por lo que la sección de cable es de AWG 20 y un fusible de 2 A.

Para determinar el calibre de los cables que alimentan todo el sistema, es decir los cables que salen desde el convertidor al circuito de iluminación, sumamos las intensidades obtenidas en la tabla como se observa en la **[Tabla](#page-46-0)** *9*.

### <span id="page-46-0"></span>**Tabla 9**

*Cálculo total de intensidad del circuito*

| <b>Sistema</b>                  | <b>Corriente</b> |
|---------------------------------|------------------|
| Luz de cruce                    | 0.42 A           |
| Luz de carretera                | 0.83A            |
| Luz diurna                      | 0.25A            |
| Luz de posición y matricula     | 0.29 A           |
| Luz de intermitencia delanteras | 0.17 A           |
| Luz de intermitencia traseras   | 0.17 A           |
| Luz de freno                    | 0.03 A           |
| Bocina                          | 1.5A             |
| Total                           | 3.66A            |

Se obtiene un consumo total de 3.66 A, por lo tanto, se elige el calibre AWG 16 y un fusible de enlace 5 A, por el cual atraviesa toda la corriente que alimenta el sistema de iluminación.

# *5.1.4. Simulación del circuito*

Mediante el software Proteus se realiza la simulación del circuito de iluminación de la moto eléctrica. Para empezar, se simula el circuito de las luces del faro delantero que se compone de la luz diurna, luz de carretera y la luz de cruce. Como se observa en la **[Figura](#page-47-0)** *23* este circuito parte desde la alimentación de 60 voltios de la bateria de litio y

seguidamente pasa por el circuito del convertidor DC/DC, que transforma esta energia a un valor de 12 voltios. Al abrir el switch de la llave automáticamente se enciende la luz diurna del faro delantero.

# <span id="page-47-0"></span>**Figura 23**

*Circuito de faro delantero*

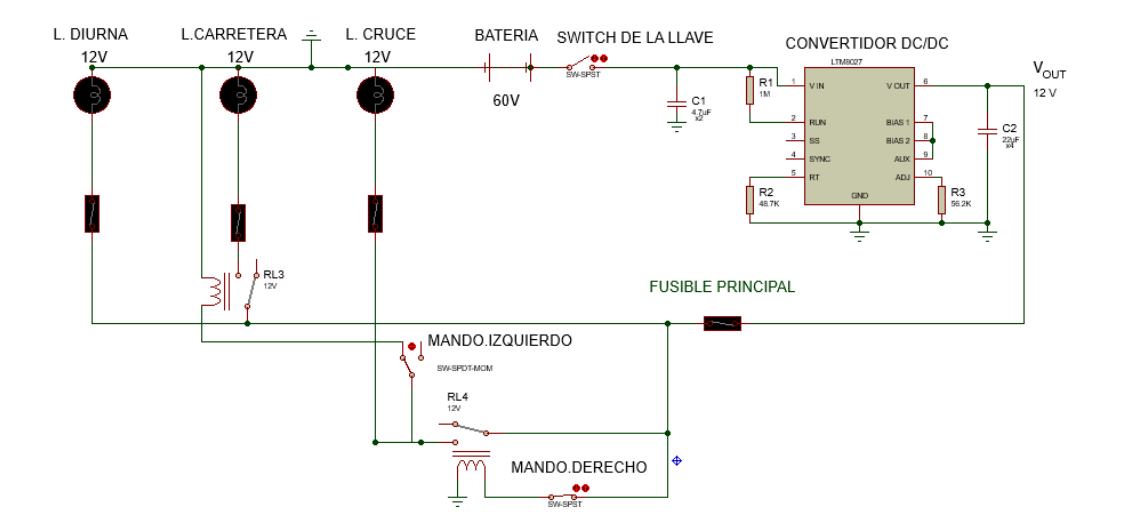

En las motos para encender las luces delanteras se procede a cerrar el paso del interruptor dispuesto en el mando derecho, para dejar el paso de corriente hacia el interruptor del mando izquierdo el cual tiene dos posiciones: luz de cruce y luz de carretera. Cada una de estas luces cuenta con un relé automotriz que se activa y desactiva según el corte o flujo de corriente, y sirve de protector para nuestro faro delantero.

Para la activación de las luces de posición traseras y la luz de la matricula como se aprecia en la **[Figura](#page-48-0)** *24*, se debe cerrar el contacto del mando derecho, de esta forma ya sea cuando este prendidas tanto la luz de cruce como la de carretera, estas permanecerán encendidas.

<span id="page-48-0"></span>*Circuito de luz de posición y matrícula*

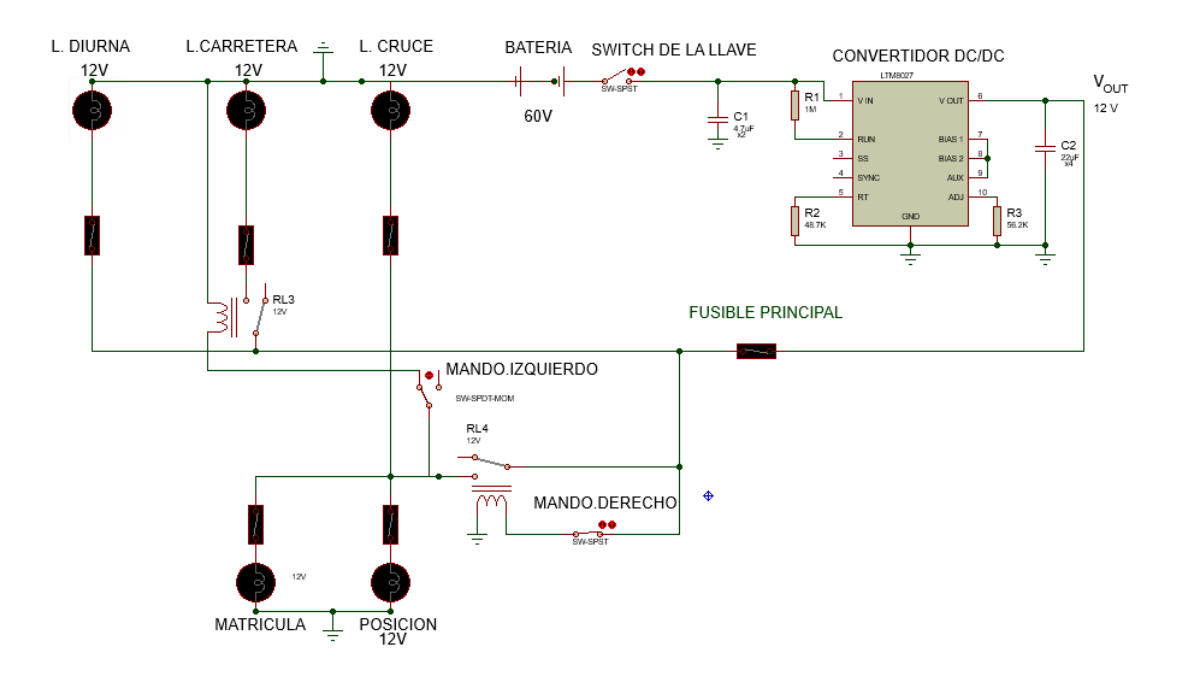

Los intermitentes se activan mediante el comando izquierdo, y cuentan con dos relés además de un pulso de variación de corriente como se aprecia en la **[Figura](#page-48-1)** *25* para que simule la función de intermitencia en el circuito.

## <span id="page-48-1"></span>**Figura 25**

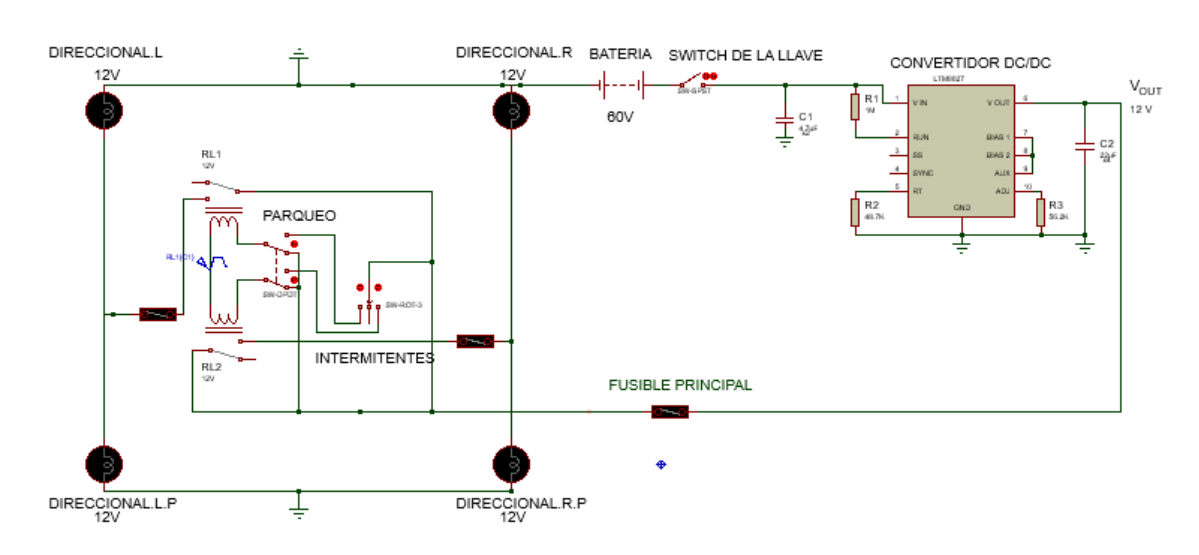

*Circuito de intermitentes*

La luz de freno se activa al presionar la palanca de freno, ya que de esta forma permite el paso de corriente directamente al faro, como se muestra en la **[Figura](#page-49-0)** *26*.

<span id="page-49-0"></span>*Circuito de luz de freno*

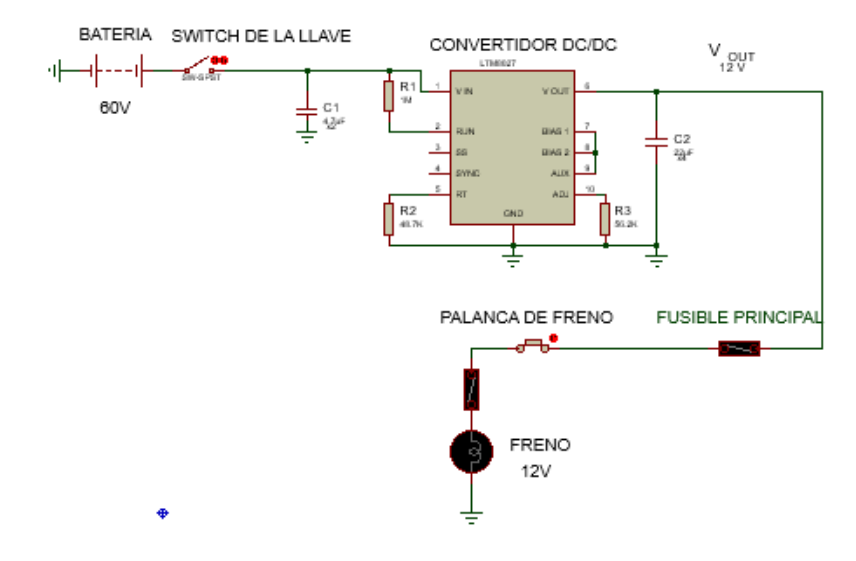

Y con un funcionamiento parecido como muestra la **[Figura](#page-49-1)** *27*, la bocina del sistema se activa únicamente al presionar el mando que integra un pulsador, de esta forma solo se enciende cuando se lo pulsa y se permite el paso de corriente.

# <span id="page-49-1"></span>**Figura 27**

*Circuito de bocina*

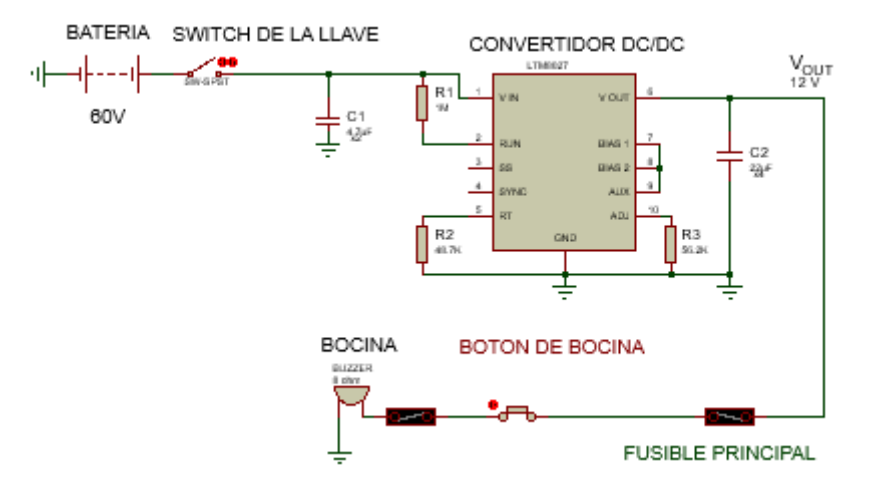

Al poner en conjunto todos los sistemas se obtiene un solo circuito como se aprecia en la **[Figura](#page-50-0)** *28* , para poder comprobar su funcionamiento antes de su construcción.

<span id="page-50-0"></span>*Circuito de iluminación*

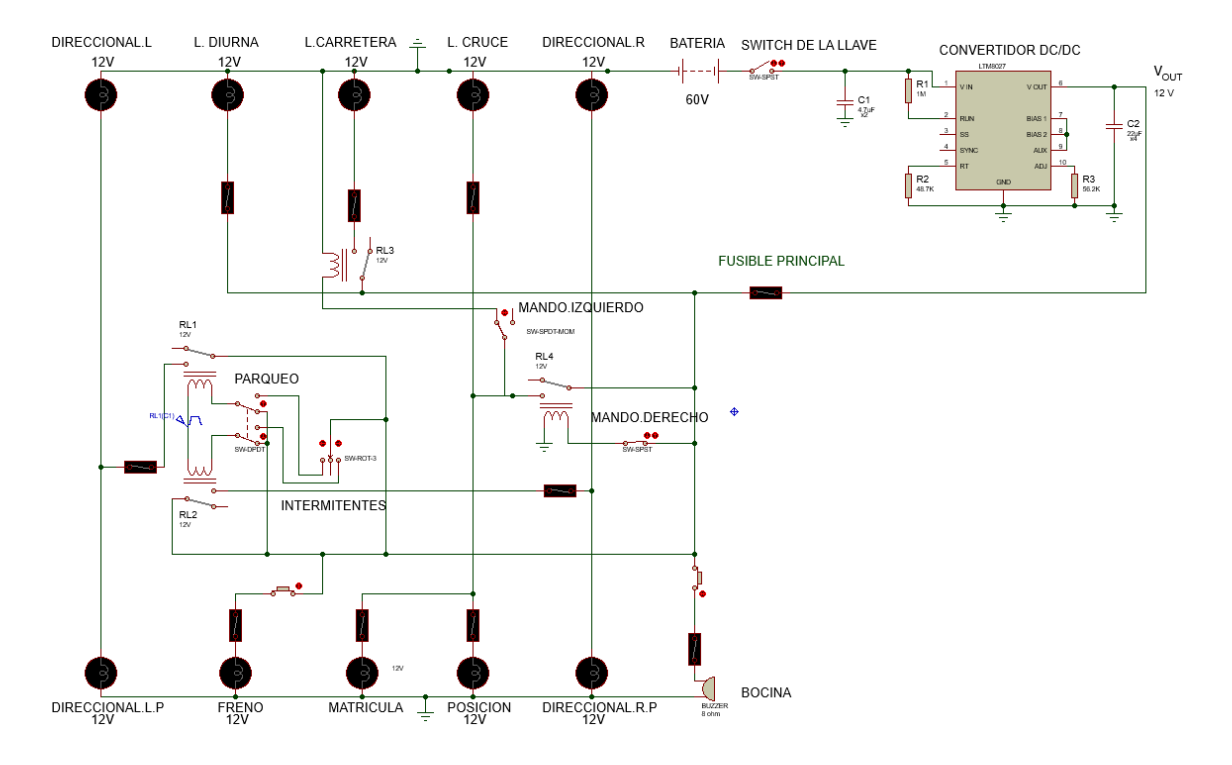

Nota: Al realizar la simulación, y activar todos los consumidores del circuito, la corriente máxima era de 3.37 amperios, valor similar al calculado.

# *5.1.5. Cables del circuito de iluminación*

Es necesario simular la ubicación de los cables del sistema, ya que al saber la longitud se puede verificar si existe o no caída de tensión considerables. Mediante el modelo del ensamble de la moto eléctrica y a través del software de diseño Inventor, se puede ubicar un cable guía que represente el recorrido del circuito de iluminación.

## **Figura 29**

*Ubicación de cables delanteros*

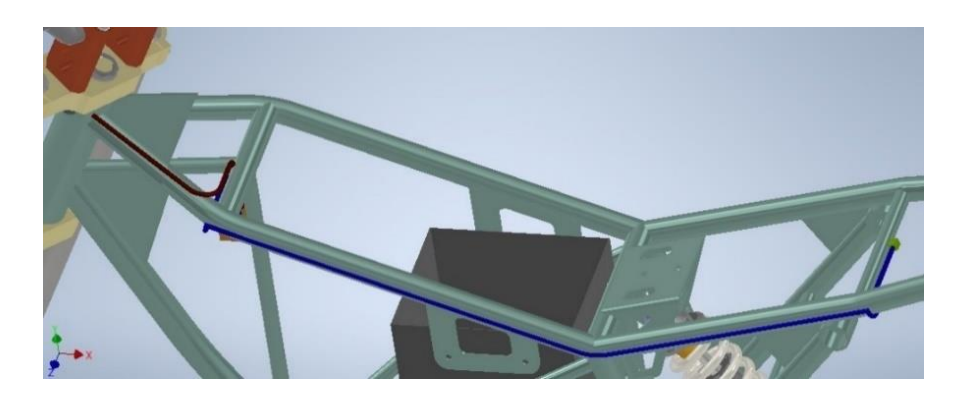

El cable azul sale desde la fusilera y se ubica siguiendo la línea del chasis de la moto para finalizar en el soporte trasero. Este cable representa tanto a la alimentación de la luz de posición trasera, como la de los intermitentes y cable a tierra. Se puede observar que el cable café que representa a los cables de las luces del faro principal y los intermitentes, sale desde la fusilera hasta el cuerpo de dirección de la moto.

Al no poseer el diseño del chasis en construcción fue necesario la ubicación de los componentes del circuito de iluminación en una maqueta representativa, para de esta forma conectar todas las luces, bocina, relés, fusibles en su respectiva fusilera, comandos de control, cablería, convertidor DC/DC, switch y los componentes principales de la moto eléctrica como lo es el motor eléctrico, batería de litio y controlador del sistema.

#### **5.2. Conexión con línea de comunicación RS485**

A continuación, se representa las funciones de obtención de señales necesarias para la programación del panel de instrumentos mediante un diagrama de flujo el cual se representa en la figura 30. La norma utilizada para los diagramas de flujo fue elaborada en base a la normativa ANSI.

#### **Figura 30**

*Diagrama de flujo de programación de panel de instrumentos.*

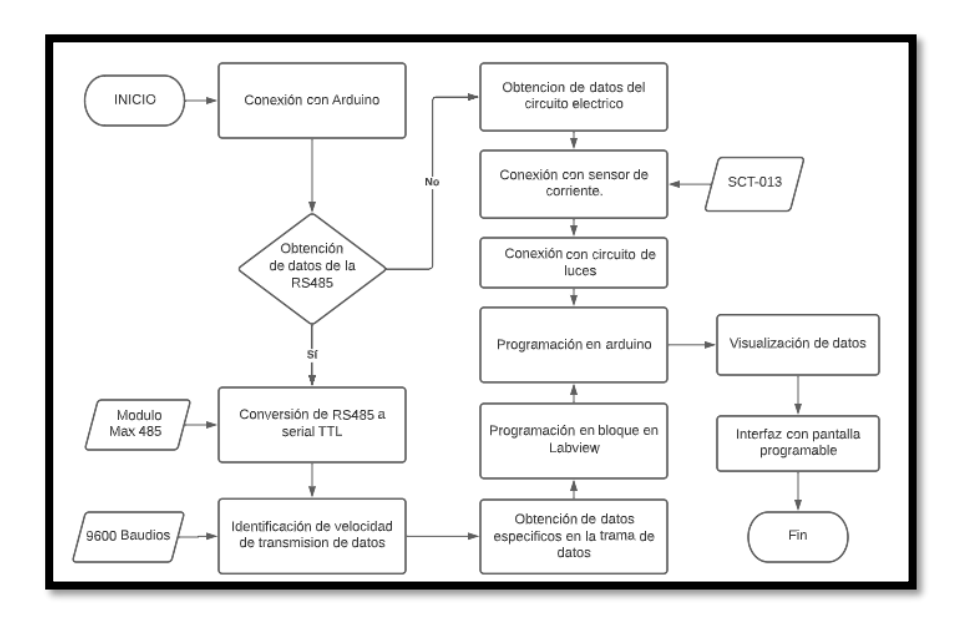

La programación del panel de instrumentos se basa en el protocolo de comunicación que maneja la moto eléctrica Super Soco Tsx. Para esto se intercepta la señal de la red de comunicación que sale desde el controlador y que contiene la información tanto del motor tipo Bosch con potencia de 1900W, como de la batería

SK0207 con una capacidad 60V 30Ah. Al interceptar estas líneas de comunicación se puede obtener datos del sistema como se observa en la **[Figura](#page-52-0)** *31*, y se logra por medio de la conexión con las líneas 485 A (rojo) y 485 B (azul).

# <span id="page-52-0"></span>**Figura 31**

*Diagrama eléctrico de conexión*

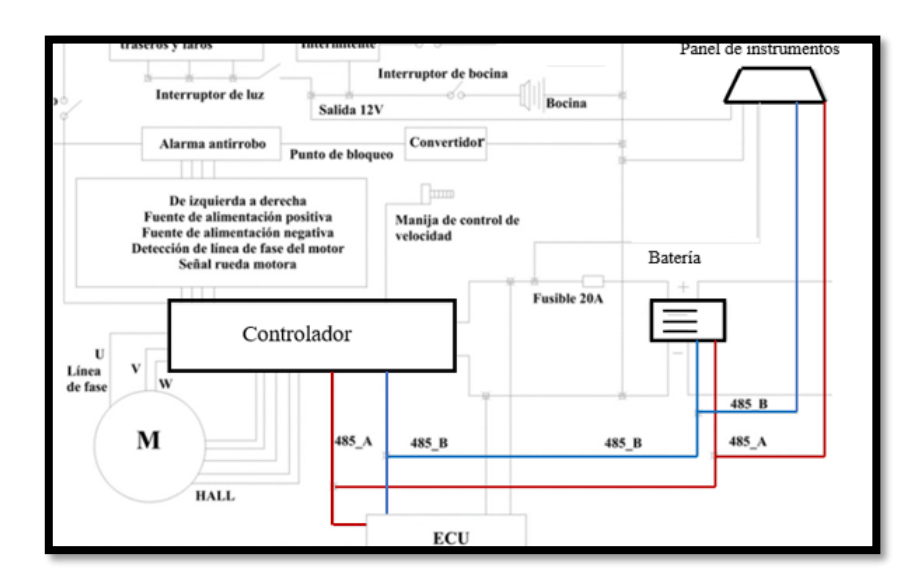

Nota: Fuente (SuperSoco Intelligent Technology CO. Lta, 2021).

Estos componentes utilizan un protocolo de comunicación denominado RS485, el cual tiene cierta similitud con una red Can que sirve para transmitir información de redes en serie entre dispositivos electrónicos.

La batería tiene un módulo interno que envía información al controlador del sistema mediante las líneas 485 A y 485 B, las cuales según la **[Figura](#page-52-1)** *32* están ubicados en el conector de la batería.

# <span id="page-52-1"></span>**Figura 32**

*Pines de conexión a batería*

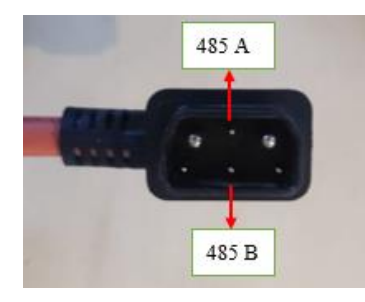

Nota: Cable verde/rojo 485 A y cable verde negro 485 B.

Estas líneas de comunicación están ubicadas en el controlador del sistema como se visualiza en la **[Figura](#page-53-0)** *33*. Es necesario que tenga conexión con el controlador, ya que este tiene la misión de recibir y controlar las señales de los sensores, módulos y del paso de corriente en función de las necesidades que demande el sistema.

## <span id="page-53-0"></span>**Figura 33**

*Pines de conexión de controlador*

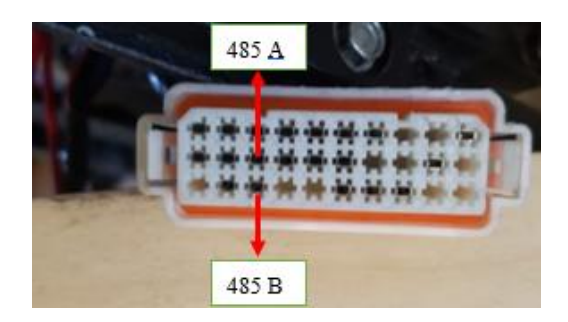

Las líneas de comunicación se encuentran además en la conexión del panel de instrumentos, ya que en el mismo se refleja toda la información del sistema como la velocidad, revoluciones, amperaje o nivel de batería. En la **[Figura](#page-53-1)** *34* se observa la ubicación de los cables 485A y 485B, en el socket de la conexión al panel de instrumentos, los cuales se interceptan para la adquisición de datos.

# <span id="page-53-1"></span>**Figura 34**

*Pines de conexión a panel de instrumentos*

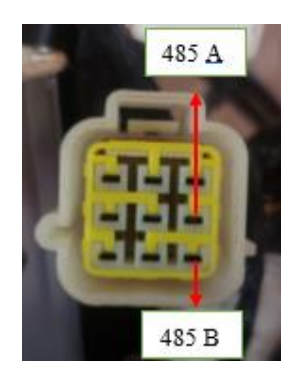

Nota: Cable verde/rojo para 485 A y cable verde/negro para 485 B. Los demás cables pertenecen al circuito de iluminación para los testigos luminosos en el panel de instrumentos.

#### *5.2.1. Obtención de Datos*

Para la línea de comunicación del sistema 485 A y 485 B, se debe usar el protocolo Modbus para implementar la comunicación con RS485. Para interceptar estas señales se debe hacer uso de un osciloscopio conectando los dos canales a las dos líneas de comunicación como se aprecia en la **[Figura](#page-54-0)** *35*, y gracias al programa "USB Autoscope" visualizar las ondas de las señales en una computadora.

<span id="page-54-0"></span>*Graficas del osciloscopio de la red de comunicación*

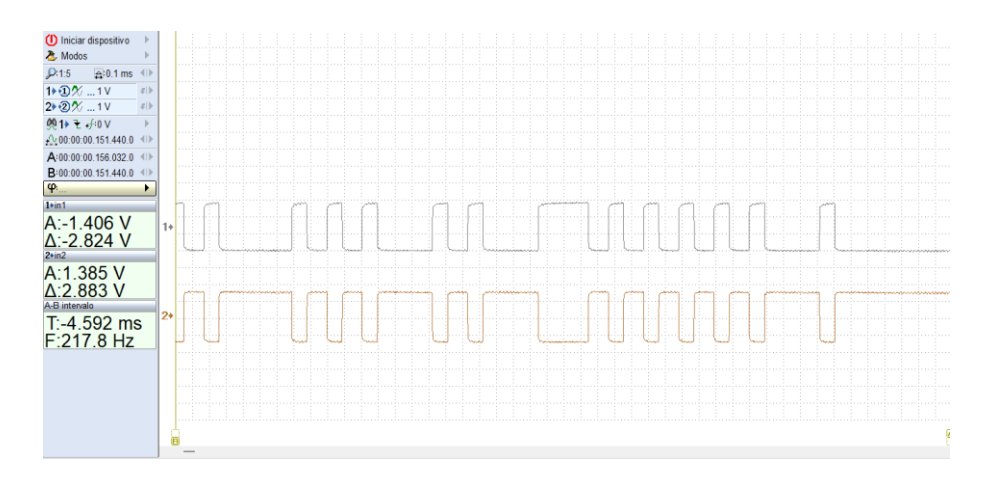

En la figura se aprecia con claridad que las señales tanto de la línea 485 A interceptada por el canal 1, y 485 B por el canal 2 son iguales, aunque opuestas y con la misma amplitud. Los bordes de las ondas son limpias y coinciden entre sí. Eso quiere decir que la comunicación es correcta y que el sistema está enviando datos simultáneamente.

### *5.2.2. Conversión de datos*

El protocolo de comunicación del sistema se define como un sistema en bus de transmisión multipunto diferencial, denominado estándar RS485, el cual es ideal para la transmisión de datos a altas velocidades y a largas distancias, llegando a una velocidad de 35Mbit/s en 10 metros, hasta los 100 kbit/s en 1200 metros. Sin embargo, el microcontrolador Arduino Mega no admite esta comunicación, ya que este trabaja con una comunicación serial TTL, por lo que se necesita una conversión en la señal.

El Módulo MAX485 Conversor RS485 a Serial TTL se usa para interceptar la señal de la comunicación del sistema y transformarla para que el microcontrolador pueda leer los datos del protocolo. La señal del estándar RS485 puede trabajar con un voltaje de modo común de -7 V hasta los + 12 V, por lo que este módulo las transforma a un rango de tensión comprendido entre 0.8 V para el estado bajo y 2.2 V para el estado alto. Con la ayuda de este módulo se consigue obtener una comunicación de datos serial TTL apta para obtención de los datos del sistema. Este módulo se conecta de la manera descrita en la **[Figura](#page-55-0)** *36*.

<span id="page-55-0"></span>*Conexión del conversor Rs485 a serial TTL*

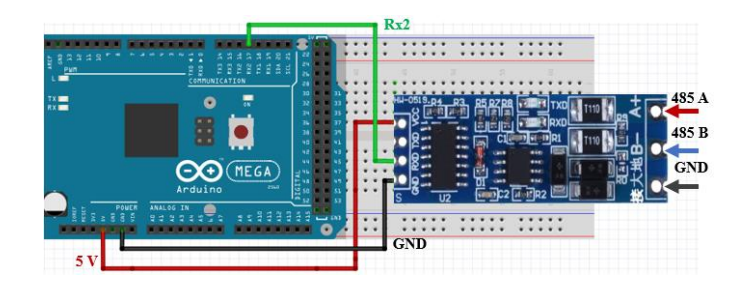

La conexión inicia conectando las líneas de comunicación 485 A, 485 B y GND del sistema al módulo conversor Max 485. Las salidas del módulo deben estar conectadas a una alimentación de 5V y una salida a tierra obtenidas de la placa Arduino Mega. Y la línea del módulo RxD debe estar conectada a una línea Rx del microcontrolador, ya que está en modo receptivo, por lo que se conecta a la línea Rx2.

## **5.3. Lectura de datos de la RS485**

Para la adquisison de datos por medio de la red de comunicación RS485 se utiliza la metologia que se describe en la **[Figura](#page-55-1)** *37*.

#### <span id="page-55-1"></span>**Figura 37**

*Diagrama de flujo de adquisición de datos de RS485*

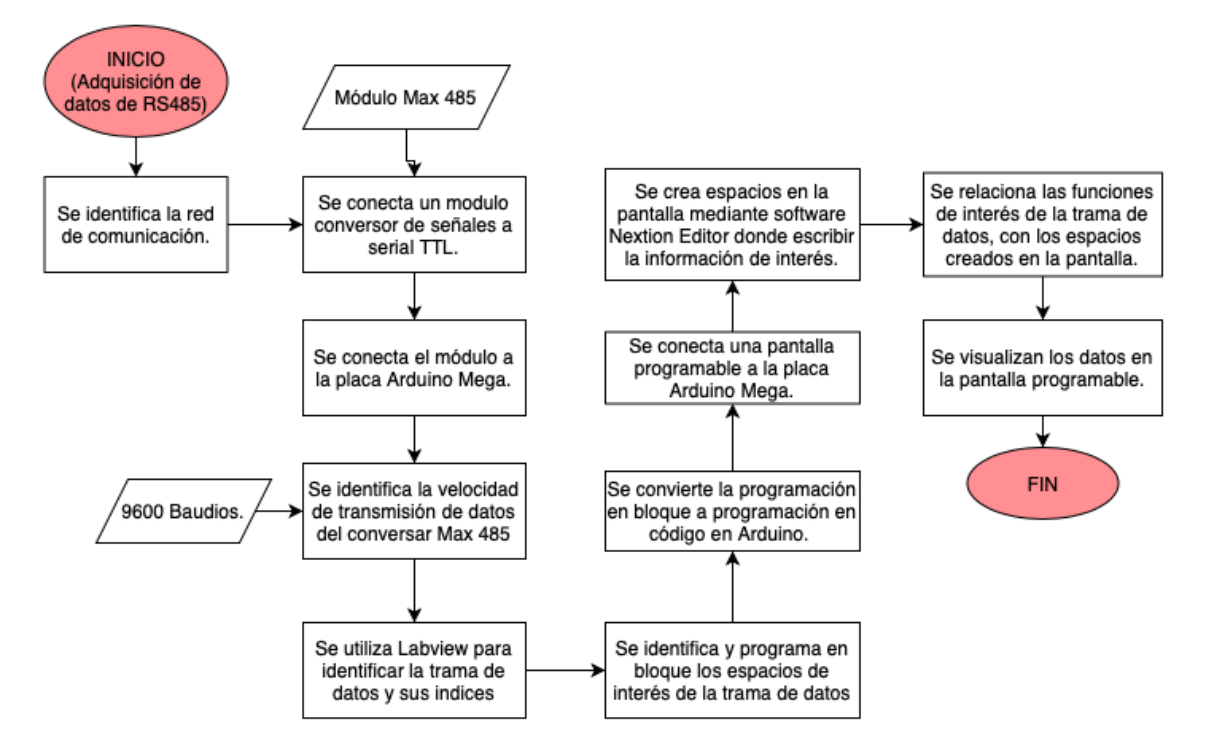

Para poder visualizar los datos que navegan por la red de comunicación se conecta la placa Arduino mediante el puerto COM de la computadora. Sin embargo, el lenguaje

que maneja el programa Arduino denominado ASCII es difícil de comprender, por lo que se necesita una conversión de lenguaje para poder trabajar con los datos de la red.

El programa "MikroBasic PRO for PIC" tiene la opción de trabajar con diferentes lenguajes de datos y tiene la opción de realizar la conversión del lenguaje ASCII a decimal como lo indica la flecha en la **[Figura](#page-56-0)** *38*. Al no saber la velocidad de transmisión de datos de la RS485 se debe probar velocidades y comparar con los datos del muestreo y el panel de instrumentos del sistema.

#### <span id="page-56-0"></span>**Figura 38**

*Trama de datos en "MikroBasic PRO for PIC"*

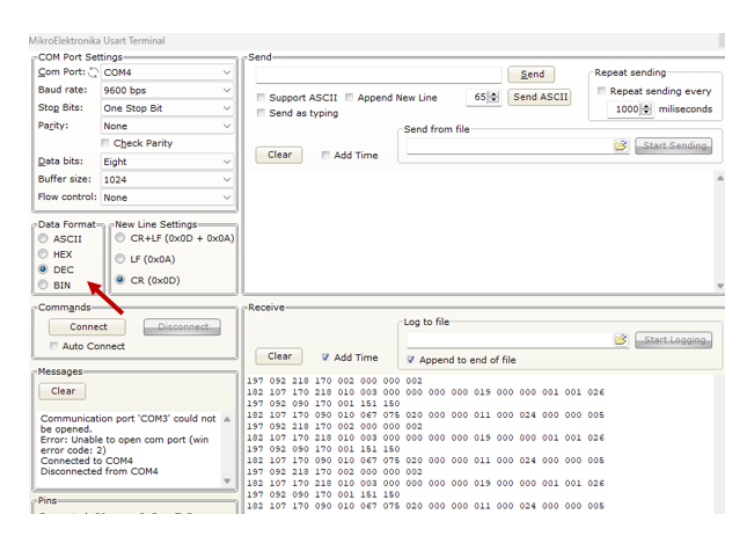

Luego de realizar comparaciones a tiempo real entre los datos del sistema y el panel de instrumentos, con la velocidad de 9600 baudios se logra identificar la información que contiene la trama de datos, con la cual poder trabajar en la programación como se observa en **[Figura](#page-56-1)** *39*.

#### <span id="page-56-1"></span>**Figura 39**

*Lectura de datos en lenguaje decimal*

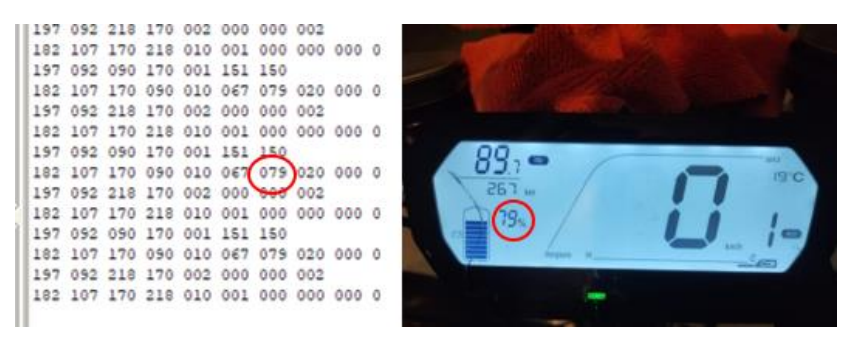

*Nota*: Se escogió parámetros estables en el tiempo como es el caso del nivel de batería el cual esta señalado con un círculo (rojo).

Al encontrar una velocidad con la cual trabajar, el software "LabVIEW" sirve como apoyo para poder desentramar los datos del sistema. El programa tiene diferentes funciones de trabajo como se aprecia en la **[Figura](#page-57-0)** *40*, pero en este caso se crea un nuevo proyecto con la opción de "Blanck VI", ya que esta sección significa "instrumento virtual", para de esta forma poder configurar los datos obtenidos mediante el puerto serial de la computadora, en un diagrama de bloques en donde se pueda condicionar los espacios de la trama según sea necesario.

## <span id="page-57-0"></span>**Figura 40**

*Creación de proyectos en LabVIEW*

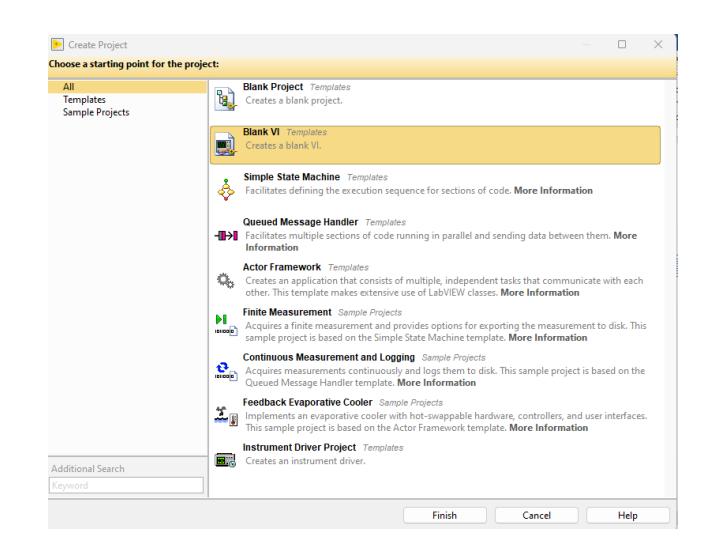

Ahora bien, al crear un proyecto nuevo "VI" se despliegan dos ventanas como se describe en la **[Figura](#page-57-1)** *41*, la primera es donde se escriben los diagramas de bloque y la otra denominada "Front Panel", es la interfaz del usuario con el VI.

# <span id="page-57-1"></span>**Figura 41**

*Ventanas en proyecto VI*

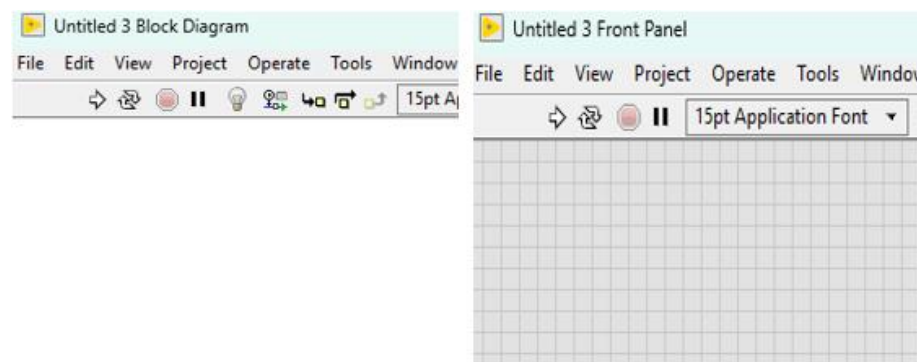

En el diagrama de bloques se parte desde controles que se agrega en la ventana de "Front Panel" como lo es el puerto serial de la computadora, la velocidad de transmisión de datos y el número de espacios de la trama, tal y como se observa en la **[Figura](#page-58-0)** *42*.

# <span id="page-58-0"></span>**Figura 42**

Diagrama de bloques en LabVIEW

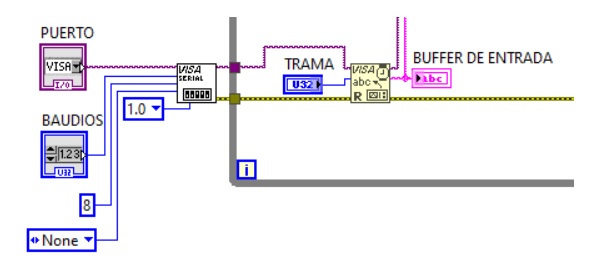

Mediante el diagrama de bloques se realiza la programación dando condiciones a la trama de datos del sistema tal y como se observa en la **[Figura](#page-58-1)** *43*.

# <span id="page-58-1"></span>**Figura 43**

*Diagrama de bloques en LabVIEW*

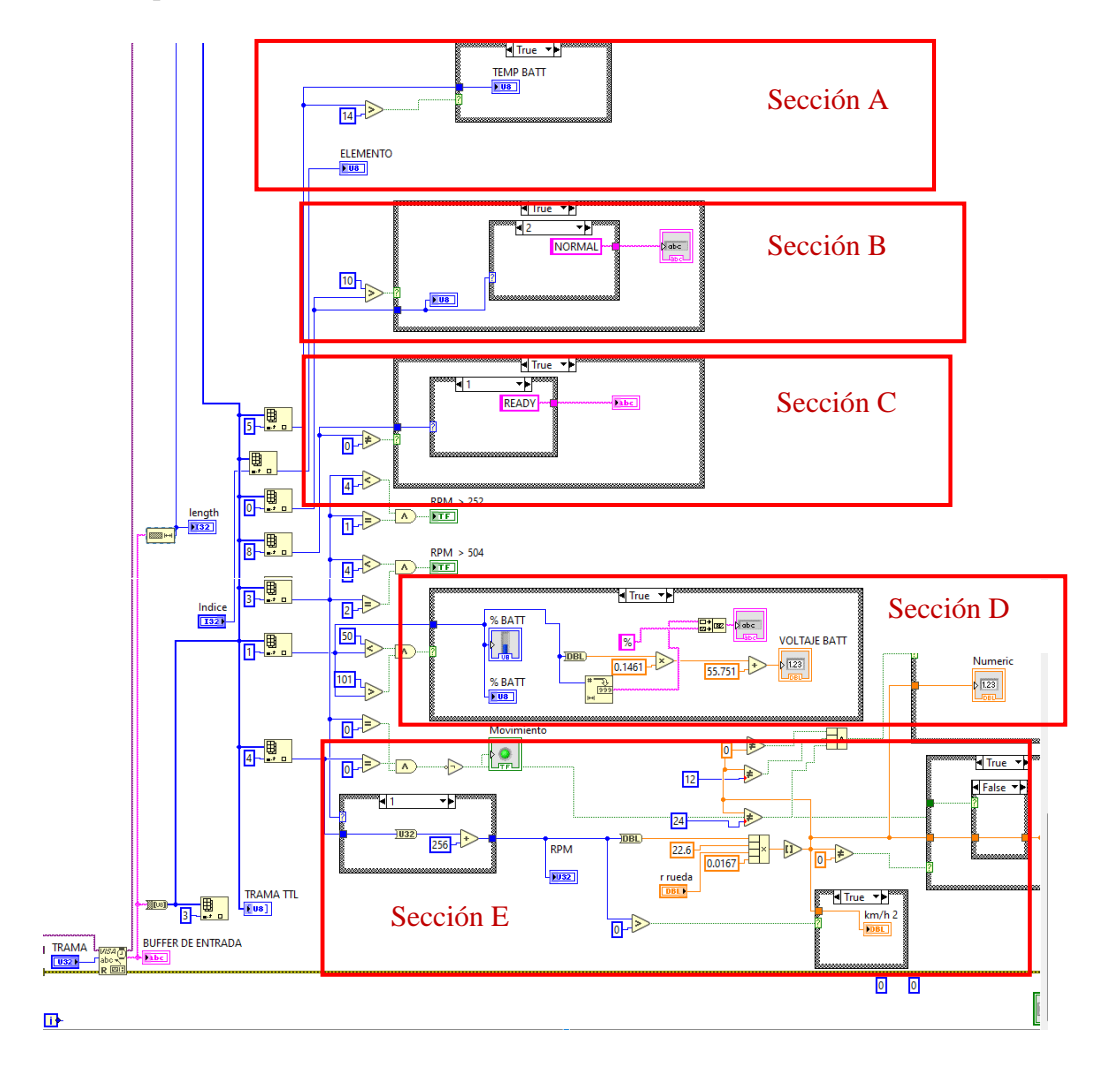

Mediante la ventana de "Front panel" se puede visualizar la interfaz a tiempo real del sistema de funciones de interés como se muestra en la **[Figura](#page-59-0)** *44*.

# <span id="page-59-0"></span>**Figura 44**

*Ventana "Front panel"*

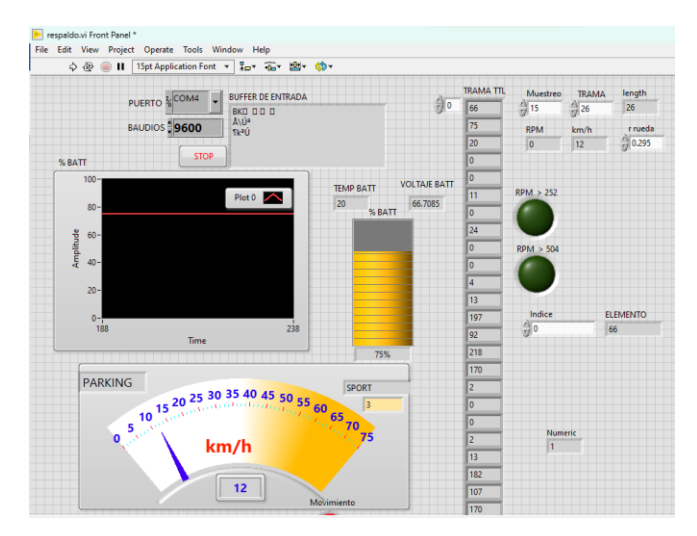

La trama se identifica con un total de 26 espacios, de los cuales se define un muestreo de 15, empezando desde el espacio 0. Estos indices contiene información de 8 bit por espacio en la trama de datos. En cada indice existen datos de interés como lo es el nivel de batería, la temperatura de batería, las revoluciones del motor, el modo de manejo y la posición de ready o parking.

A continuación, se detalla cada uno de los parámetros de interés que se pudo identificar en la trama de datos del sistema y su programación en el diagrama de bloques. *5.3.1. Modo de manejo*

Como se observa en la **[Figura](#page-59-1)** *45*, se puede identificar que el espacio 0 contiene la información del modo de manejo, ya que, al ir variando esta sección, se puede visualizar que también varía los valores en la trama de datos.

# <span id="page-59-1"></span>**Figura 45**

*Identificación del modo de manejo*

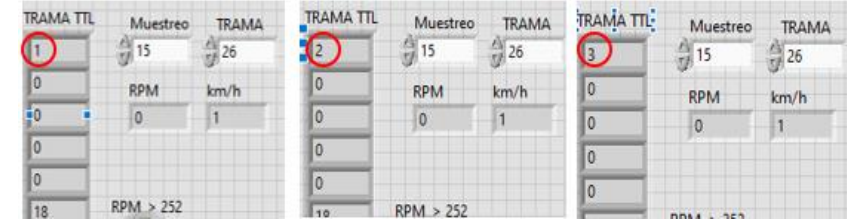

*Nota*: Variación en el espacio 0

Como se describe en la **[Tabla](#page-60-0)** *10*, al identificar qué información contiene tal valor numérico, se da condiciones en el diagrama de bloques como se observa en la **[Figura](#page-60-1)** *46*.

# <span id="page-60-0"></span>**Tabla 10**

*Modos de manejo*

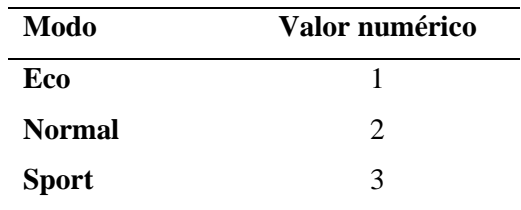

#### <span id="page-60-1"></span>**Figura 46**

*Sección B: Diagrama de bloque de modo de manejo*

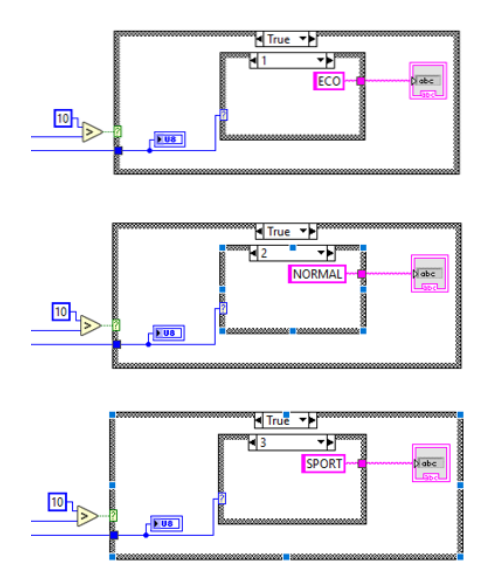

*Nota:* Se selecciona solo valores menores a 10 y cada valor numérico seleccionado se lo escribe según corresponda en eco, normal y sport.

# *5.3.2. Porcentaje de batería*

Este valor se identifica en el espacio 1, ya que es un valor estable en un periodo considerable respecto al tiempo. Al ir variando la carga se pudo seleccionar este espacio correspondiente al nivel de batería como se aprecia en la **[Figura](#page-60-2)** *47*, ya que este valor cambiaba de la misma forma que en el panel de instrumentos.

#### <span id="page-60-2"></span>**Figura 47**

*Identificación del nivel de batería*

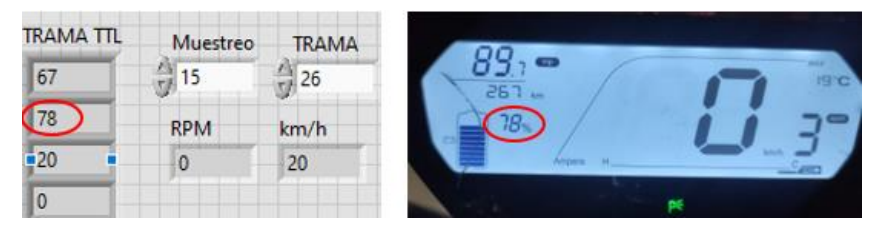

*Nota:* Variación en el espacio 1

Como se puede apreciar en la **[Figura](#page-61-0)** *48*, una vez identificado el espacio correspondiente al nivel de batería, se empieza a dar condiciones en el diagrama de bloques, como seleccionar valores mayores a 1 y menores a 101.

# <span id="page-61-0"></span>**Figura 48**

*Sección D: Diagrama de nivel de batería.*

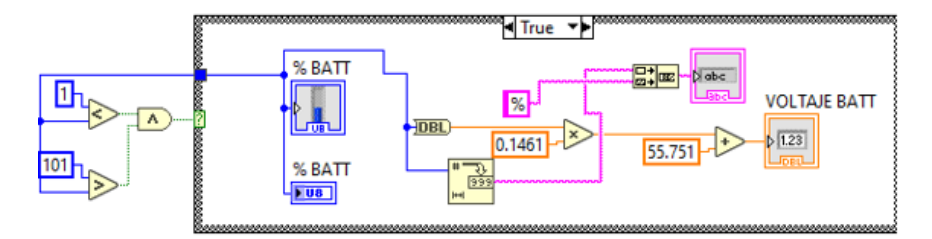

*Nota*: Con este valor también es posible calcular el voltaje de la batería utilizado en otro proyecto.

## *5.3.3. Revoluciones por minuto*

Esta sección se identifica en el espacio 4 como se aprecia en la **[Figura](#page-61-1)** *49*, ya que, al ir variando las revoluciones del motor, este espacio da valores en conformidad con lo que se muestra en el panel de instrumentos.

#### <span id="page-61-1"></span>**Figura 49**

*Identificación de RPM*

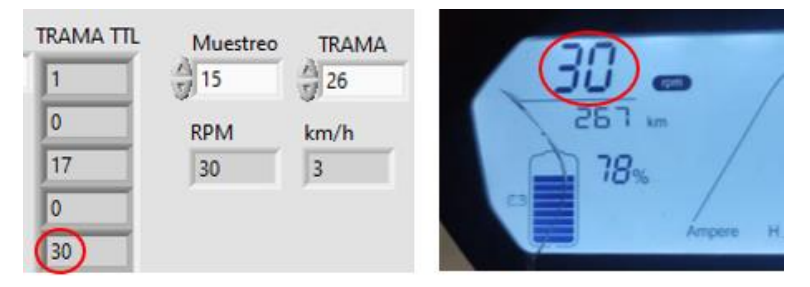

De esta forma se da condiciones en el diagrama de bloques como se aprecia en la **[Figura](#page-62-0)** *50*, ya que al superar las 256 revoluciones la información del valor agregado se escribe en un nuevo espacio.

Por ejemplo, si las revoluciones eran 300, la trama solo muestra el valor de 44, ya que el conteo empieza desde 0 a partir de las 256. Por eso para obtener el valor exacto se da la condición de sumar el nuevo valor a las 256 revoluciones y seguir el mismo patrón al sumar 512 cuando las revoluciones eran mayores a este número.

<span id="page-62-0"></span>*Sección E: Diagrama de revoluciones*

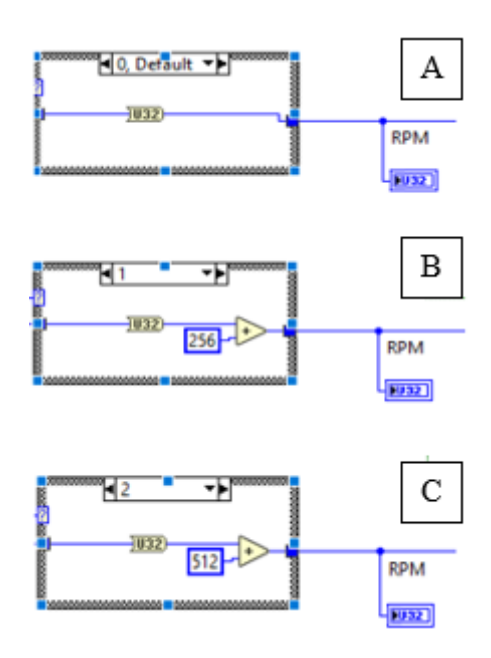

*Nota:* En esta sección encontramos 3 casos, en la sección A cuando las revoluciones eran menores a 256, en la B cuando estaban comprendidas entre 256 y 512, y finalmente en la sección C cuando eran superiores a 512*.*

#### *5.3.4. Temperatura de batería*

Según Vanzwol (2021) la temperatura de funcionamiento de una batería de litio comprende desde los 10 a los 30 grados Celsius para que su funcionamiento sea optimo. Al tener esto presente se visualiza que el espacio 5 como se observa en la **[Figura](#page-62-1)** *51*, escribe valores correspondientes a este rango.

#### <span id="page-62-1"></span>**Figura 51**

*Identificación de temperatura de batería*

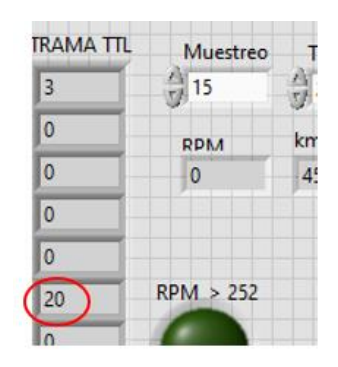

*Nota*: Este valor iba aumentando al ser sometido a un cambio de temperatura por medio de un secador, por lo que se corrobora su finalidad.

Las condiciones se escriben en el diagrama de bloques, para que solo se seleccione los valores superiores a 14 como se observa en la **[Figura](#page-63-0)** *52*.

<span id="page-63-0"></span>*Sección A: Diagrama de temperatura de batería.*

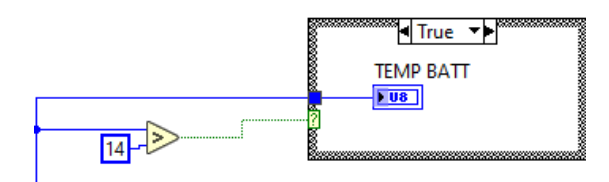

## *5.3.5. Funcionalidad*

El sistema tiene dos posiciones respecto a su funcionalidad. "Ready" con respecto a cuando el motor puede funcionar y "Parking" cuando el motor se detiene. Al analizar la trama de datos, se selecciona el espacio 8 como se observa en la **[Figura](#page-63-1)** *53*, ya que al variar las posiciones, este espacio cambia de valores de 1 a 2.

# <span id="page-63-1"></span>**Figura 53**

*Identificación de funcionalidad*

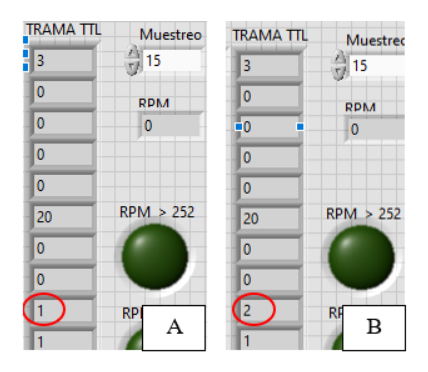

*Nota*: Sección A: Cuando el valor es 1 y representa que el sistema está en posición "Ready". Sección B: cuando el valor es 2 y el sistema está en posición "Parking".

Y de la misma forma se escribe condiciones para que se seleccione valores diferentes a 0, ya que al existir datos sin información de interés se debe condicionar este espacio.

## **Figura 54**

*Sección C: Diagrama de funcionalidad*

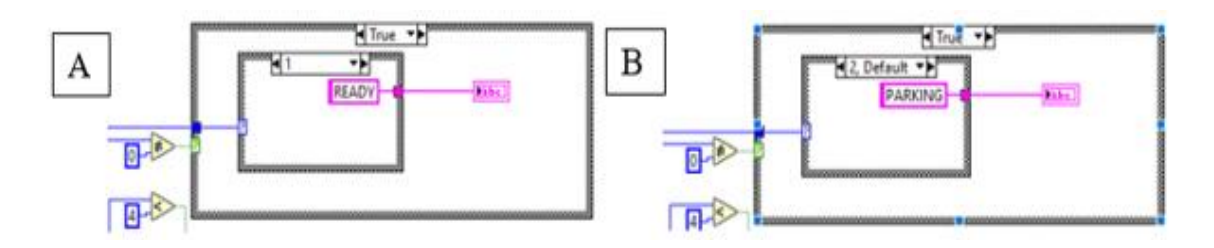

*Nota*: Sección A: Cuando el sistema está en posición "ready". Sección B: cuando el sistema está en posición de "parking".

## *5.3.6. Velocidad*

Este parámetro está en relación a las revoluciones del motor, por lo que se lo puede escribir tomando como base fundamental la fórmula de conversión de velocidad angular a velocidad lineal que se describe a continuación.

$$
V = 2 * 3.6 * \pi * r * \frac{w}{60}
$$

Donde:

V= Velocidad lineal

 $r =$ Radio

W= velocidad angular

Y como se logra observar en la **[Figura 55](#page-64-0)** esta fórmula se condiciona mediante bloques en LabVIEW.

### <span id="page-64-0"></span>*Figura 55*

*Sección: Diagrama de velocidad*

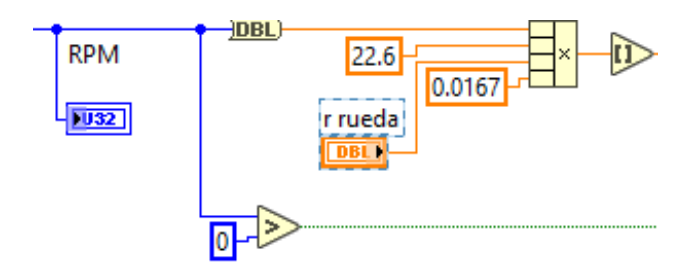

#### **5.4. Obtención de datos del circuito eléctrico**

En el panel de instrumentos hay información visible la cual es independiente de la línea de transmisión de datos RS485 como lo es la intensidad y el testigo luminoso tanto de los intermitentes, como de la luz de carretera.

## *5.4.1. Obtención de la intensidad*

El dato de la intensidad se consigue por medio de un sensor de corriente conectado a una de las 3 líneas del motor trifásico de la moto eléctrica. Además, se debe realizar un pequeño circuito como se muestra en la **[Figura](#page-65-0)** *56* para que se pueda conectar mediante Arduino.

<span id="page-65-0"></span>*Esquema eléctrico de sensor de corriente*

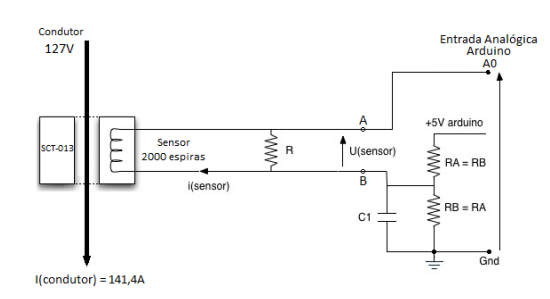

## *Nota*: Fuente (Demetras,2017)

La conexión se aprecia en la **[Figura](#page-65-1)** *57* y por medio de la programación directa

desde el programa Arduino, se obtiene el valor de la corriente.

## <span id="page-65-1"></span>**Figura 57**

*Conexión de sensor de corriente a Arduino Mega*

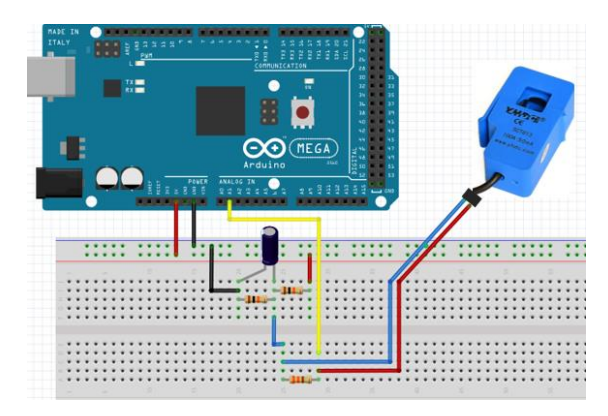

# *5.4.2. Testigo luminoso de los intermitentes*

Para determinar la señal de los intermitentes, se intercepta los cables que llevan voltaje una vez presionados los contactos de activación, como se aprecia en la **[Figura](#page-65-2)** *58*.

# <span id="page-65-2"></span>**Figura 58**

*Identificación de pines de intermitentes.*

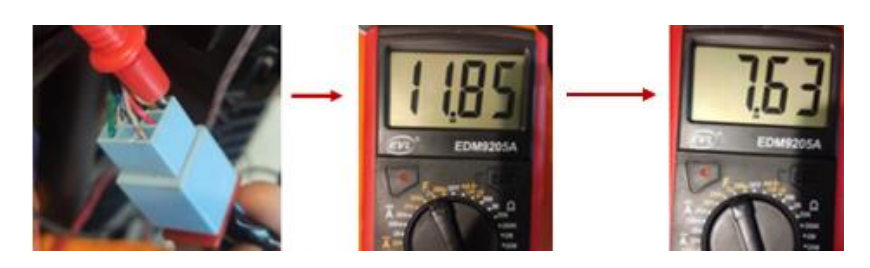

Como se pude observa estos cables contenían una señal de 12V aproximadamente y de forma intermitente. Sin embargo, para que esta señal sea interceptada por medio de Arduino, el voltaje debía de ser menor o igual a 7V, para que la placa no se sobrecargue. Disminuir el voltaje de entrada se lo hace por medio de un circuito de resistencias.

Mediante Arduino se adecua esta señal para que cuando el valor de entrada sea 7V, se escriba un aviso de activación como se aprecia en la **[Figura](#page-66-0)** *59*.

# <span id="page-66-0"></span>**Figura 59**

*Visualización de señal de intermitentes en Software de Arduino* 

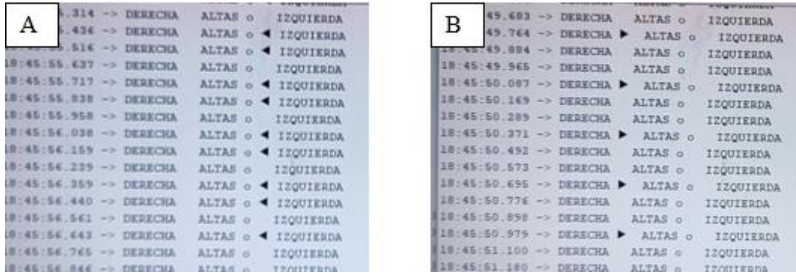

*Nota:* Sección A cuando los intermitentes izquierdos están activados. Sección B cuando los intermitentes del lado derecho están activados.

## *5.4.3. Testigo luminoso de las luces altas*

Para interceptar esta señal se debe de activar el paso de corriente del mando derecho de la moto eléctrica, y conectar el multímetro en los cables que van hacia las luces alta para comprobar el voltaje de salida.

#### **Figura 60**

*Identificación de luces altas*

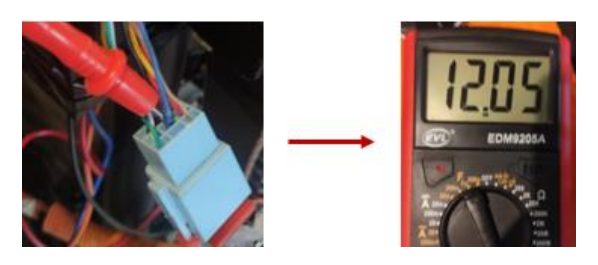

Al adecuar esta señal y tener un voltaje de 7 V, se programa en Arduino para que se escriba un aviso de activación como se aprecia en la **[Figura](#page-66-1)** *61*, para cuando las luces altas esten encendidas.

# <span id="page-66-1"></span>**Figura 61**

*Visualización de activación de luces altas en software de Arduino* 

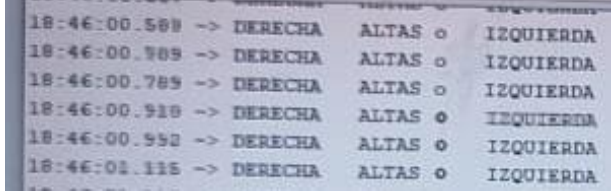

*Nota:* Se puede apreciar un cambio en el signo de las luces al escribir de forma más oscura el signo designado para la activación.

#### **5.5. Programación del panel de instrumentos**

Para la visualización de los datos obtenidos de la RS485 y de los circuitos eléctricos, se necesita transformar toda la programación realizada en bloques en LabVIEW y transformarla a programación en código en Arduino. De esta forma se recopila toda la información y se la reune en un solo código que sigue la metodologia que se muestra en la **[Figura](#page-67-0)** *62*.

#### <span id="page-67-0"></span>**Figura 62**

*Diagrama de flujo de programación en Arduino*

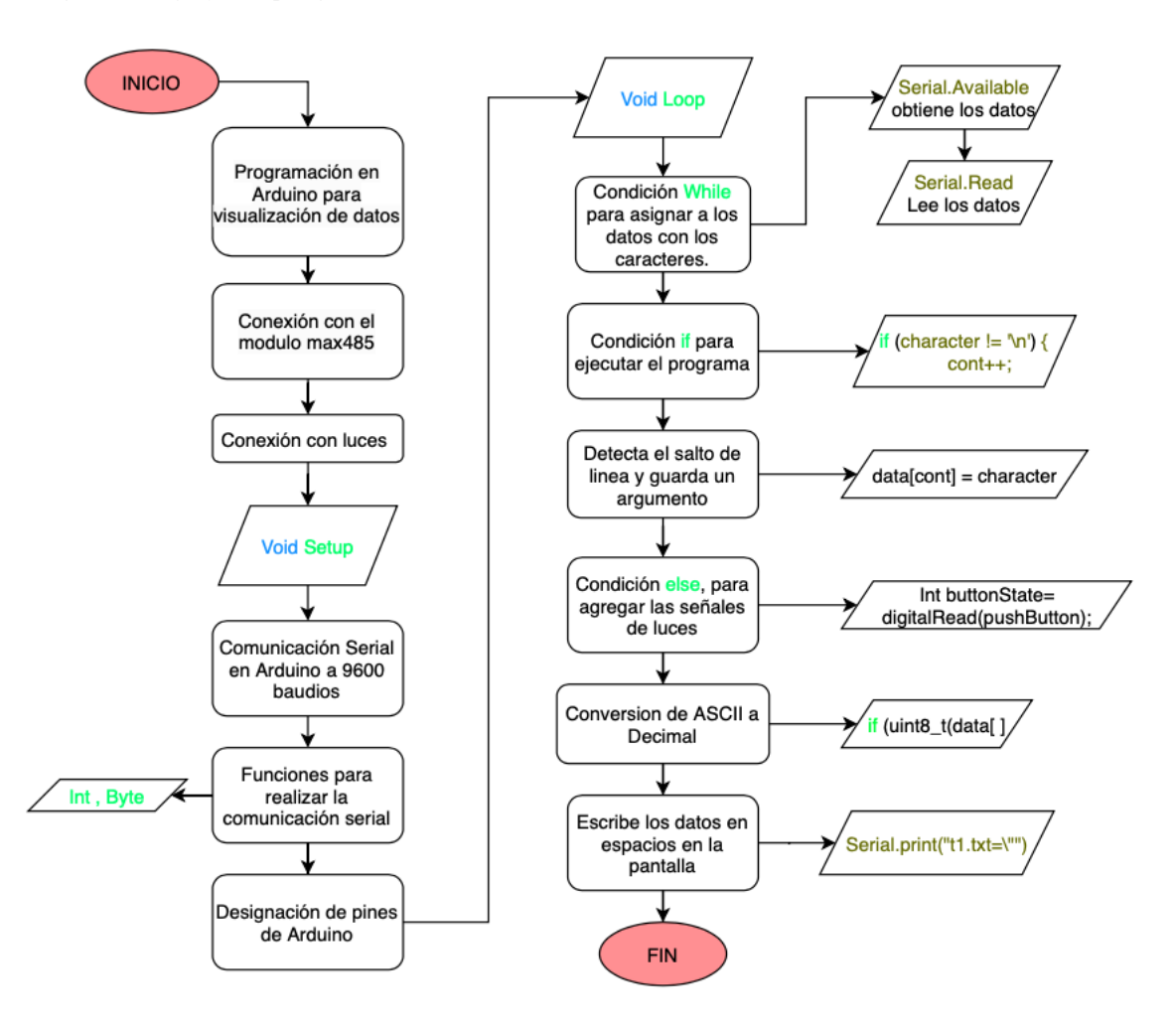

El software de diseño "Nextion editor" el cual se aprecia en la **[Figura](#page-68-0)** *63*, sirve para realizar la interfaz con el usuario para visualizar los datos del sistema en la pantalla programable.

<span id="page-68-0"></span>*Programa Nextion Editor*

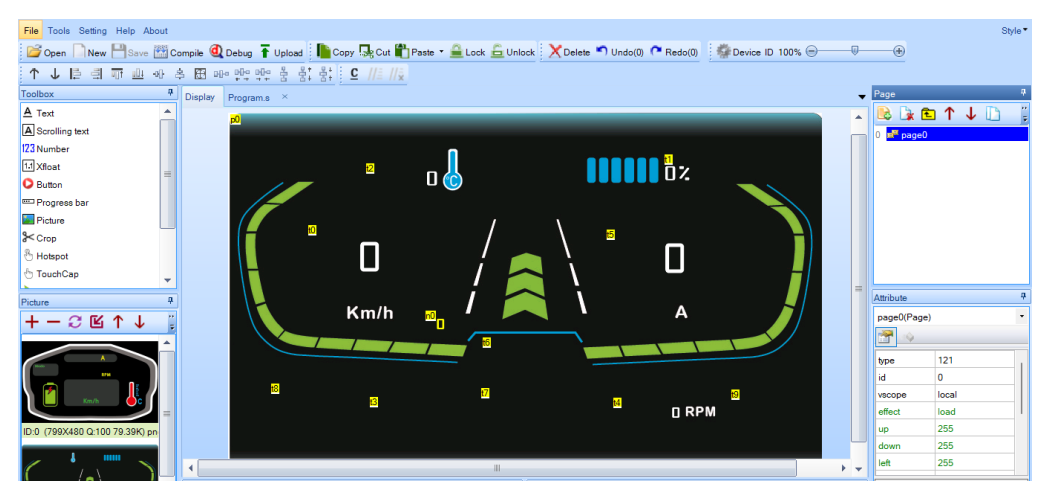

En este software se coloca una imagen de fondo, la cual debe estar previamente diseñada, para poder agregar espacios en blanco que se correlacionen con la programación de Arduino.

Por ejemplo, en el programa se define que la velocidad se escriba en el espacio denominado "t0" como se aprecia en la **[Figura](#page-68-1)** *64*.

## <span id="page-68-1"></span>**Figura 64**

*Espacio t0 en Nextion Editor*

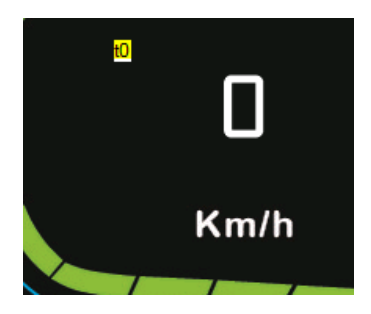

*Nota*: El nombre del espacio se indica de color amarillo.

De esta forma mediante Arduino se crea la conexión con la pantalla para que en el espacio denominado t0 se escriba todos los valores de la sección velocidad. Para finalizar se procede a cargar el programa en la placa Arduino mega para que en la pantalla Nextion versión NX8048 P070-011C se refleje el valor de la velocidad como se aprecia en la **[Figura](#page-69-0)** *65*.

<span id="page-69-0"></span>*Visualización en pantalla Nextion*

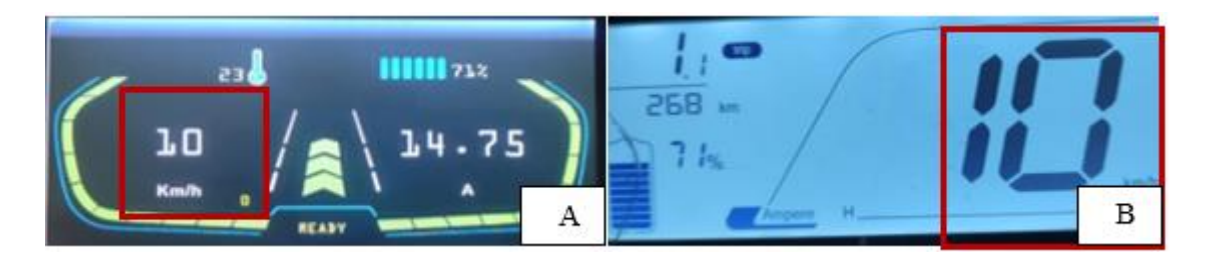

*Nota:* La sección A es la visualización a tiempo real en la pantalla Nextion y la sección B es la visualización en el panel de instrumentos original.

De la misma manera se crean espacio en blanco en el software "Nextion editor" para poder visualizar la información del sistema, como las Rpm, corriente, nivel de batería, temperatura de la batería, funcionalidad, modos de manejo y testigos luminosos tanto de los intermitentes, como de la activación de las luces altas.

# **6. Resultados**

#### **6.1. Componentes que conforman el circuito eléctrico**

Los principales principios físicos sobre los cuales trabaja el sistema de alumbrado se encuentran enfocados en el electromagnetismo siendo esta una rama de la física que estudia y unifica los fenómenos eléctricos y magnéticos en una sola teoría. Se considera por lo tanto que para este trabajo los fenómenos más importantes para el desarrollo del proyecto son el voltaje, la intensidad, la resistencia y la potencia de los elementos. De esta forma el estudio de estos apartados nos permite establecer los elementos consumidores que conformaran el sistema de alumbrado.

El circuito de iluminación tiene un consumo total de 3.66 A, integrado por una luz diurna, de cruce y carretera, intermitentes, luz de freno y de posición, luz de matrícula y bocina. Los cables se han dimensionado para no producir caídas de voltaje elevadas y para que pueda soportar la corriente de alimentación de cada consumidor. Los fusibles han sido seleccionados sobre el valor calculado con una tolerancia de un 5% sobre el valor estimado, esto para evitar que se fundan frente a posibles cargas intermitentes para la cual no fue diseñada, como en casos aislados donde existan condiciones desfavorables en las cuales la mayor parte del sistema se active. En la **[Tabla](#page-70-0)** *11* se aprecian las características de los elementos seleccionados.

#### <span id="page-70-0"></span>**Tabla 11**

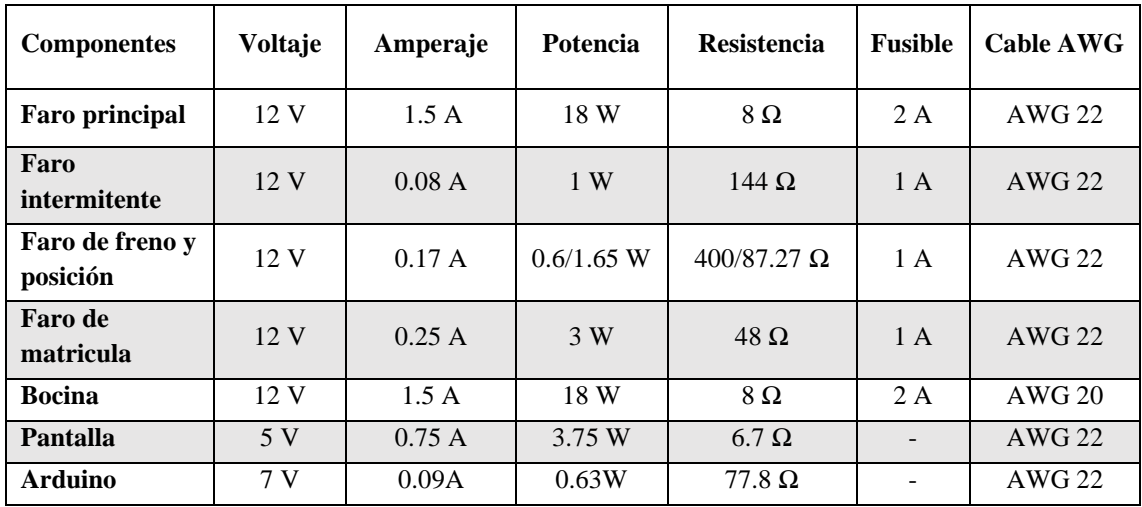

Cuadro resumen de características de alumbrado e instrumentación.

*Nota*: Al tener un regulador de voltaje para alimentar tanto el Arduino como la pantalla, no se necesitó conectar fusibles en su sistema.

Se selecciona faros Led debido a su bajo consumo, ya que esto permite una mayor autonomía del funcionamiento de la moto eléctrica. Los componentes seleccionados son de un costo menor a los que se suele utilizar en modelos comunes de motos a combustión, sin embargo, ofrecen prestaciones similares. Y desde el punto de vista electromagnético se considera la longitud de onda que emite el faro principal relacionado con una determinada temperatura que en este caso llega a 6000 K, lo cual es ventajoso ya que está en el rango de luz natural produciendo una buena visibilidad.

En la **[Figura 66](#page-71-0)** se puede observar que las luces led, demuestran tener las mejores características para la iluminación en la motocicleta, debido a que cuenta con una gran vida útil y tiene un gran rendimiento lumínico, lo cual es un dato muy relevante para tener una buena visibilidad durante la conducción nocturna.

# <span id="page-71-0"></span>**Figura 66**

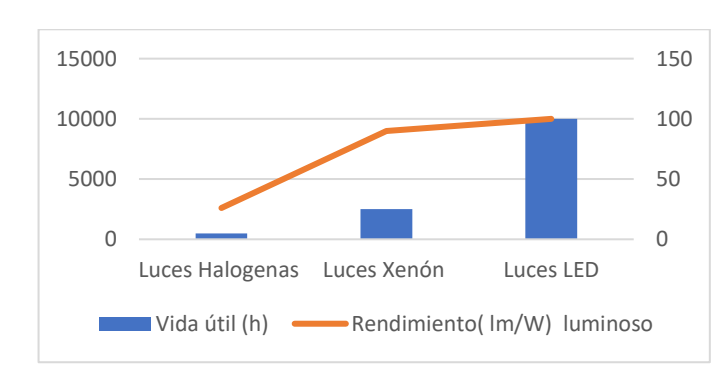

*Prestaciones de tipos de luces*

# **6.2. Normativas utilizadas en la iluminación de una moto eléctrica.**

## *6.2.1. Normativa NTE INEN 2 560:2010*

En la **[Tabla](#page-71-1)** *12* se detalla los tipos de luces que según la normativa nacional NTE INEN 2 560:2010 debe tener una motocicleta. Se detallan el número de luces, el color de la luz y la ubicación de la misma. Esta normativa rige para motocicletas a combustión, sin embargo, sirve de base para seleccionar los faros de nuestro sistema.

#### <span id="page-71-1"></span>**Tabla 12**

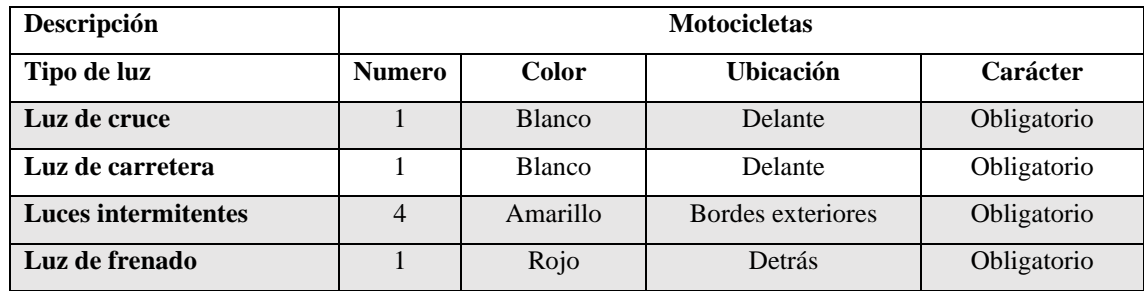

*Luces obligatorias según la normativa*
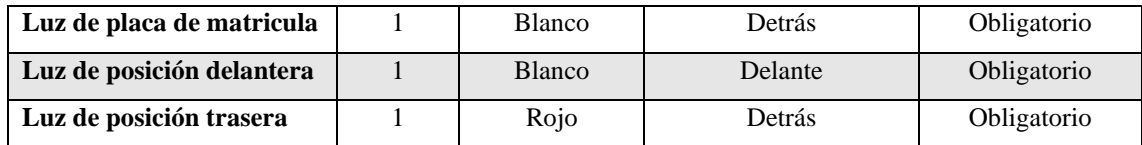

# *6.2.2. Sección D: reglamento técnico específico para la categoría "Motostudent electric"*

El reglamento de la Moto Student (2022) sección D establece que debe existir un circuito de baja tensión con valores menores a 40 V y un circuito de alta tensión comprendido entre 40 V y 126 V. La motocicleta que se pretende diseñar trabaja con una batería de 60 V, lo cual forma parte de un circuito de alta potencia, sin embargo, los componentes del circuito de iluminación y del panel de instrumentos trabajan con un voltaje menor, alimentado por la corriente que sale de convertidor DC/DC con un voltaje de 12 V.

### **Figura 67**

Voltajes del circuito del sistema

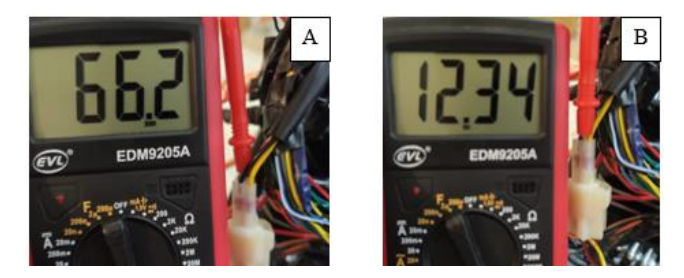

*Nota:* Sección A: Voltaje de entrada al convertidor DC/DC. Sección B: Voltaje de salida del convertidor DC/DC y alimentación del circuito de iluminación e instrumentación.

Basado en el reglamento de la Motostudent la longitud de los cables del circuito de iluminación es la justa para evitar enrolamiento de cable sobrante. También todos los cables conductores están recubiertos de material aislante para evitar posibles cortocircuitos. Además, todo el circuito de bajo voltaje contiene al menos un fusible que protege al consumidor y al conductor evitando de esta forma corrientes máximas permisibles.

# **6.3. Diseño del circuito de alumbrado y programación del panel de instrumentos** *6.3.1. Circuito de alumbrado*

Para la determinación de la sección del cable se realiza los cálculos de potencia relacionados con el voltaje y resistencia con la finalidad de determinar la corriente que pasa por los cables, que en este caso es menor de 1 amperio por sección de cable, para de esta manera tener una buena resistencia y evitar una sobretensión en el circuito. El circuito lleva el diseño que se muestra en la **[Figura 69](#page-73-0)** el cual detalla las distintas conexiones que existen para el sistema de alumbrado.

#### *Figura 68*

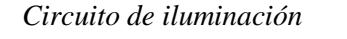

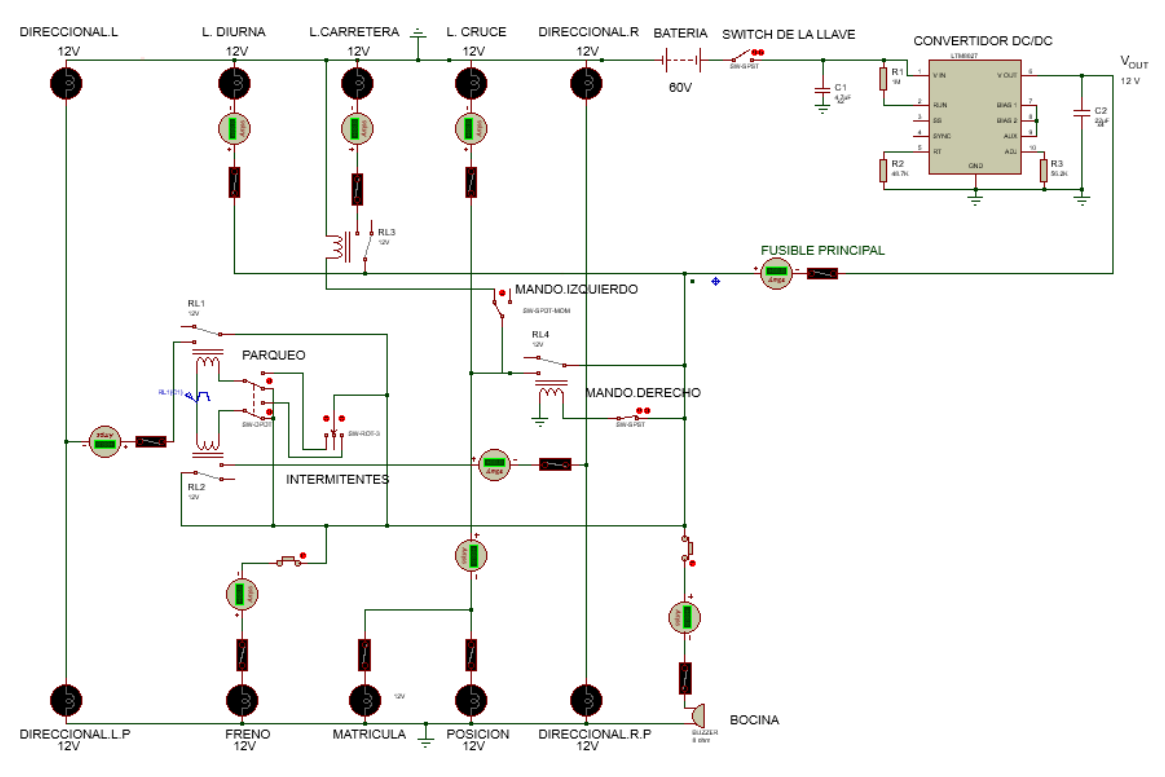

Este circuito se logra simular en el software "Proteus". De esta forma se logró comprobar que el circuito no sobrepasaba los límites de la corriente permitida.

## <span id="page-73-0"></span>**Figura 69**

*Simulación de circuito eléctrico vs medición real.*

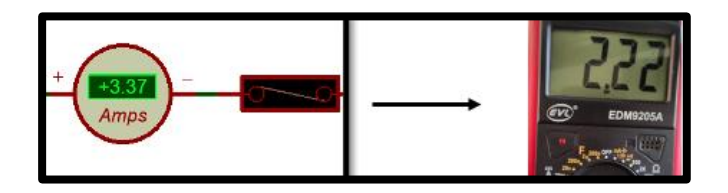

*Nota*: Los valores medidos en el circuito real son menores al calculado ya que no se toma en cuenta los valores pico, sin embargo, se corrobora que los cables y fusibles están dimensionados adecuadamente para el sistema.

## *6.3.2. Programación del panel de instrumentos*

La programación de datos del panel de instrumentos se realizó a través de la adquisición de datos del protocolo de comunicación RS485 por medio de Arduino y del conversor de velocidad max 485. Además, se utilizó LabVIEW y Arduino para

condicionar la información proveniente de la red de comunicación del sistema y por medio de Nextion editor realizar la visualización de los datos del panel de instrumentos como se observan en la **[Figura 70](#page-74-0)**.

### <span id="page-74-0"></span>**Figura 70**

*Visualización en pantalla Nextion*

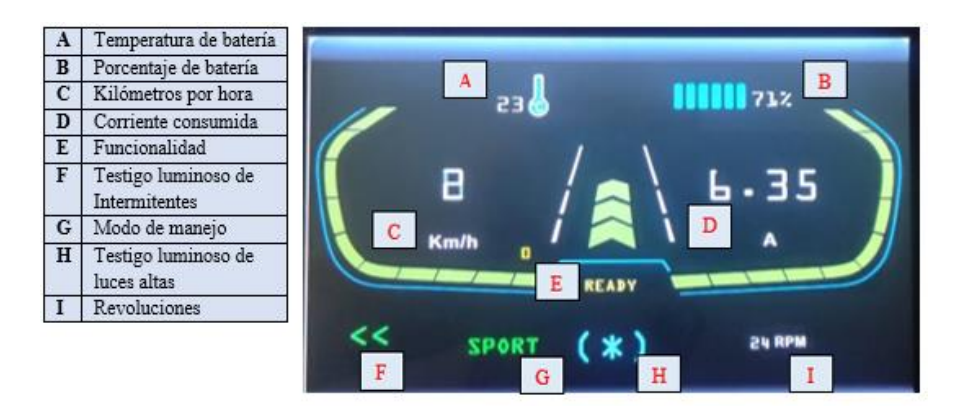

## **6.4. Construcción e implementación del sistema eléctrico y conexión con el panel de instrumentos.**

Se construyó una maqueta en la cual se incorporó todo el sistema que permita el funcionamiento de los componentes principales como es el motor y la batería, para lo cual poder implementar el sistema de iluminación y panel de instrumentos de la moto eléctrica como se observa en la **[Figura](#page-74-1)** *71*.

<span id="page-74-1"></span>**Figura 71** *Ubicación de faros*

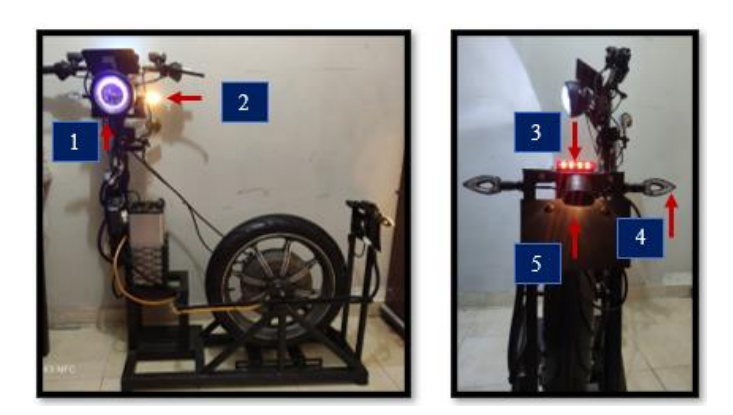

*Nota*: 1: Faro principal. 2: Intermitente delantero. 3: Faro posterior de freno y posición .4: Intermitente posterior. 5: Faro de matrícula.

Para la adquisición de datos y para la obtención de testigos luminoso de las luces, se construyó una placa que tiene un conversor de velocidad max 485 para la obtención de datos de la línea de comunicación del sistema, un circuito para la detección de corriente y otro circuito para la señal de testigos luminosos, la cual se aprecia en la **[Figura 72](#page-75-0).**

## <span id="page-75-0"></span>**Figura 72**

*Placa para adquisición de datos*

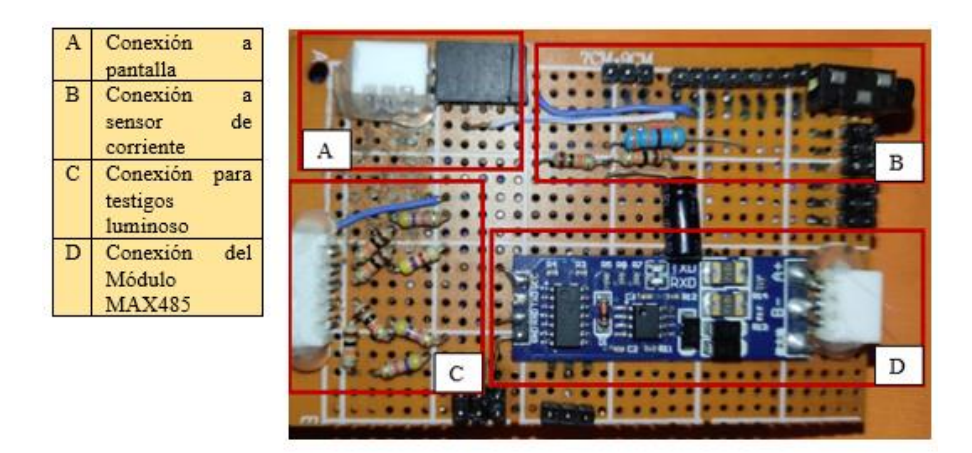

Y para finalizar como se observa en **[Figura](#page-75-1)** *73* se diseñó una carcasa para la pantalla la cual integra en su interior la placa de adquisición de datos y el convertidor de voltaje de la misma.

## <span id="page-75-1"></span>**Figura 73**

Panel de instrumentos

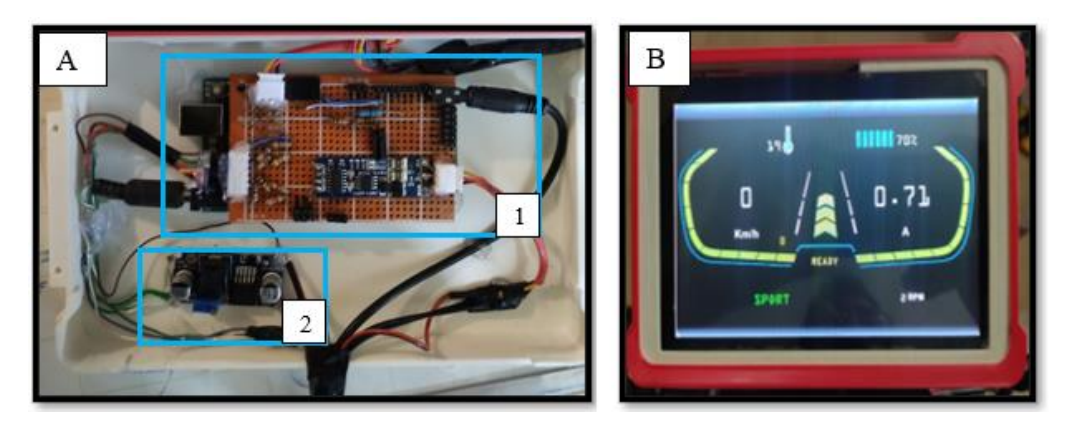

*Nota:* Sección A: Parte posterior de la carcasa integrado por 1: Placa de adquisición de datos y 2: Convertidor de voltaje. Sección B: Parte externa de la carcasa.

#### **7. Discusión**

En la actualidad las investigaciones relacionadas con el presente trabajo van en aumento, ya que los dispositivos eléctricos y electrónicos en vehículos, se encuentran con facilidad en nuestro entorno. Poniendo un ejemplo, la investigación de (Lianga et al., 2016), describe la influencia que tiene el diseño del panel de instrumentos, para que no afecte en la concentración del conductor mayor a la hora de visualizar la pantalla. Sin embargo, no mencionan la forma de obtención de datos del sistema, ni la forma de condicionar esta información para su programación. Este proyecto en específico se basa en la adquisición de los datos de una red RS485 que maneja una moto eléctrica, modelo Super Soco Tsx, y del circuito de iluminación, para de esta forma desarrollar la programación del panel de instrumentos ideal para el sistema.

En otro caso como es el tema de la investigación (Minguela,2016), la información de la moto es captada por medio de Arduino, obteniendo resultados similares a los nuestros, sin embargo la velocidad, revoluciones, corriente fue adquirida mediante sensores por separado, mas no de una red de comunicación, y procesada mediante herramientas como Simulink para adaptar los datos, de esta forma al ser una motocicleta eléctrica infantil se establece que la información relevante no es necesaria para su visualización por medio de una pantalla, sino por leds. Caso contrario al nuestro, ya que se vio la necesidad de diseñar el panel de instrumentos que refleje los datos más importantes que integra el sistema, para de esta forma tener un control ideal de la moto eléctrica y cumplir con los requisitos de tránsito establecidos en la ciudad de Loja. De esta forma al realizar el prototipo, se procedió a realizar las comparaciones con el panel de instrumentos original del sistema para corroborar su confiabilidad en los datos más relevantes como la velocidad, RPM y nivel de batería, dando como resultado lo que se muestra en la tabla 13, 14 y 15.

#### **Tabla 13**

|                  | <b>RPM</b> | <b>RPM</b> | Error absoluto           | Error relativo                               |
|------------------|------------|------------|--------------------------|----------------------------------------------|
|                  | Media      | Simulada   | $e_p = (Z^{'} - Z^{''})$ | $e_p = \frac{(Z^{'} - Z^{''})}{Z^{'}} * 100$ |
|                  | $Z^{'}$    | $Z^{''}$   |                          |                                              |
| Caso 1           | 54         | 54         |                          | $0\%$                                        |
| $\text{Caso } 2$ | 96         | 96         |                          | $0\%$                                        |
| Caso 3           | 138        | 138        |                          | $0\%$                                        |
| Caso 4           | 186        | 186        |                          | $0\%$                                        |
| Caso 5           | 228        | 228        |                          | $0\%$                                        |
| Caso 6           | 276        | 276        |                          | $0\%$                                        |
| Caso 7           | 324        | 324        |                          | $0\%$                                        |

*Calculo de error relativo respecto a las RPM*

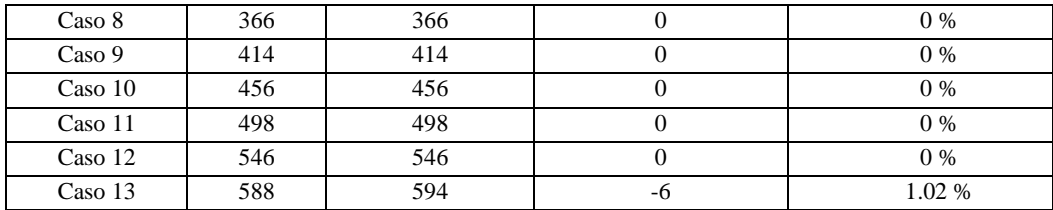

## **Tabla 14**

*Calculo de error relativo respecto a la velocidad*

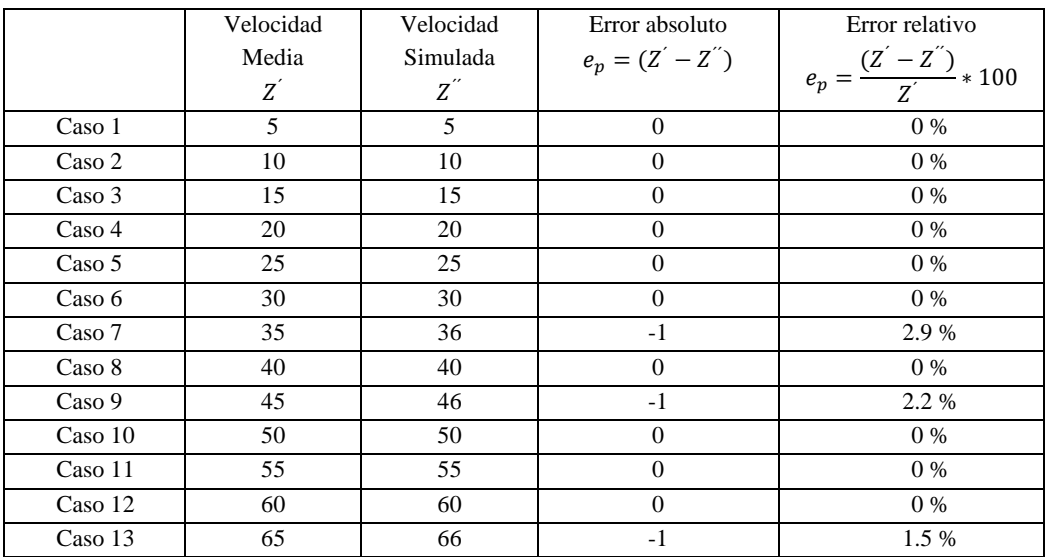

### **Tabla 15**

*Calculo del error relativo, respecto al nivel de batería*

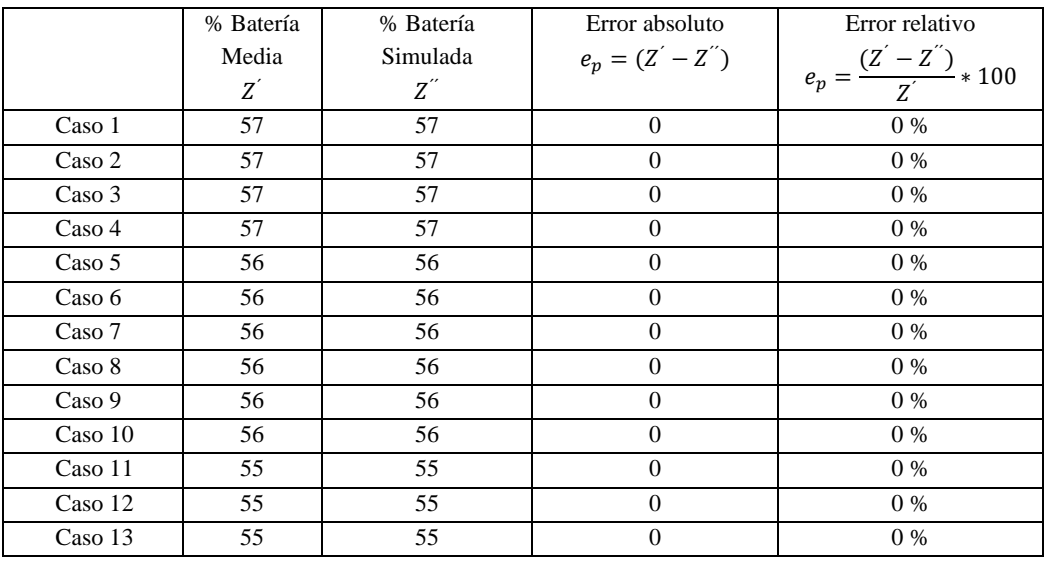

Dando como resultado un error relativo máximo del 2.9% lo cual representa una buena confiabilidad en el panel de instrumentos diseñado.

En cuanto a la elección de luces para la iluminación de la moto eléctrica como concuerda la investigación (Hadiyoso et al., 2017), la alta eficiencia de los faros Led son ideales para su implementación en los vehículos, ya que el consumo de estas luces es considerablemente bajo, son más eficientes y tienen una vida útil más prolongada. Aunque en la investigación (Hadiyoso et al., 2017), se ha desarrollado tecnologías aparte para mejorar y disminuir más el consumo de las luces LED en un vehículo de 4 ruedas, en nuestro caso los faros requerían una corriente de consumo notablemente baja, por lo que no afecta al rendimiento, y de por si aumenta la autonomía de la moto eléctrica.

Con respecto al desarrollo del sistema de iluminación e instrumentación de la moto eléctrica, los datos son similares al de las investigaciones mencionadas anteriormente y su proceso de adquisición de datos es parecido, sin embargo, son intereses con fines diferentes.

### **8. Conclusiones**

- Los faros con iluminación Led, son los que tienen las mejores características para ser utilizados en la moto eléctrica, por su alto rendimiento luminoso, por tener una larga vida útil y por su bajo consumo, influyendo de manera positiva en la autonomía de la moto. Además, con la información aportada por el fabricante, estos faros transmiten una onda electromagnética de luz visible, con una temperatura del color en torno a 6000 K, lo que permite iluminar la calzada de una mejor forma en condiciones de conducción nocturna.
- ✓ El diseño de los componentes esenciales en la iluminación de la motocicleta se basa en la normativa nacional NTE INEN 2 560:2010, permitiendo de esta forma que la moto eléctrica sea visible en condiciones desfavorables, garantizando la seguridad del conductor. Además, para el circuito de iluminación según la Moto Student (2022) se utiliza el sistema de baja tensión comprendido entre 0 y 40V siendo esta, una tensión segura para su manipulación.
- Los cables a utilizar son de un calibre AWG 22 en general, calculado según la potencia de los consumidores del circuito, sin embargo, se escogió un calibre menor, ya que esto mejora la seguridad del cable. Además, al tener fusibles en cada consumidor y tener la característica de ser cables termoestables que se carbonizan, garantiza el corte en una posible sobrecarga y evita un posible incendio de los mismos.
- ✓ Aunque existen otros tipos de microcontroladores se escogió la placa de adquisición de datos Arduino Mega porque ofrece numerosas ventajas, como la facilidad de su uso, su disponibilidad y su implementación en cualquier dispositivo, ya que cuenta con una amplia biblioteca que facilita su programación.
- $\checkmark$  La pantalla programable Nextion versión NX8048 P070-011C, es la mejor opción en el medio para usarse como panel de instrumentos para una motocicleta, ya que esta tiene una fácil conexión con Arduino, obteniendo una rápida respuesta en su visualización de datos, y se puede adaptar a cualquier tipo de proyecto gracias a su facilidad mediante el software Nextion Editor, de crear de una manera sencilla una interfaz con el usuario.
- ✓ Al no conocer con exactitud la velocidad de transmisión de datos del fabricante, no se logró captar el dato de interes de la corriente electrica por medio de la trama de datos del sistema,ya que no fue encontrada en los datos obtenidos por medio de la programación, por lo cual se hizo uso de un sensor tipo hall para su obtención.

#### **9. Recomendaciones**

- ✓ Utilizar el equipo de protección necesario para evitar posibles lesiones, tanto para la manipulación del circuito eléctrico, como para la construcción de bancos de prueba, como por ejemplo guantes, gafas de protección, equipo para soldar, etc.
- $\checkmark$  Para garantizar el cuidado de los elementos principales del circuito como la batería y el motor eléctrico, además de prevenir posibles accidentes, comprobar que los soportes del banco de pruebas estén debidamente fijados al momento de poner en marcha el sistema.
- $\checkmark$  Al momento de usar equipos de medición, como el osciloscopio alimentado por una batería externa, realizar el conexionado adecuado para que todo el circuito comparta el GND, ya que el hacerlo de forma incorrecta no permitirá la visualización de las señales de la trama de datos.
- ✓ Aunque la ley de tránsito del Ecuador permite luces Led en los faros principales siempre y cuando estén colocados dentro del faro, estos deben estar debidamente ubicados según el artículo 187 en los espacios destinados para los mismos en la motocicleta.
- $\checkmark$  Usar conversores de señales si es necesario, como el conversor Max 485, ya que la placa de adquisición de datos Arduino solo lee en lenguaje serial TTL, por lo que de por sí, no es compatible con señales de tipo Can o en este caso RS485.
- $\checkmark$  Usar software de apoyo para la visualización de datos que integren varios lenguajes de comunicación, como es el caso de MikroBasic PRO for PIC, ya que este facilita la conversión a diferente tipo de lenguaje, como el decimal utilizado en este trabajo.
- $\checkmark$  Al existir un voltaje de 12 V a la salida del convertidor DC/DC del sistema, colocar un convertidor de voltaje para que la alimentación del Arduino sea de 7V. Además, comprobar el voltaje de las señales que entran a la placa, ya que si este excede los 7 V se puede llegar a quemar.
- ✓ Para futuros trabajos la programación queda abierta para que se pueda graficar de forma dinámica en la pantalla, utilizando gráficos en movimiento o sistemas de apoyo en el panel de instrumentos como GPS, o conexión con algún dispositivo móvil.

#### **10. Bibliografía**

- Andino, J. F. (2015). Utilización de Plataformas de Hardware Libre y Computadores de Placa Única para la Intrusión no Autorizada a Redes y Equipos. (U. T. UNITEC, Ed.)
- APTIV. (16 de abril de 2020). *¿Qué es una unidad de control electrónico?* [https://www.aptiv.com/es/tendencias/art%c3%adculo/qu%c3%a9-es-una](https://www.aptiv.com/es/tendencias/art%c3%adculo/qu%c3%a9-es-una-unidad-de-control-electr%c3%b3nico#:~:text=Los%20veh%C3%ADculos%20actuales%20pueden%20contener,puertas%20y%20entrada%20sin%20llave)[unidad-de-control](https://www.aptiv.com/es/tendencias/art%c3%adculo/qu%c3%a9-es-una-unidad-de-control-electr%c3%b3nico#:~:text=Los%20veh%C3%ADculos%20actuales%20pueden%20contener,puertas%20y%20entrada%20sin%20llave)[electr%c3%b3nico#:~:text=Los%20veh%C3%ADculos%20actuales%20pueden](https://www.aptiv.com/es/tendencias/art%c3%adculo/qu%c3%a9-es-una-unidad-de-control-electr%c3%b3nico#:~:text=Los%20veh%C3%ADculos%20actuales%20pueden%20contener,puertas%20y%20entrada%20sin%20llave) [%20contener,puertas%20y%20entrada%20sin%20llave\)](https://www.aptiv.com/es/tendencias/art%c3%adculo/qu%c3%a9-es-una-unidad-de-control-electr%c3%b3nico#:~:text=Los%20veh%C3%ADculos%20actuales%20pueden%20contener,puertas%20y%20entrada%20sin%20llave).
- Arias-Paz, M. (2003). *Motocicletas.* CIE.
- Beléndez, A. (2008). La unificación de luz, electricidad y magnetismo: la "síntesis electromagnética" de Maxwell*. Revista Brasileira de Ensino de Física*, *30(2), 1- 20*. Obtenido de [https://www.scielo.br/j/rbef/a/jfcMcZXBb3dvkCrNzyVmVgP/?lang=es&format](https://www.scielo.br/j/rbef/a/jfcMcZXBb3dvkCrNzyVmVgP/?lang=es&format=pdf)  $=$ pdf
- Blade Fuse. (2021). Litelfuse. [https://m.littelfuse.com/~/media/automotive/datasheets/fuses/passenger-car-and](https://m.littelfuse.com/~/media/automotive/datasheets/fuses/passenger-car-and-commercial-vehicle/blade-fuses/littelfuse_mini_datasheet.pdf)[commercial-vehicle/blade-fuses/littelfuse\\_mini\\_datasheet.pdf](https://m.littelfuse.com/~/media/automotive/datasheets/fuses/passenger-car-and-commercial-vehicle/blade-fuses/littelfuse_mini_datasheet.pdf)
- Bosch, R. (Ed.). (2007). Bosch automotive electrics and automotive electronics. Springer Vieweg.
- Bosch. (2012). *Lámparas para vehículos.* [https://carlosandretich.com/wp](https://carlosandretich.com/wp-content/uploads/2017/10/Catalogo_Lamparas.pdf)[content/uploads/2017/10/Catalogo\\_Lamparas.pdf](https://carlosandretich.com/wp-content/uploads/2017/10/Catalogo_Lamparas.pdf)
- Boylestad, R. (2004). *Introducción al análisis de circuitos*. Pearson. <https://notasfisicados.files.wordpress.com/2016/05/boylestd-1-1.pdf>
- Comunidad de Madrid. (2018). *Guía sobre tecnología.* Madrid. [https://www.iluminet.com/press/wp-content/uploads/2018/07/Guia-sobre-](https://www.iluminet.com/press/wp-content/uploads/2018/07/Guia-sobre-Tecnologia-LED-en-el-Alumbrado-fenercom-2015.pdf)[Tecnologia-LED-en-el-Alumbrado-fenercom-2015.pdf](https://www.iluminet.com/press/wp-content/uploads/2018/07/Guia-sobre-Tecnologia-LED-en-el-Alumbrado-fenercom-2015.pdf)
- Encinas, D., Meilan, P., Bava, J., & Naiouf, M. (2009). Protocolo de comunicaciones CAN aplicado a sistemas satelitales y vehículos lanzadores. *In XV Congreso Argentino de Ciencias de la Computación.* https://core.ac.uk/download/pdf/296347314.pdf

Ernesto, J. (2012). *Electronica basica en reparacion de motocicletas*

Evans, B. (2007). *Arduino programming notebook* [Archivo PDF]. http://engineering.nyu.edu/gk12/amps-

cbri/pdf/ArduinoBooks/Arduino%20Programming%20Notebook.pdf

- Fijalkowski, B. (2011). *Automotive Mechatronics: Operational and Practical Issues.* Springer Vieweg.
- González, A. (10 de noviembre de 2021). *Este es el coste que conlleva cargar en casa la batería de una moto eléctrica.* Híbridos y Eléctricos. Recuperado el 7 de diciembre de 2022 de [https://www.hibridosyelectricos.com/articulo/motocicletas](https://www.hibridosyelectricos.com/articulo/motocicletas-electricas/cuanto-cuesta-cargar-casa-moto-electrica-equivalente-125/20211110134747051166.html)[electricas/cuanto-cuesta-cargar-casa-moto-electrica-equivalente-](https://www.hibridosyelectricos.com/articulo/motocicletas-electricas/cuanto-cuesta-cargar-casa-moto-electrica-equivalente-125/20211110134747051166.html)[125/20211110134747051166.html](https://www.hibridosyelectricos.com/articulo/motocicletas-electricas/cuanto-cuesta-cargar-casa-moto-electrica-equivalente-125/20211110134747051166.html)
- Grainger, J. (1996). *Análisis de sistemas de potencia.* McGraw-Hill. [https://catedras.facet.unt.edu.ar/sep/wp](https://catedras.facet.unt.edu.ar/sep/wp-content/uploads/sites/20/2020/03/An%C3%A1lisis-de-Sistemas-de-Potencia-Grainger-Stevenson.pdf)[content/uploads/sites/20/2020/03/An%C3%A1lisis-de-Sistemas-de-Potencia-](https://catedras.facet.unt.edu.ar/sep/wp-content/uploads/sites/20/2020/03/An%C3%A1lisis-de-Sistemas-de-Potencia-Grainger-Stevenson.pdf)[Grainger-Stevenson.pdf](https://catedras.facet.unt.edu.ar/sep/wp-content/uploads/sites/20/2020/03/An%C3%A1lisis-de-Sistemas-de-Potencia-Grainger-Stevenson.pdf)
- *Hadiyoso, S., Zaky, A & Siti, Y.(2017). Power consumption efficiency on LED headlamp of motorcycle.* IEEEXPLORE, pp, 384-387. Doi: 10.1109/ICITISEE.2017.8285533.
- Hella (2017). *Focos automotrices .* Hella. Recuperado el 4 de enero de 2023 de [https://www.hella.com/hella-](https://www.hella.com/hella-mx/assets/media/Catalogo_Focos_HMEX%202017_LRes.pdf)

[mx/assets/media/Catalogo\\_Focos\\_HMEX%202017\\_LRes.pdf](https://www.hella.com/hella-mx/assets/media/Catalogo_Focos_HMEX%202017_LRes.pdf)

- Hella (2022). *Faros.* Hella. Recuperado el 8 de diciembre de 2022 de [https://www.hella.com/techworld/es/Informacion-Tecnica/Iluminacion/Faros-](https://www.hella.com/techworld/es/Informacion-Tecnica/Iluminacion/Faros-219/)[219/](https://www.hella.com/techworld/es/Informacion-Tecnica/Iluminacion/Faros-219/)
- Hernández. (2020). *Nextion pantalla TFT conectada a un ESP8266, OpenWeatherMap y CloudMQT.* ProgramarFácil*.* [https://programarfacil.com/esp8266/nextion](https://programarfacil.com/esp8266/nextion-esp8266-openweathermap-cloudmqtt/)[esp8266-openweathermap-cloudmqtt/](https://programarfacil.com/esp8266/nextion-esp8266-openweathermap-cloudmqtt/)
- Iluminica. (31 de enero de 2020). *La eficiencia luminosa y los sistemas LED.* <http://iluminica.com/la-eficiencia-luminosa-y-los-sistemas-led/>
- Instituto Ecuatoriano de Normalización [INEN]. (2010). Seguridad en motocicletas. Iluminacion. Procedimientos de inspeccion . Requisitos (NTE INEN 2 560). <https://www.normalizacion.gob.ec/buzon/normas23/2560.pdf>
- Larminie, J. (2012). *Electric vehicle technology explained.* A John Wiley & Sons Ltd., Publication.
- Lianga, Y., Lee, A & Liua, S.(2016). *Optimal parameters of motorcycle instrument panels design for the elderly by using fuzzy logic*. ELSEVIER ,54,106-118. [https://doi.org/10.1016/j.compeleceng.2015.11.027.](https://doi.org/10.1016/j.compeleceng.2015.11.027)
- Londoño, J. (13 de agosto de 2019). *ABC de las motos eléctricas.* Publimotos. Recuperado el 12 de diciembre de 2022 de [https://publimotos.com/mtips/87](https://publimotos.com/mtips/87-motos-electricas/2674-abc-de-las-motos-electricas) [motos-electricas/2674-abc-de-las-motos-electricas](https://publimotos.com/mtips/87-motos-electricas/2674-abc-de-las-motos-electricas)
- Lovell, J. (30 de enero de 2020). *EVs: ¿Son realmente más eficientes?* Australian Energy Council. [https://www.energycouncil.com.au/analysis/evs-are-they-really-more](https://www.energycouncil.com.au/analysis/evs-are-they-really-more-efficient/#_edn3)[efficient/#\\_edn3](https://www.energycouncil.com.au/analysis/evs-are-they-really-more-efficient/#_edn3)
- Minguela, B. (2016). *Diseño eléctrico y electrónico de una motocicleta eléctrica infantil 2x2. [*Tesis de grado, facultad de ingeniería industriales]. [https://uvadoc.uva.es/bitstream/handle/10324/17666/TFG-P-](https://uvadoc.uva.es/bitstream/handle/10324/17666/TFG-P-371.pdf?sequence=1)[371.pdf?sequence=1.](https://uvadoc.uva.es/bitstream/handle/10324/17666/TFG-P-371.pdf?sequence=1)
- Ministerio de Transporte de Colombia. (2016). *Guía de ciclo-infraestructura para ciudades colombianas.* (C. Pardo & A. Sanz, Eds.). Bogotá D.C.: Ministerio de Transporte de Colombia.
- Moreno, A (2021). Aprende Arduino en un fin de semana [Archivo PDF]. https://www.bolanosdj.com.ar/MOVIL/ARDUINO2/Arduinounfinseman.pdf
- Moreno, F. (2016). Vehículos eléctricos. historia, estado actual y retos futuros. *Departamento de Ingeniería Eléctrica, Universidad de Málaga, España, 1857(7881),1-14*. [file:///C:/Users/gutie/Downloads/7393-Article%20Text-](file:///C:/Users/gutie/Downloads/7393-Article%20Text-21558-1-10-20160523.pdf)[21558-1-10-20160523.pdf](file:///C:/Users/gutie/Downloads/7393-Article%20Text-21558-1-10-20160523.pdf)
- Moto Student [International competition 2022-2023]. En el cual se establecen regulaciones de la competicion . Competition Regulations en mayo de 2022. https://www.motostudent.com/pluginfile.php/289/mod\_resource/content/7/MS2 223%20Regulations%20V2%20ENG.pdf
- Motodeal. (7 de Julio de 2020). *www.motodeal.com.ph*. Obtenido de [https://www.motodeal.com.ph/articles/motorcycle-features/your-guide-different](https://www.motodeal.com.ph/articles/motorcycle-features/your-guide-different-types-motorcycle-headlights)[types-motorcycle-headlights](https://www.motodeal.com.ph/articles/motorcycle-features/your-guide-different-types-motorcycle-headlights)
- Omron. (2004). Terminales Programables. (M. D. PROGRAMACIÓN, Ed.) Obtenido de https://assets.omron.eu/downloads/manual/es/v4/v073 ns series programming [manual\\_es.pdf](https://assets.omron.eu/downloads/manual/es/v4/v073_ns_series_programming_manual_es.pdf)
- Pablo, J. (2017). *Steemit*. Obtenido de [https://steemit.com/steemschools/@juanpablo420/la-evolucion-de-las](https://steemit.com/steemschools/@juanpablo420/la-evolucion-de-las-motocicletas-electricas)[motocicletas-electricas](https://steemit.com/steemschools/@juanpablo420/la-evolucion-de-las-motocicletas-electricas)
- Partzilla. (26 de Octubre de 2022)*. Partzilla* .Obtenido de <https://www.partzilla.com/blog/motorcycle-headlight-types-guide>
- Pico y placa. (29 de enero de 2012*). El telégrafo.* https://www.eltelegrafo.com.ec/noticias/columnistas/15/pico-y-placa.
- Primicias . (2018). *www.primicias.ec*. Obtenido de <https://www.primicias.ec/noticias/sociedad/aire-quito-contaminacion-salud/>
- Pumar, D. (2021). Diseño del layout de los componentes en moto electrica: proyecto MotoStudent. *Titulo de ingeniería .* Universidad politecnica de valencia , Valencia. Obtenido de [https://riunet.upv.es/bitstream/handle/10251/169095/Pumar%20-](https://riunet.upv.es/bitstream/handle/10251/169095/Pumar%20-%20Dise%C3%B1o%20del%20layout%20de%20componentes%20en%20moto%20el%C3%A9ctrica%3A%20proyecto%20MotoStudent.pdf?sequence=1) [%20Dise%C3%B1o%20del%20layout%20de%20componentes%20en%20moto](https://riunet.upv.es/bitstream/handle/10251/169095/Pumar%20-%20Dise%C3%B1o%20del%20layout%20de%20componentes%20en%20moto%20el%C3%A9ctrica%3A%20proyecto%20MotoStudent.pdf?sequence=1) [%20el%C3%A9ctrica%3A%20proyecto%20MotoStudent.pdf?sequence=1](https://riunet.upv.es/bitstream/handle/10251/169095/Pumar%20-%20Dise%C3%B1o%20del%20layout%20de%20componentes%20en%20moto%20el%C3%A9ctrica%3A%20proyecto%20MotoStudent.pdf?sequence=1)
- RACE. (2006). *Iluminación del automóvil y seguridad vial.* [https://www.race.es/documentos/motor/tecnologia/INFORME%202006%20Ilu](https://www.race.es/documentos/motor/tecnologia/INFORME%202006%20Iluminaci%C3%B3n%20autom%C3%B3vil.pdf) [minaci%C3%B3n%20autom%C3%B3vil.pdf](https://www.race.es/documentos/motor/tecnologia/INFORME%202006%20Iluminaci%C3%B3n%20autom%C3%B3vil.pdf)
- Rana, E. (15 de septiembre de 2021). *What parts make up the electric motorcycle: components and operation.* Bullfrag. Recuperado el 7 de diciembre de 2022 de [https://www.bullfrag.com/what-parts-make-up-the-electric-motorcycle](https://www.bullfrag.com/what-parts-make-up-the-electric-motorcycle-components-and-operation/)[components-and-operation/](https://www.bullfrag.com/what-parts-make-up-the-electric-motorcycle-components-and-operation/)
- Reinke, B. (30 de septiembre de 2020). *¿cuánto costaba un Ford T?* Hora de orar. Recuperado el 7 de diciembre de 2022 de [https://horadeorar.com/es/cuanto](https://horadeorar.com/es/cuanto-costaba-un-ford-t/)[costaba-un-ford-t/](https://horadeorar.com/es/cuanto-costaba-un-ford-t/)
- Ritchie, H y Roser, M. (2020). *Emisiones por sector*. Our world in data. <https://ourworldindata.org/emissions-by-sector>
- Rodríguez, D., Santana, M. & Pardo, C (2015). *La motocicleta en américa latina: Caracterización de su uso e impactos en la movilidad en cinco ciudades de la región.* Despacio, Ed. [https://scioteca.caf.com/bitstream/handle/123456789/754/CAF%20LIBRO%20](https://scioteca.caf.com/bitstream/handle/123456789/754/CAF%20LIBRO%20motos%20digital.pdf) [motos%20digital.pdf](https://scioteca.caf.com/bitstream/handle/123456789/754/CAF%20LIBRO%20motos%20digital.pdf)
- Romero Andrades, A. (2020). Diseño y simulación de un cargador de batería para una motocicleta eléctrica. *Tesis de Ingeniería.* Universidad de Sevilla, Sevilla. Obtenido de<https://idus.us.es/handle/11441/104474>
- Ruíz, M. G. (2015). Pasado, presente y futuro de vehiculos electricos. *Tesis de ingeniería .* Universidad Tecnológica de Pereira, Pereira .
- Sánchez, E. (2012). *Circuitos Eléctricos Auxiliares del Vehículo.* Madrid: Macmillan Profesional.

Scania. (2016). *cableado y mazos de cables*

Smith, G. (6 de mayo de 2021). *¿Qué es el bus CAN (red de área del controlador) y cómo se compara con otras redes de bus de vehículos?* Dewesoft. [https://dewesoft.com/es/daq/que-es-el-bus](https://dewesoft.com/es/daq/que-es-el-bus-can#:~:text=La%20red%20de%20%C3%A1rea%20del,confiable%20y%20basada%20en%20prioridades)[can#:~:text=La%20red%20de%20%C3%A1rea%20del,confiable%20y%20basa](https://dewesoft.com/es/daq/que-es-el-bus-can#:~:text=La%20red%20de%20%C3%A1rea%20del,confiable%20y%20basada%20en%20prioridades) [da%20en%20prioridades.](https://dewesoft.com/es/daq/que-es-el-bus-can#:~:text=La%20red%20de%20%C3%A1rea%20del,confiable%20y%20basada%20en%20prioridades)

Super Soco . (23 de Marzo de 2022). *https://vmotosoco.es/tsx/*. https://vmotosoco.es/tsx/

- Super SOCO. (octubre de 2020). *media.autecomobility.com.* Obtenido de [https://media.autecomobility.com/recursos/pdf/manuales/Starker/Manual\\_de\\_us](https://media.autecomobility.com/recursos/pdf/manuales/Starker/Manual_de_usuario_Super_Soco_TS_200R.pdf) [uario\\_Super\\_Soco\\_TS\\_200R.pdf](https://media.autecomobility.com/recursos/pdf/manuales/Starker/Manual_de_usuario_Super_Soco_TS_200R.pdf)
- SuperSoco Intelligent Technology CO.Lta. (2021). *TS-1200pro.*
- Torres, H y Estrada, R. (24 de enero de 2018). Ley de Ohm. *Hetpro*. https://hetprostore.com/PDFs/La-Ley-de-Ohm.pdf?x18372#:~:text=La%20%E2%80%8Bley%20de%20ohm,va%20funci onar%20antes%20de%20conectar.
- Vanzwol, J. (24 de noviembre). *¿Cómo afecta la temperatura a su elección de batería UPS de litio?* Data Center Dynamic. https://www.datacenterdynamics.com/es/opinion/c%C3%B3mo-afecta-latemperatura-a-su-elecci%C3%B3n-de-bater%C3%ADa-ups-delitio/#:~:text=Las%20bater%C3%ADas%20de%20iones%20de%20litio%20pue den%20funcionar%20con%20seguridad,10%20y%2030%20grados%20Celsius.
- Vásconez, L. & Alvarado, P (30 de mayo de 2021). Corporación Eléctrica del Ecuador alista térmicas frente a eventual salida de Coca-Codo*. El comercio.* [https://www.elcomercio.com/actualidad/negocios/celec-termicas-salida-coca](https://www.elcomercio.com/actualidad/negocios/celec-termicas-salida-coca-codo-sinclair.html)[codo-sinclair.html](https://www.elcomercio.com/actualidad/negocios/celec-termicas-salida-coca-codo-sinclair.html)
- Verger, R. (4 de noviembre de 2021). *This sleek electric motorcycle uses new battery tech for longer rides.* Popular science. Recuperado el 8 de diciembre de 2022 de

[https://www.popsci.com/technology/zero-motorcycles-unveils-sr-bike-new](https://www.popsci.com/technology/zero-motorcycles-unveils-sr-bike-new-battery-tech/)[battery-tech/](https://www.popsci.com/technology/zero-motorcycles-unveils-sr-bike-new-battery-tech/)

#### **11. Anexos**

**Anexo 1.** Certificado de traducción del resumen

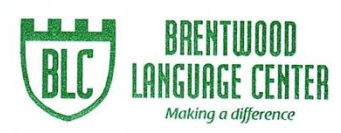

Lic. Mónica Guarnizo Torres. SECRETARIA DE "BRENTWOOD LANGUAGE CENTER"

#### CERTIFICA:

Que el documento aquí compuesto es fiel traducción del idioma español al idioma inglés del trabajo de titulación denominado "Diseño e Implementación del Sistema Eléctrico e Instrumentación para una Moto Eléctrica", del estudiante JOSUÉ ANDRÉS GUTIÉRREZ CARPIO, con cédula de identidad No. 1104031396, egresado de la carrera de Ingeniería en Mecánica Automotriz de la Universidad Nacional de Loja.

Lo certifica en honor a la verdad y autoriza al interesado hacer uso del presente en lo que a sus intereses convenga.

Niakina a difference

Loja, 27 de junio de 2023

 $U<sub>255</sub>$ 

Lic, Mónica Guarnizo Torres SECRETARIA DE B.L.C.

Dirección: Macará 12-27 entre Lourdes y Mercadillo (frente a las oficinas de Fedelibal) Telf.: 2566002 - 0981896711 \* Loja - Ecuador